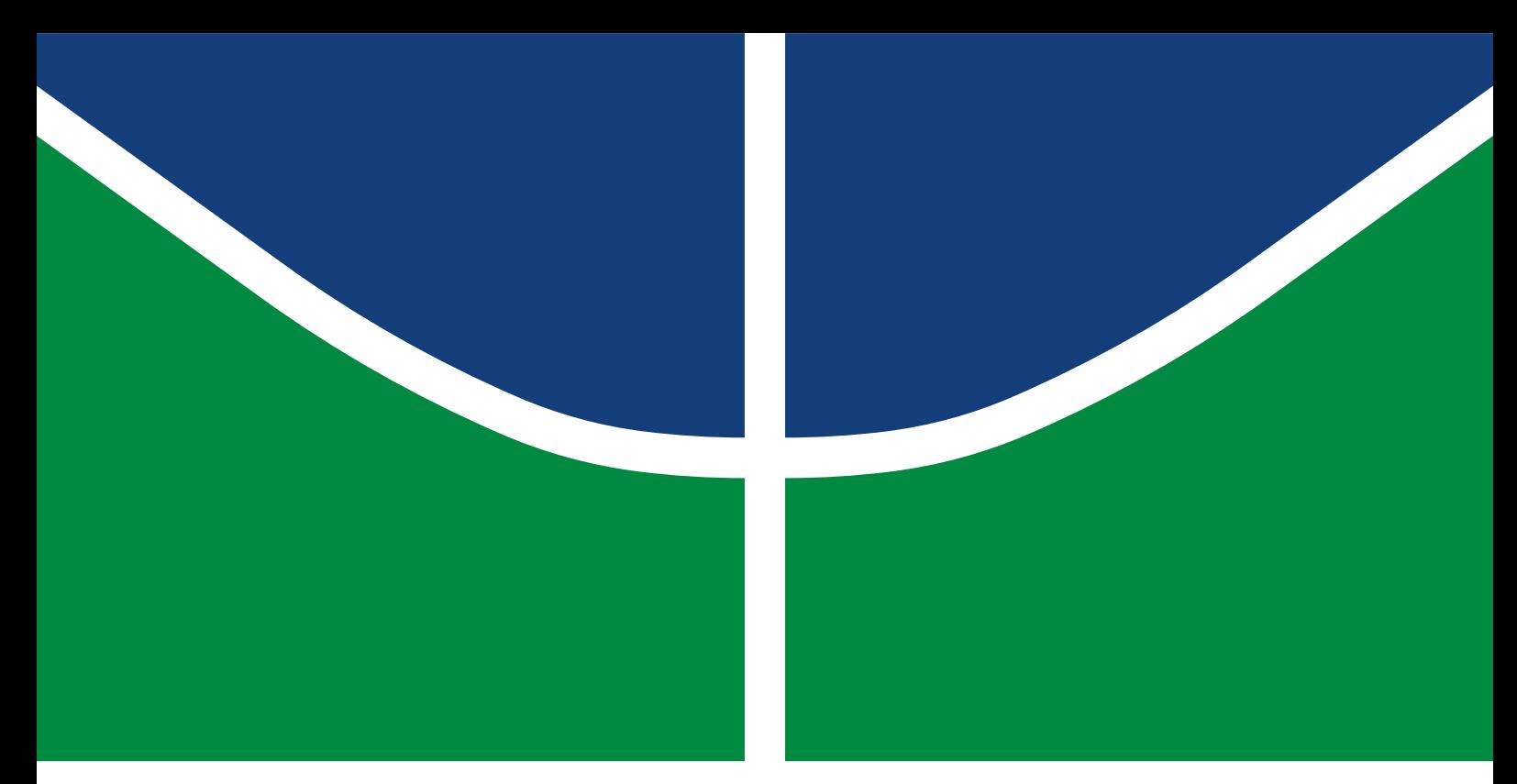

**Universidade de Brasília - UnB Faculdade UnB Gama - FGA Engenharia Aeroespacial**

### **Aplicação do controlador LQG em manobras de Rendezvous para satélites em órbitas LEO**

**Autor: Vitor Matheus Alves Antunes Orientador: Professor Doutor William Reis Silva**

> **Brasília, DF 2021**

Vitor Matheus Alves Antunes

## **Aplicação do controlador LQG em manobras de Rendezvous para satélites em órbitas LEO**

Monografia submetida ao curso de graduação em Engenharia Aeroespacialda Universidade de Brasília, como requisito parcial para obtenção do Título de Bacharel em Engenharia Aeroespacial.

Universidade de Brasília - UnB Faculdade UnB Gama - FGA

Orientador: Professor Doutor William Reis Silva

Brasília, DF 2021

Vitor Matheus Alves Antunes

Aplicação do controlador LQG em manobras de Rendezvous para satélites em órbitas LEO/ Vitor Matheus Alves Antunes. – Brasília, DF, 2021- 106 p. : il. (algumas color.) ; 30 cm.

Orientador: Professor Doutor William Reis Silva

Trabalho de Conclusão de Curso – Universidade de Brasília - UnB Faculdade UnB Gama - FGA , 2021.

1. . 2. . I. Professor Doutor William Reis Silva. II. Universidade de Brasília. III. Faculdade UnB Gama. IV. Aplicação do controlador LQG em manobras de Rendezvous para satélites em órbitas LEO

#### **Aplicação do controlador LQG em manobras de Rendezvous para satélites em órbitas LEO**

Monografia submetida ao curso de graduação em Engenharia Aeroespacialda Universidade de Brasília, como requisito parcial para obtenção do Título de Bacharel em Engenharia Aeroespacial.

Trabalho aprovado. Brasília, DF, 11 de Dezembro de 2021:

**Professor Doutor William Reis Silva** Orientador

Convidado 1

Convidado 2

Brasília, DF 2021

## Agradecimentos

Gostaria de agradecer aos meus pais e família pelo suporte e incentivo incondicional ao longo de minha jornada tanto de vida pessoal quanto acadêmica.

Em especial à minha irmã por ser também minha boa amiga e estar sempre presente em minha vida torcendo por mim e oferecendo seu apoio.

Aos meus amigos e amigas que por várias vezes proporcionaram momentos de relaxamento cruciais para contrabalancear as pressões e dificuldades durante os anos na Engenharia.

E ao meu orientador Prof. Dr. William Reis Silva, pela assistência ao longo do desenvolvimento e concretização deste trabalho de conclusão de curso.

Sem dúvidas, os resultados que alcancei só foram possíveis graças à contribuição de todos os citados, e por isso sou eternamente grato.

*"O cosmos está dentro de nós, nós somos feitos de poeira de estrelas, nós somos uma maneira do Cosmos conhecer a si mesmo." (Carl Sagan)*

### Resumo

Este trabalho possui como objetivo desenvolver e analisar um modelo de controle da dinâmica do movimento relativo entre um satélite perseguidor e um satélite alvo para manobras de rendezvous em órbitas LEO. Associado ao aumento da atividade envolvendo veículos espaciais, desafios como o lixo espacial e suas consequências se tornam cada vez mais relevantes, desta forma, soluções como reabastecimento de satélites e reparação de órbitas podem ser interessantes. Estas soluções comumente necessitam que o contato entre satélites seja feito, assim, métodos cada vez mais sofisticados para esta atividade são requisitados. Neste contexto, técnicas de controle são amplamente utilizadas de maneira a alcançar tais objetivos através da manipulação do comportamento da saída de um sistema, controlando assim, o movimento do veículo espacial ao longo de sua trajetória. Neste cenário, este trabalho procura estudar um modelo matemático construído por meio das equações de Hill-Clohessy-Wiltshire utilizando uma técnica de controle baseada no Regulador Quadrático Linear (LQR) e no Regulador Linear Quadratico Gaussiao (LQG), sendo utilizados por meio do software MATLAB e auxílio da ferramenta Simulink. O modelo matemático desenvolvido é então aplicado utilizando como base, o SAtélite de Reentrada Atmosférica (SARA) desenvolvido no Instituto de Aeronáutica e Espaço (IAE) do Brasil. Desta forma, é analisado, por meio de simulações, a eficiência da resposta do sistema à estratégia de controle avaliando-se então o nível de satisfação dos resultados obtidos bem como discutido as limitações desta pesquisa e possibilidades para futuros trabalhos.

**Palavras-chaves**: Rendezvous, Dinâmica Orbital, Equações de Hill-Clohessy-Wiltshire, Filtro de Kalman, Controlador LQR, Controlador LQG

## Abstract

This work aims to develop and analyze a control model for the dynamics of relative motion between a chaser satellite and a target satellite for rendezvous maneuvers in LEO orbits. Associated with the increase in activity involving space vehicles, challenges such as space debris and its consequences become increasingly relevant, thus, solutions such as refueling satellites and repairing orbits can be interesting. These solutions commonly require the contact between satellites to be made, so increasingly sophisticated methods for this activity are required. In this context, control techniques are widely used in order to achieve such goals by manipulating the behavior of the output of a system, thus controlling the movement of the space vehicle along its trajectory. In this scenario, this work seeks to study a mathematical model built by through Hill-Clohessy-Wiltshire equations using a control technique based on the Linear Quadratic Regulator (LQR) and on the Linear Quadratic Gaussian Regulator (LQG), being used through the MATLAB software with the aid of the Simulink tool. The mathematical model developed is then applied using as a basis, the SAtélite de Reentrada Atmosférica (SARA) developed at the Institute of Aeronautics and Space (IAE) in Brazil. Thus, it is analyzed, through simulations, the efficiency of the system's response to the control strategy, evaluating the level of satisfaction of the results obtained, as well as discussing the limitations of this research and possibilities for future work.

**Key-words**: Rendezvous, Orbital Dynamics, Hill-Clohessy-Wiltshire Equations, Kalman Filter, LQR Controller, LQG Controller

# Lista de ilustrações

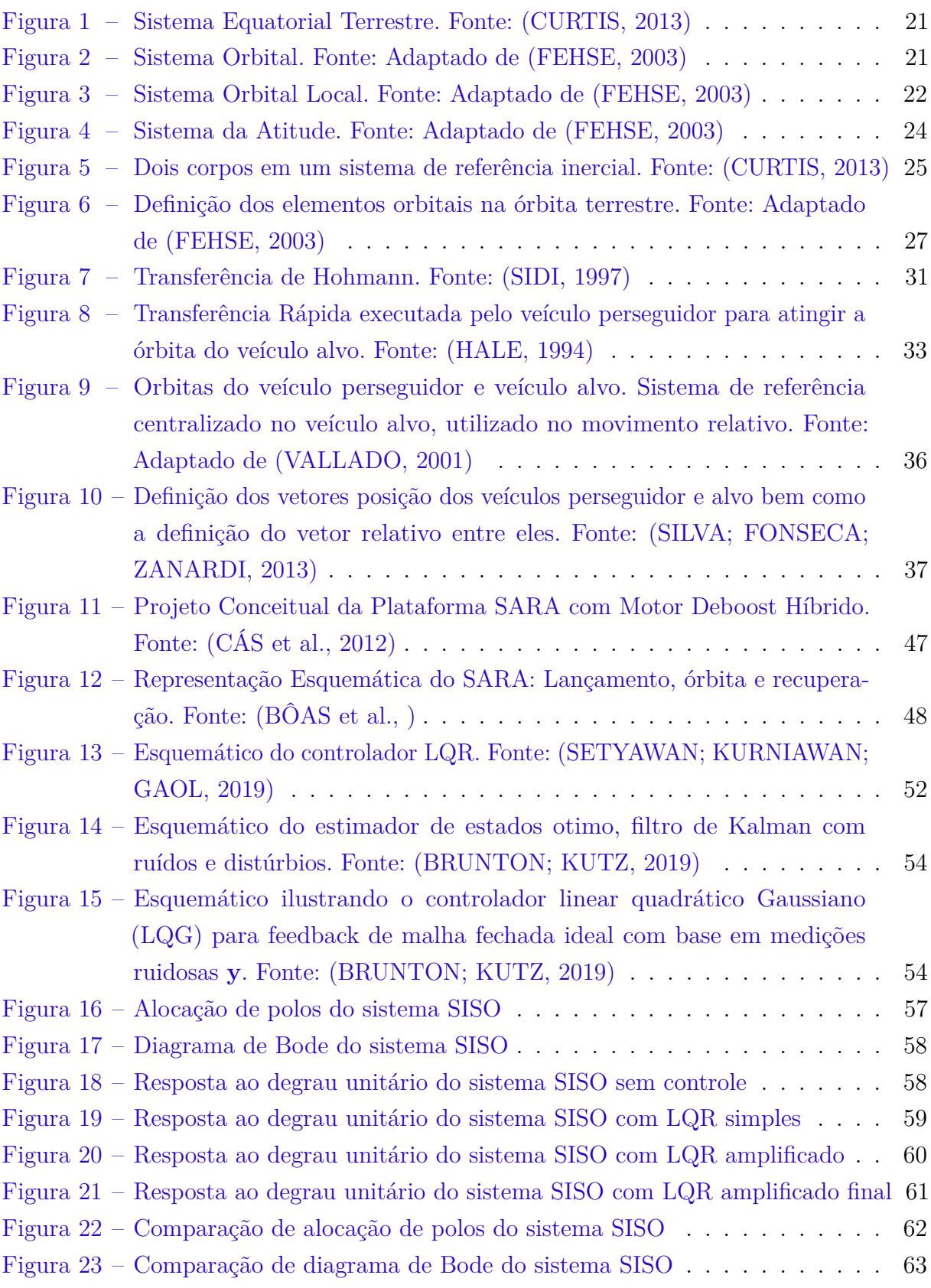

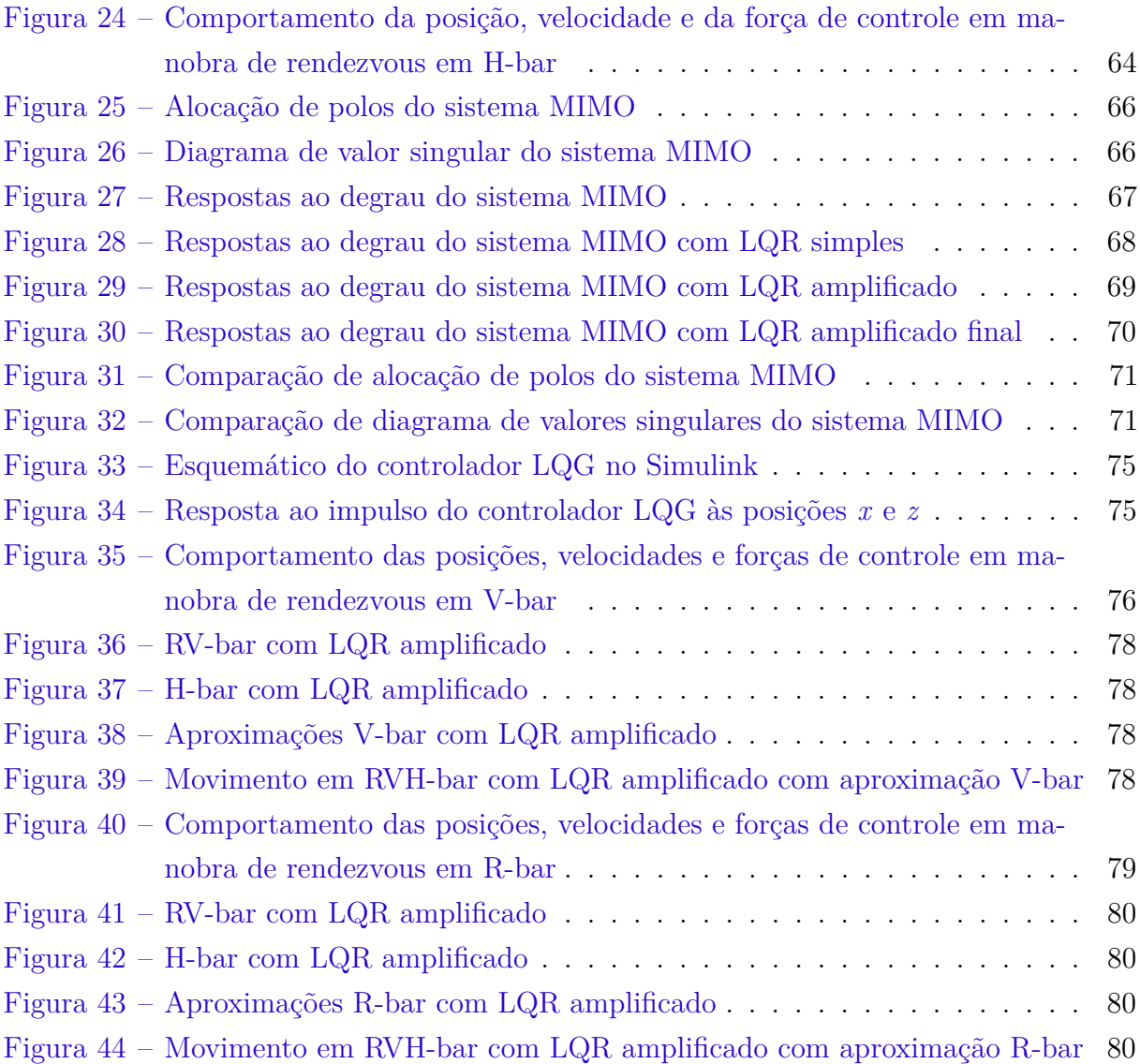

## Lista de tabelas

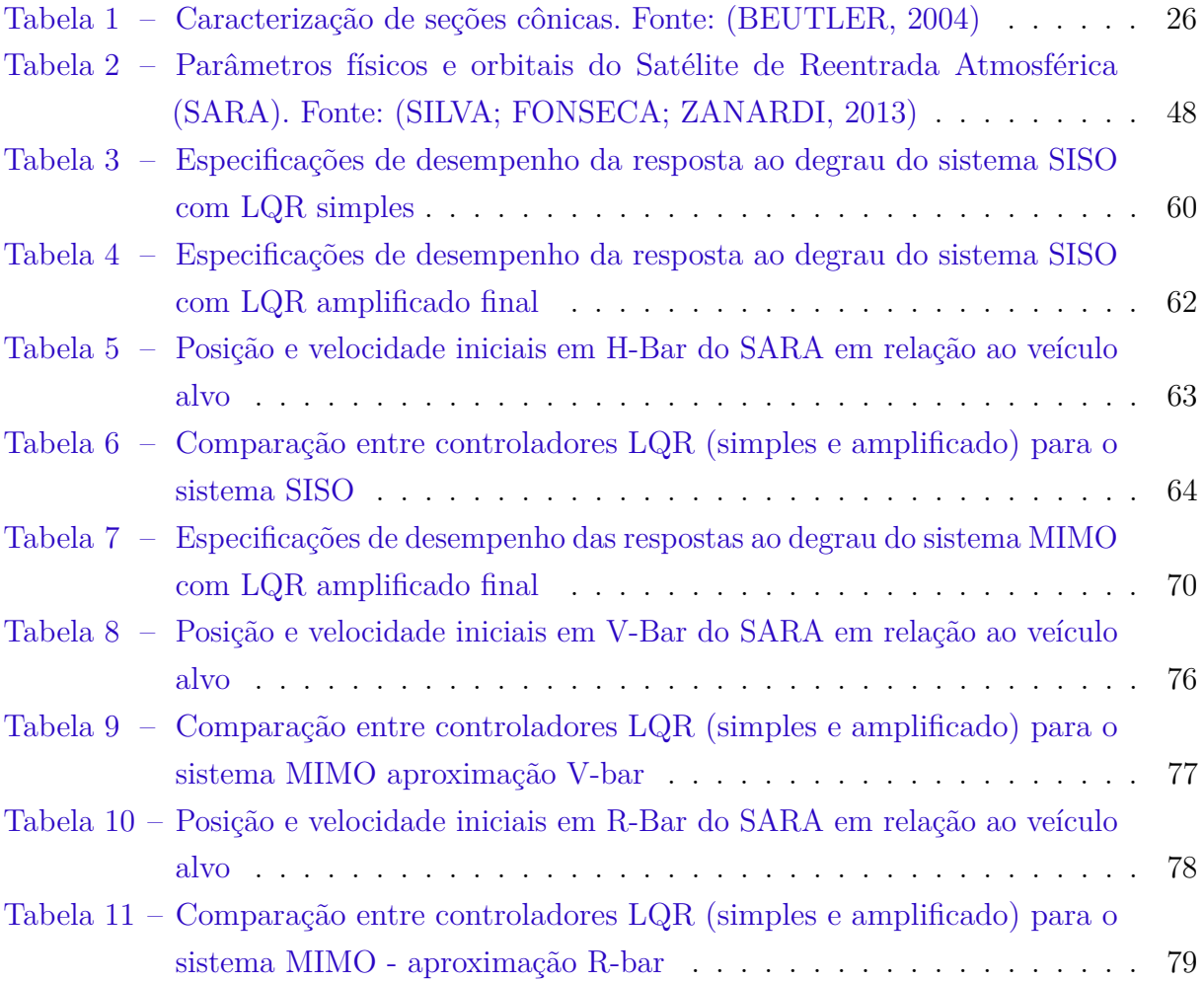

# Lista de símbolos

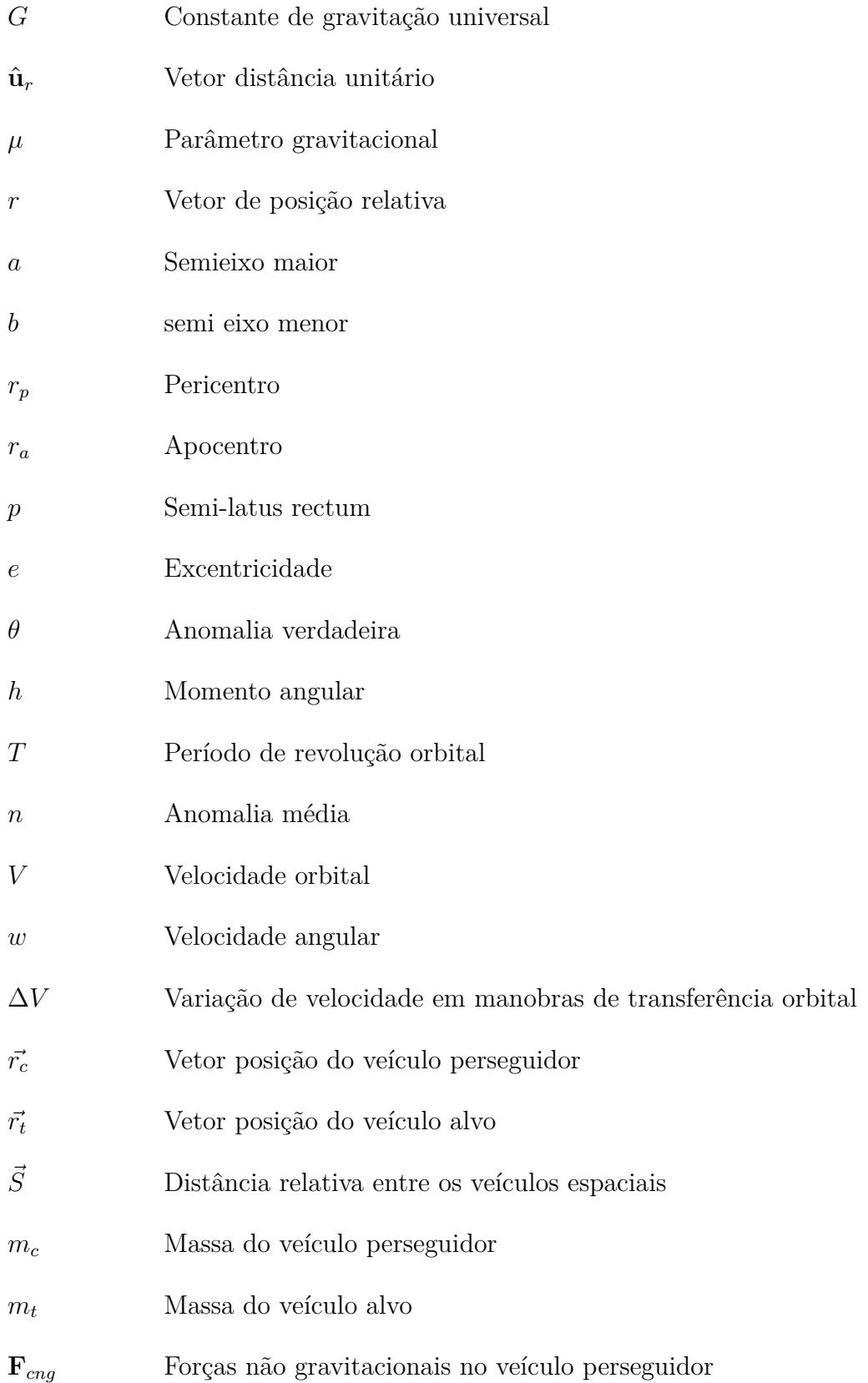

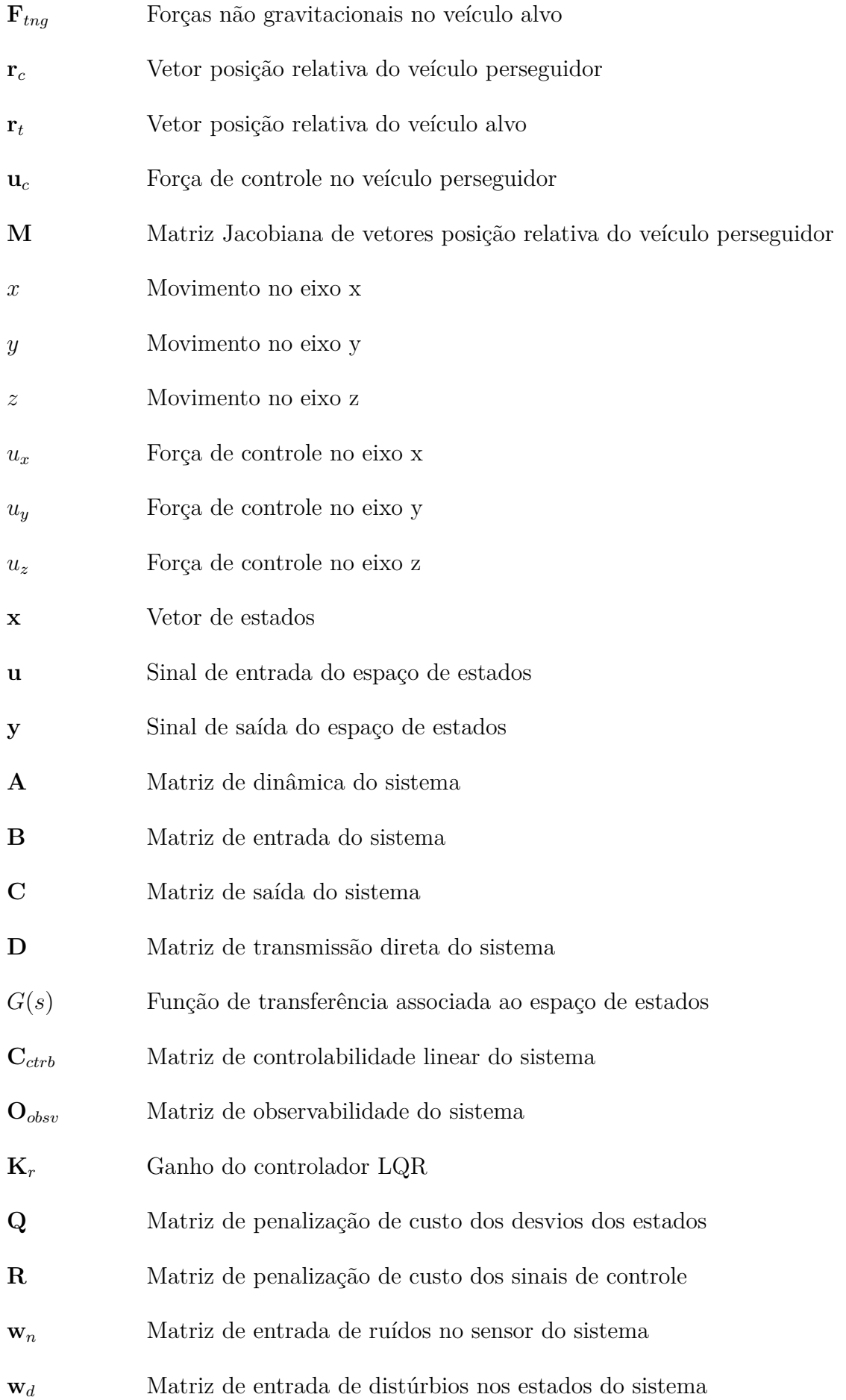

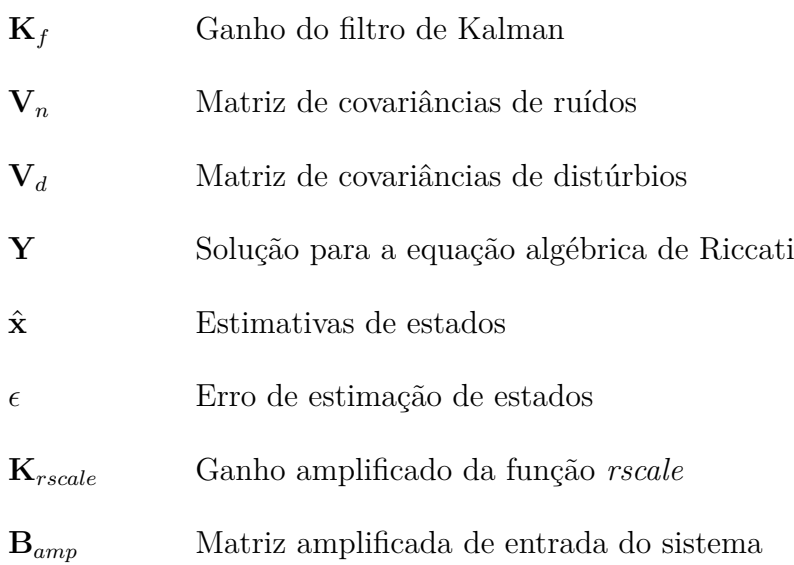

# Sumário

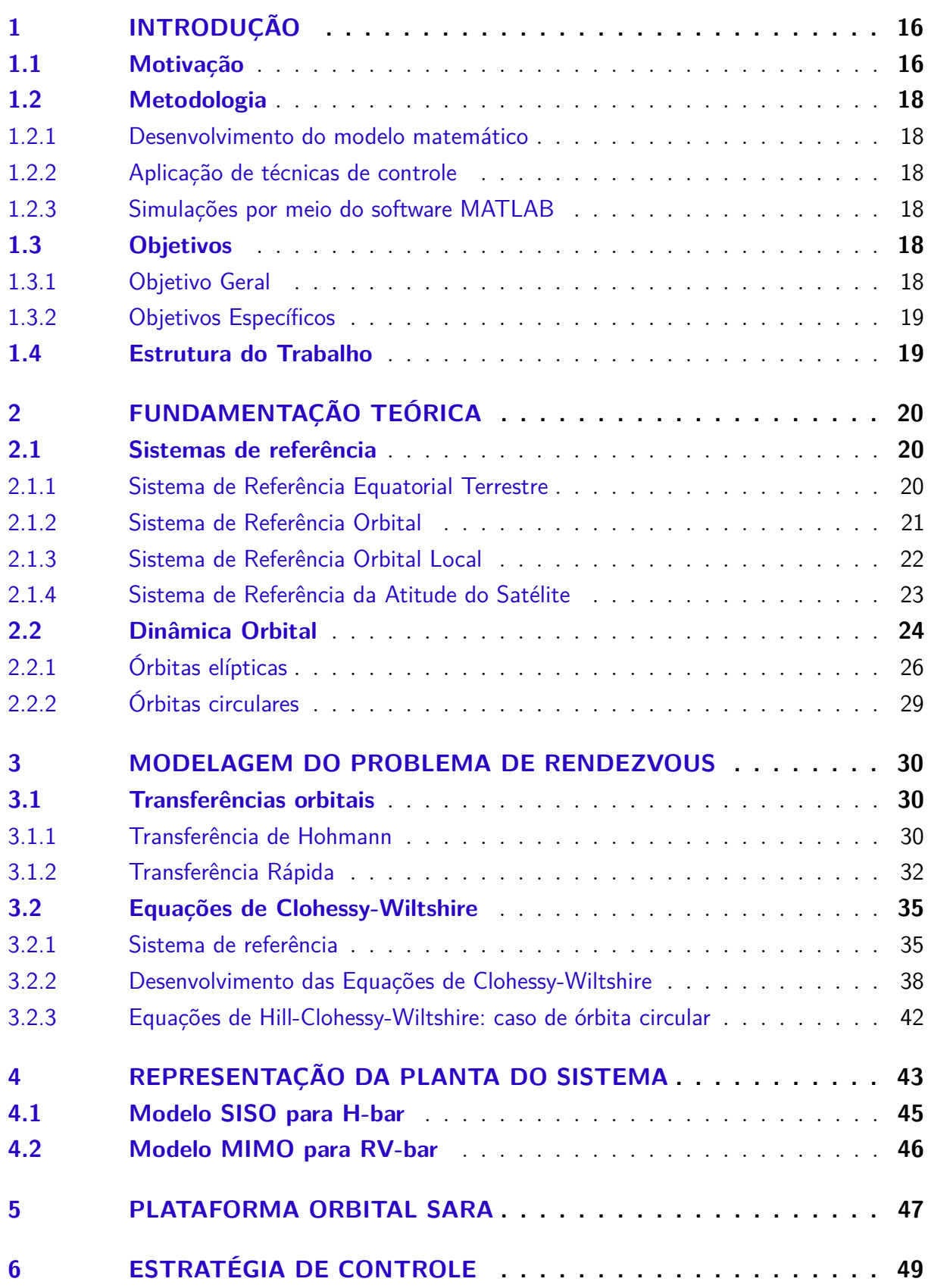

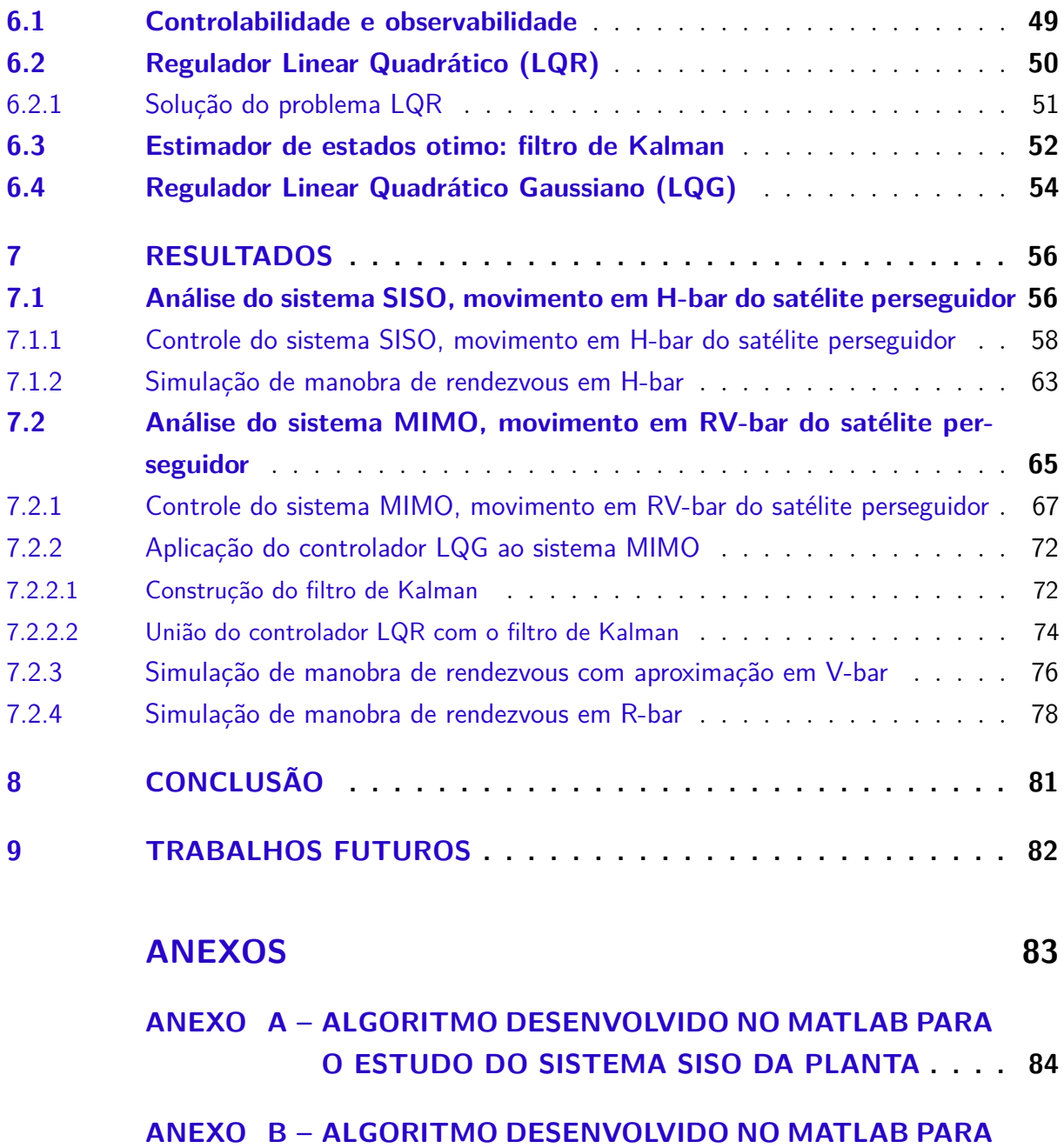

**O ESTUDO DO SISTEMA MIMO DA PLANTA . . . 92**

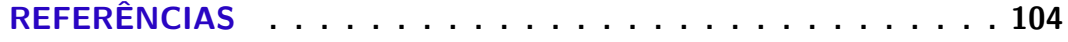

# 1 INTRODUÇÃO

A automatização de processos na atualidade está cada vez mais presente nas diversas áreas da tecnologia, sobretudo no meio aeroespacial. Dessa forma, há evolução constante do aperfeiçoamento das técnicas de automação para que a qualidade dos trabalhos seja sempre potencializada. Ademais, estes processos exploram exaustivamente a necessidade de melhor utilização de meios inteligentes para aplicação dos recursos humanos, materiais e financeiros.

O setor espacial, devido a sua alta complexidade, risco e dispendiosidade, é um campo com grande necessidade de automatização cada vez mais aprimorada. Neste contexto, destaca-se um fundamental par de manobras em operações espaciais conhecido como Rendezvous (encontro) e Docking (acoplamento), onde um veículo espacial navega e se aproxima de outro veículo, finalizando com um encontro entre eles.

O procedimento de Rendezvous e Docking consiste em uma sucessão de manobras orbitais e trajetórias controladas de forma a levar um veículo ativo (denominado de caçador ou perseguidor) até as proximidades e gradativamente até o contato com um veículo passivo (chamado alvo). Para realizar este feito, o voo das duas espaçonaves deve ser alinhado por meio de sucessivas manobras onde há uma sincronização de seus elementos orbitais e por fim, um emparelhamento dos veículos. (SILVA; FONSECA; ZANARDI, 2013)

Durante a fase de acoplamento, o veículo perseguidor deve se aproximar do alvo com velocidades relativas lineares e angulares nulas ou próximas de zero. Desta forma, há uma necessidade de que o perseguidor além de reduzir sua velocidade de aproximação, também alinhe sua atitude com a do alvo. (GENTINA, 2009)

#### 1.1 Motivação

O setor espacial vem se destacando bastante nos últimos anos promovendo uma crescente onda de rápidos desenvolvimentos onde, agora, agências espaciais governamentais estão concorrendo com empresas privadas que estão se fortalecendo cada vez mais e alcançando diversos resultados promissores. Este desenvolvimento está contribuindo para um aumento no número de lançamentos espaciais e um expressivo aprimoramento dos processos atuais assim como para uma diversificação nas possibilidades de atuação em satélites e espaçonaves. Desta forma, este mercado como um todo vem buscando diminuir os altos investimentos atuais necessários bem como desenvolver novos produtos e serviços.

Um aspecto preocupante no progressivo aumento de lançamentos é o agravamento do acúmulo de lixo espacial, fato que impulsiona novas técnicas para lidar com este problema. Segundo (RAJAPAKSA; WIJERATHNA, 2017) o lixo espacial consiste em uma variedade de objetos que podem ser desde estágios de foguetes gastos e satélites extintos até fragmentos de explosão e colisão, entre outros. Como as órbitas desses objetos frequentemente se sobrepõem às trajetórias de naves ou satélites artificiais funcionais, os detritos, além de dificultar o posicionamento orbital, representam um risco potencial de colisão.

Diante deste problema, criou-se um consenso que controlar a quantidade de detritos espaciais deve ser amplamente reconhecido como uma tarefa importante para manter um acesso ao espaço sustentável para as próximas décadas (ANDRENUCCI et al., 2011). Desta forma, diversas técnicas para se lidar com este lixo espacial vem sendo desenvolvidas e aprimoradas ao longo do tempo, técnicas estas que se fundamentam na prática de rendezvous para o alcance dos objetos considerados lixos.

Somado à importância de se tratar o lixo já existente, também é relevante se preocupar com a geração de novas quantidades. Parte destes detritos se origina do necessário abandono de satélites quando há um esgotamento do combustível destes, pois assim não há formas de mantê-los em suas órbitas corretas ainda que seus sistemas permaneçam funcionais. Segundo (REDD, 2020) todos os anos, cerca de 20 veículos espaciais concluem suas missões, frequentemente porque estão quase sem combustível. Desta maneira, vem-se destacando cada vez mais alguns específicos setores de serviços associados à satélites, como manutenção, reabastecimento e reparação de órbitas a fim de aprimorar a maneira como os recursos são utilizados no mercado espacial.

Recentemente, um exemplo de serviço de reabastecimento de satélites foi conduzido com sucesso pela empresa Space Logistics, uma filial da Northrop Grumman. Segundo (EASDOWN; FELICETTI, ), o satélite MEV-1 (Mission Extension Vehicle-1) da empresa em questão foi lançado em 2019 com o objetivo de ser o primeiro veículo industrial a servir como um extensor de vida útil de outros satélites através de sua aproximação utilizando manobras de rendezvous, e com seu êxito, abre espaço para uma tendência em crescimento no mercado.

Desde a década de 1950, satélites foram lançados em órbita com um tempo de vida já determinado, que, quando terminado, se encerravam ou queimando na atmosfera ou flutuando ao longo do espaço como lixo espacial. O satélite MEV-1 representa o primeiro de vários projetos destinados a resgatar satélites da obsolescência planejada (REDD, 2020).

Como estes mercados e operações necessitam de que satélites perseguidores entrem em contato com objetos alvo para prestar serviços, é necessário a utilização das manobras de rendezvous e eventualmente também docking, fato que estimula o estudo de técnicas cada vez mais aprimoradas de se realizar tal feito e, portanto, também justifica o interesse deste trabalho.

#### 1.2 Metodologia

#### 1.2.1 Desenvolvimento do modelo matemático

O modelo matemático a ser trabalhado fundamenta-se nos conceitos associados de sistemas de referência orbitais e dinâmica orbital bem como da aplicação das equações de Clohessy e Wiltshire (CLOHESSY; WILTSHIRE, 1960). Ao relacionar estes conceitos de forma estruturada, possibilita-se descrever a dinâmica do movimento relativo de um veículo perseguidor em relação a um veículo alvo durante manobras de rendezvous.

Após a fundamentação, o modelo resultante será representado por um sistema dinâmico que, então, será transformado em funções de transferência que relacionarão entradas (atuadores) e saídas (sensores).

#### 1.2.2 Aplicação de técnicas de controle

Possuindo as funções de transferência do sistema, aplica-se então as técnicas de controle que se baseiam em estimação de valores de variáveis e na mudança de comportamento da saída do sistema, controlando assim, o comportamento do veículo perseguidor.

A técnica de controle utilizada será o Regulador Linear Quadrático Gaussiano (LQG) de forma a promover um controle ótimo de multivariáveis durante duas situações de aproximação do veículo perseguidor ao alvo, sendo elas, V-bar e R-bar.

#### 1.2.3 Simulações por meio do software MATLAB

O meio base para o estudo será o software MATLAB onde será desenvolvido rotinas de códigos de maneira a descrever e simular o comportamento do sistema bem como dos efeitos das técnicas de controle empregadas. Além disso, também será utilizado a ferramenta Simulink de maneira a modelar os sistemas dinâmicos estudados através da diagramação gráfica por blocos.

Os dados utilizados para as simulações serão do SAtélite de Reentrada Atmosférica (SARA), desenvolvido no Instituto de Aeronáutica e Espaço (IAE), do CTA, em São José dos Campos, SP. Este satélite foi lançado em novembro de 2015 com o objetivo de efetuar experimentos em ambiente de microgravidade e retorná-los a Terra.

#### 1.3 Objetivos

#### 1.3.1 Objetivo Geral

Desenvolver e analisar um modelo de controle da dinâmica que descreve o movimento relativo entre um satélite perseguidor e um satélite alvo para manobras de rendezvous.

#### 1.3.2 Objetivos Específicos

Estudar a física da dinâmica orbital associada à manobra de rendezvous.

Examinar os princípios matemáticos que regem o Regulador Linear Quadrático Gaussiano (LQG) para o controle do satélite base do estudo.

Desenvolver modelos e simulações da dinâmica associada à manobra de rendezvous empregando as técnicas de controle à planta do sistema estudado.

#### 1.4 Estrutura do Trabalho

O capítulo 1 deste trabalho apresenta uma introdução ao tema estudado indicando motivações, metodologia e objetivos almejados.

O capítulo 2 trata-se da fundamentação teórica necessária para a estruturação do modelo matemático a ser utilizado e trabalhado.

O capítulo 3 possui o intuito de apresentar a modelagem do problema de transferência orbital bem como o desenvolvimento matemático necessário para se chegar nas equações base para as manobras de rendezvous e docking.

O capítulo 4 determina a representação da planta do sistema em forma de espaço de estados, segmentando-a em dois subsistemas, um SISO (Single Imput Single Output) para o movimento no eixo y (H-bar), e um MIMO (Multiple Input Multiple Output) representando o movimento nos eixos x e z (RV-bar).

O capitulo 5 contém uma apresentação da plataforma orbital recuperável SARA bem como informações que serão utilizadas para o desenvolvimento das simulações a serem estudadas.

O capítulo 6 busca explicar as bases teóricas para o desenvolvimento da técnica de controle a ser utilizada neste trabalho (LQG), assim como apresentar a implementação do controle no modelo matemático estudado.

O capítulo 7 possui o intuito de exibir os resultados encontrados do controle aplicado nos dois subsistemas trabalhados (SISO e MIMO) por meio da análise de gráficos gerados representando respostas dos sistemas a entradas.

O capítulo 8 apresenta as conclusões alcançadas por ocasião deste trabalho de conclusão de curso.

Por fim, são apresentadas as referências bibliográficas utilizadas.

Em anexo, apresentação de código implementado no software MATLAB.

# 2 FUNDAMENTAÇÃO TEÓRICA

#### 2.1 Sistemas de referência

Ao se estudar a dinâmica de um corpo, é fundamental definir sistemas de referência. Segundo (MARTIN; POPPE, 2005), esses sistemas podem ser descritos por meio de um conjunto de eixos cartesianos ortogonais (origem  $O_i$  e triedro de vetores unitários ortogonais) que podem também ser acompanhados de alguns parâmetros de modo a poder determinar coordenadas e eventualmente movimentos. Para o presente trabalho, três tipos de sistemas de referência são necessários. De acordo com (FEHSE, 2003), os três podem ser definidos como:

- **Sistema de referência orbital**: Descreve a orientação de uma órbita relativa ao espaço inercial e à Terra, descrevendo o movimento de um corpo em sua órbita.
- **Sistema de referência orbital local do satélite**: Descreve o movimento relativo para um ponto particular na órbita ou para outro corpo.
- **Sistema de referência da atitude do satélite**: Descreve processos dinâmicos e cinemáticos de atitude de um corpo relativo ao seu centro de massa.

#### 2.1.1 Sistema de Referência Equatorial Terrestre

Este sistema de coordenadas não rotativo é utilizado para descrever o movimento orbital ao redor do centro do planeta Terra e com respeito a direções fixas inerciais. Conforme (SILVA; FONSECA; ZANARDI, 2013), a Terra é assumida como perfeitamente esférica, de forma que o centro de massa e o centro geométrico coincidem, e por conseguinte, também o ponto focal do movimento orbital. Abaixo encontra-se uma representação do sistema em que:

- Origem  $O_{eq}$ : centro de massa da Terra.
- Eixo  $\mathbf{X}$ : aponta na direção  $\gamma$  equinox vernal.
- Eixo **Y**: no plano equatorial de forma que:  $\hat{K} = \hat{I} \times \hat{J}$
- Eixo **Z**: normal ao plano equatorial, no sentido Norte.

Apesar deste sistema possuir sua origem no centro da Terra, este não rotaciona com ela.

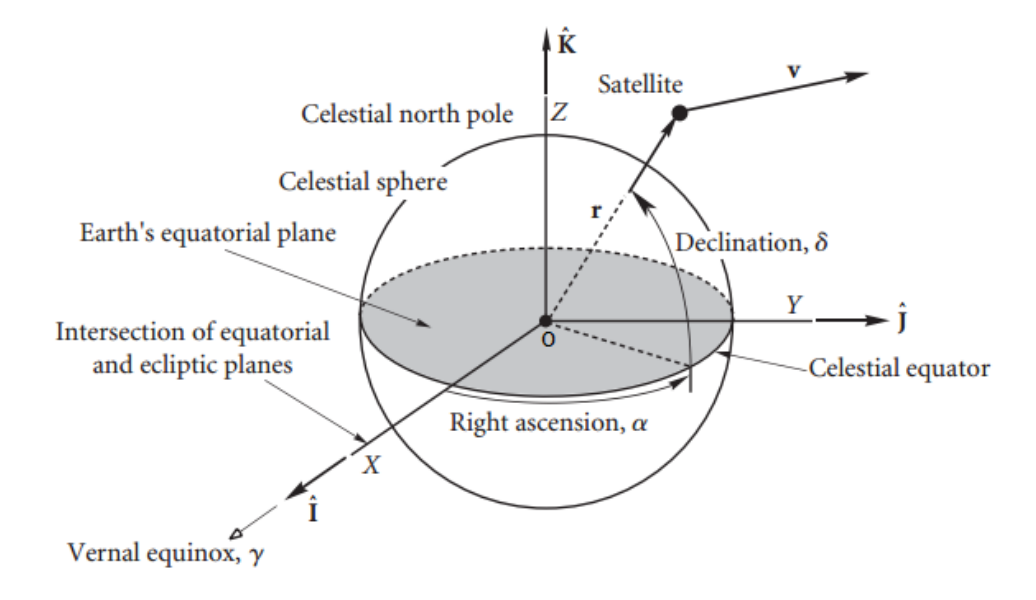

Figura 1 – Sistema Equatorial Terrestre. Fonte: (CURTIS, 2013)

#### 2.1.2 Sistema de Referência Orbital

Segundo (FEHSE, 2003), esse sistema é utilizado para descrever o movimento no plano orbital. Uma ilustração é apresentada abaixo em que:

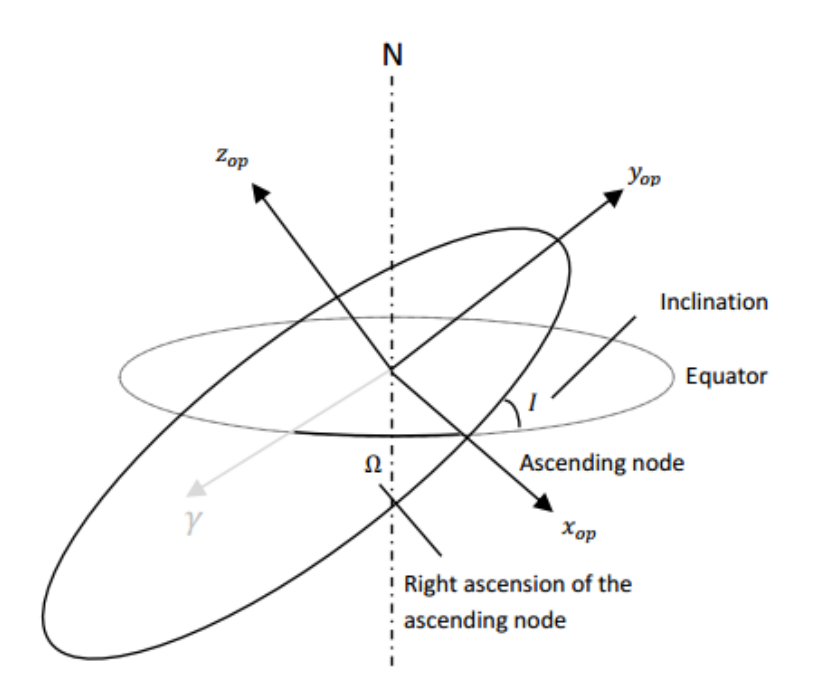

Figura 2 – Sistema Orbital. Fonte: Adaptado de (FEHSE, 2003)

• Origem  $\mathbf{O}_{op}$ : centro de massa da Terra.

- Eixo  $\mathbf{x}_{op}$ : situado no plano orbital, apontado na direção do nódo ascendente.
- Eixo  $\mathbf{y}_{op}$ : presente no plano orbital tal que:  $\hat{k}_{op} = \hat{\mathbf{i}}_{op} \times \hat{j}_{op}$
- Eixo  $\mathbf{z}_{op}$ : normal ao plano orbital.

A transformação de coordenadas entre o Sistema de Referência Equatorial Terreste para o Sistema de Referência Orbital pode ser obtida através de uma rotação de um ângulo Ω (Ascenção reta do nodo ascendente) sobre o eixo **Z** e por uma rotação de um ângulo *i* (inclinação) sobre o  $\mathbf{x}_{op}$ . Esta mudança de coordenada pode ser descrita pelas matrizes de rotação da seguinte forma:

$$
\begin{bmatrix} x_{op} \\ y_{op} \\ z_{op} \end{bmatrix} = \begin{bmatrix} 1 & 0 & 0 \\ 0 & cosi & sini \\ 0 & -sini & cosi \end{bmatrix} \begin{bmatrix} cos\Omega & sin\Omega & 0 \\ -sin\Omega & cos\Omega & 0 \\ 0 & 0 & 1 \end{bmatrix} \begin{bmatrix} X \\ Y \\ Z \end{bmatrix}
$$

#### 2.1.3 Sistema de Referência Orbital Local

Este sistema de coordenadas é utilizado para descrever a dinâmica do movimento relativo de um corpo em órbita.

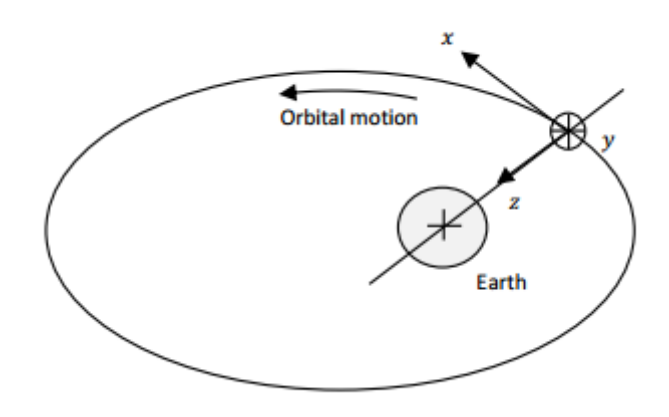

Figura 3 – Sistema Orbital Local. Fonte: Adaptado de (FEHSE, 2003)

Em que:

- Origem  $\mathbf{O}_{lo}$ : representa o centro de massa do corpo.
- Eixo **x**: aponta na direção do vetor velocidade orbital. Conforme a literatura de Rendezvous, esse eixo é denominado V-bar.
- Eixo **y**: normal a órbita, oposta em sentido ao vetor momento angular orbital. De acordo com a literatura de Rendezvous, esse eixo é chamado de H-bar.

• Eixo **z**: radial, no sentido Nadir. Na literatura de Rendezvous, esse eixo é chamado de R-bar.

As trajetórias de aproximação do perseguidor geralmente são apresentadas no sistema de referência orbital local do alvo.

A transformação de coordenadas entre o Sistema de Referência Orbital para o Sistema de Referência Orbital Local é obtida através de uma rotação sobre o eixo  $Z_{op}$ dada por um ângulo  $\phi$  (ângulo da fase orbital, medido a partir do nódo ascendente) e duas rotações de 90° sobre o eixo **x** de forma a alinhá-lo com a direção da velocidade orbital e direcionar  $Z_{op}$  para o centro da Terra.

$$
\begin{bmatrix} x \\ y \\ z \end{bmatrix} = \begin{bmatrix} 1 & 0 & 0 \\ 0 & 0 & 1 \\ 0 & -1 & 0 \end{bmatrix} \begin{bmatrix} 0 & 1 & 0 \\ -1 & 0 & 0 \\ 0 & 0 & 1 \end{bmatrix} \begin{bmatrix} cos\phi & sin\phi & 0 \\ -sin\phi & cos\phi & 0 \\ 0 & 0 & 1 \end{bmatrix} \begin{bmatrix} x_{op} \\ y_{op} \\ z_{op} \end{bmatrix}
$$

Segundo (FEHSE, 2003), uma boa aproximação para o ângulo  $\phi$  é que este possui o valor de  $\phi = wt$ , onde w representa a velocidade angular orbital do corpo. Para o caso de órbitas circulares, este raciocínio é frequentemente utilizado durante os procedimentos de Rendezvous.

#### 2.1.4 Sistema de Referência da Atitude do Satélite

Este sistema de referência possui como origem o centro de massa do satélite e é utilizado para descrever a rotação deste corpo ao redor de seu centro. As direções nominais neste sistema podem variar dependendo da estratégia de manobra da missão, no entanto, há uma exigência de o sistema sempre ser dextrogiro  $(\hat{k}_a = \hat{i}_a \times \hat{j}_a)$ .

Uma maneira comum de definição pode ser entendida segundo (GARCIA; KUGA; ZANARDI, 2011), onde para estudos de satélites estabilizados em 3 eixos, é prático definir os eixos  $x_a, y_a$  e  $z_a$  representando os movimentos de roll, pitch e yaw como sendo:

Onde:

- Origem **CM**: representa o centro de massa do corpo.
- Eixo de roll (rolamento) em  $\mathbf{x}_a$ : nominalmente alinhado com  $\mathbf{x}$  e define o movimento em torno da direção da velocidade orbital.
- Eixo de pitch (arfagem) em  $y_a$ : nominalmente alinhado com y e define o movimento em torno da direção normal à órbita.
- Eixo de yaw (guinada) em **z**: nominalmente alinhado com **z** e define o movimento em torno da direção Nadir/Zênite.

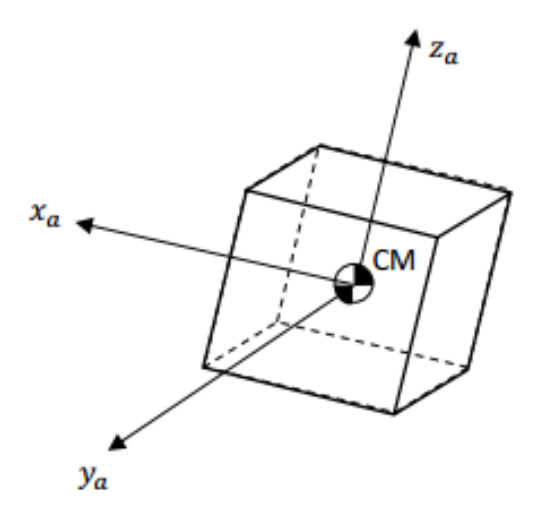

Figura 4 – Sistema da Atitude. Fonte: Adaptado de (FEHSE, 2003)

A modificação de coordenada do Sistema de Referência da Atitude para o Sistema de Referência Orbital Local pode ser dada por uma determinada sequência de rotações dos ângulos de atitude  $\alpha_z$  (yaw),  $\alpha_y$  (pitch) e  $\alpha_x$  (roll), sendo esta representada pelas seguintes matrizes de rotação:

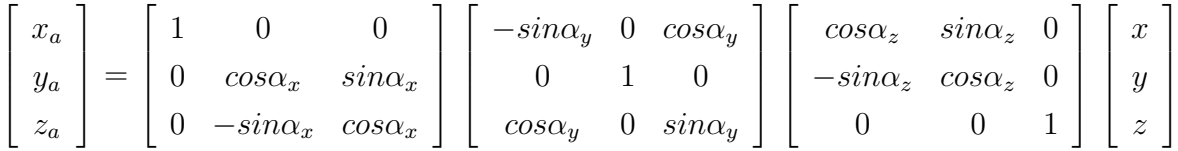

#### 2.2 Dinâmica Orbital

A equação que descreve o movimento de um corpo ao longo de uma trajetória orbital em relação a outro corpo central pode ser alcançada através das leis de Kepler e de Newton.

A lei da gravitação universal (NEWTON, 1802), afirma que dois corpos 1 e 2 se atraem através de uma força que é diretamente proporcional ao produto de suas massas e inversamente proporcional ao quadrado de suas distâncias.

$$
\mathbf{F} = -\frac{Gm_1m_2}{r^2}\mathbf{\hat{u}}_r \tag{2.1}
$$

Em que G é a constante de gravitação universal, de valor  $6,67 \cdot 10^{-11} N m^2/kg^2, \, m_1$ e  $m_2$  são as massas dos corpos 1 e 2, respectivamente,  $r$  é a distância entre eles e  $\hat{\mathbf{u}}_r$  é o vetor distância unitário que une os corpos, sendo representado por:

$$
\hat{\mathbf{u}}_r = \frac{\mathbf{r}_{21}}{r} \tag{2.2}
$$

Onde  $r = ||\mathbf{r}_{21}||$ , a magnitude do vetor  $\mathbf{r}_{21}$ . Para as definições realizadas, é importante a utilização de um sistema de referência inercial qualquer, assim, o sistema pode ser ilustrado pela figura abaixo:

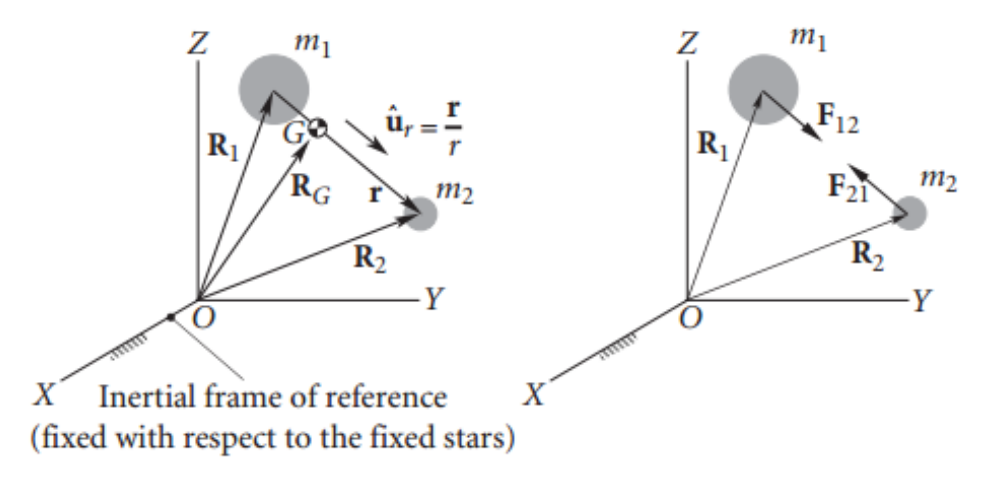

Figura 5 – Dois corpos em um sistema de referência inercial. Fonte: (CURTIS, 2013)

Assim, aplicando a segunda lei de Newton ao corpo  $m_2$  chega-se à:

$$
\mathbf{F}_{21} = m_2 \ddot{\mathbf{R}}_2 \tag{2.3}
$$

Onde  $\ddot{\mathbf{R}}_2$  é a aceleração absoluta de  $m_2$ . Através da terceira lei de Newton, sabe-se que **F**<sup>12</sup> = −**F**21, desta forma, utilizando-se as equações apresentadas é possível desenvolver as seguintes relações:

$$
-\frac{Gm_1m_2}{r^2}\hat{\mathbf{u}}_r = m_2\ddot{\mathbf{R}}_2\tag{2.4}
$$

$$
\frac{Gm_1m_2}{r^2}\hat{\mathbf{u}}_r = m_1\ddot{\mathbf{R}}_1\tag{2.5}
$$

As equações 2.4 e 2.5 são as equações do movimento de dois corpos em um sistema inercial. Trabalhando estas equações, é possível encontrar a equação de movimento de  $m_2$ ao redor do corpo central  $m_1$  dada por:

$$
\ddot{\mathbf{r}} = -\frac{\mu}{r^3} \mathbf{r} \tag{2.6}
$$

Nesta equação,  $\mu$  é denominado como parâmetro gravitacional, sendo  $\mu = G(m_1 +$  $(m_2)$ , possuindo as unidades de  $km^3s^{-2}$ . A equação 2.6 também conhecida como Equação Fundamental da Astrodinâmica pode ser considerada uma equação diferencial de segunda ordem que governa o movimento de  $m_2$  relativo à  $m_1$ .

A solução para a equação 2.6 é dada por:

$$
r = \frac{p}{1 + e \cos \theta} \tag{2.7}
$$

Sendo  $p$  um parâmetro geométrico chamado de semi-latus rectum,  $e$  a excentricidade e  $\theta$  a anomalia verdadeira. Esta é a Equação das Órbitas e descreve a trajetória de um corpo  $m_2$  ao redor de um corpo  $m_1$  em relação a este corpo  $m_1$ .

Como a Equação das Órbitas descreve seções cônicas, incluindo elipses, esta pode ser considerada uma afirmação matemática da primeira lei de Kepler, indicando que os corpos celestes seguem caminhos elípticos ao redor de outros corpos (CURTIS, 2013).

O valor da excentricidade é um ótimo parâmetro para definir a forma de uma órbita, como pode ser observado através da tabela abaixo, onde é o semieixo maior da seção cônica:

| Excentricidade | Tipo      | Semi-latus rectum | Periélio        |
|----------------|-----------|-------------------|-----------------|
| $e = 0$        | Círculo   | $p = a$           | a.              |
| e < 1          | Elipse    | $p = a(1 - e^2)$  | $a(1 - e)$      |
| $e = 1$        | Parábola  |                   | $q=\frac{p}{2}$ |
| e > 1          | Hipérbole | $p = a(e^2 - 1)$  | $a(e-1)$        |

Tabela 1 – Caracterização de seções cônicas. Fonte: (BEUTLER, 2004)

Esses quatro tipos de órbitas são possíveis, no entanto, para o caso de Rendezvous, são de maior relevância as duas primeiras.

#### 2.2.1 Órbitas elípticas

Se  $0 < e > 1$ , o valor do denominador da equação 2.7 varia com a anomalia verdadeira  $\theta$ , no entanto, permanece sempre positivo, nunca tornando-se zero. Assim, conforme (CURTIS, 2013), o valor do vetor de posição relativa permanece limitado à um conjunto de valores, possuindo sua menor magnitude em  $\theta = 0$  rad (pericentro) e sua maior magnitude em  $\theta = \pi$  rad (apocentro). As equações abaixo representam a equação 2.7 nos dois casos citados:

$$
r_p = \frac{p}{1+e} \tag{2.8}
$$

$$
r_a = \frac{p}{1 - e} \tag{2.9}
$$

Desta forma, nesta condição, a variação de valores do vetor posição relativa acaba formando uma elipse. A figura a seguir descreve um exemplo de órbita elíptica ao redor da Terra em que,  $a \notin o$  semi eixo maior da órbita,  $b \notin o$  semi eixo menor da órbita e  $w \notin o$ argumento do pericentro.

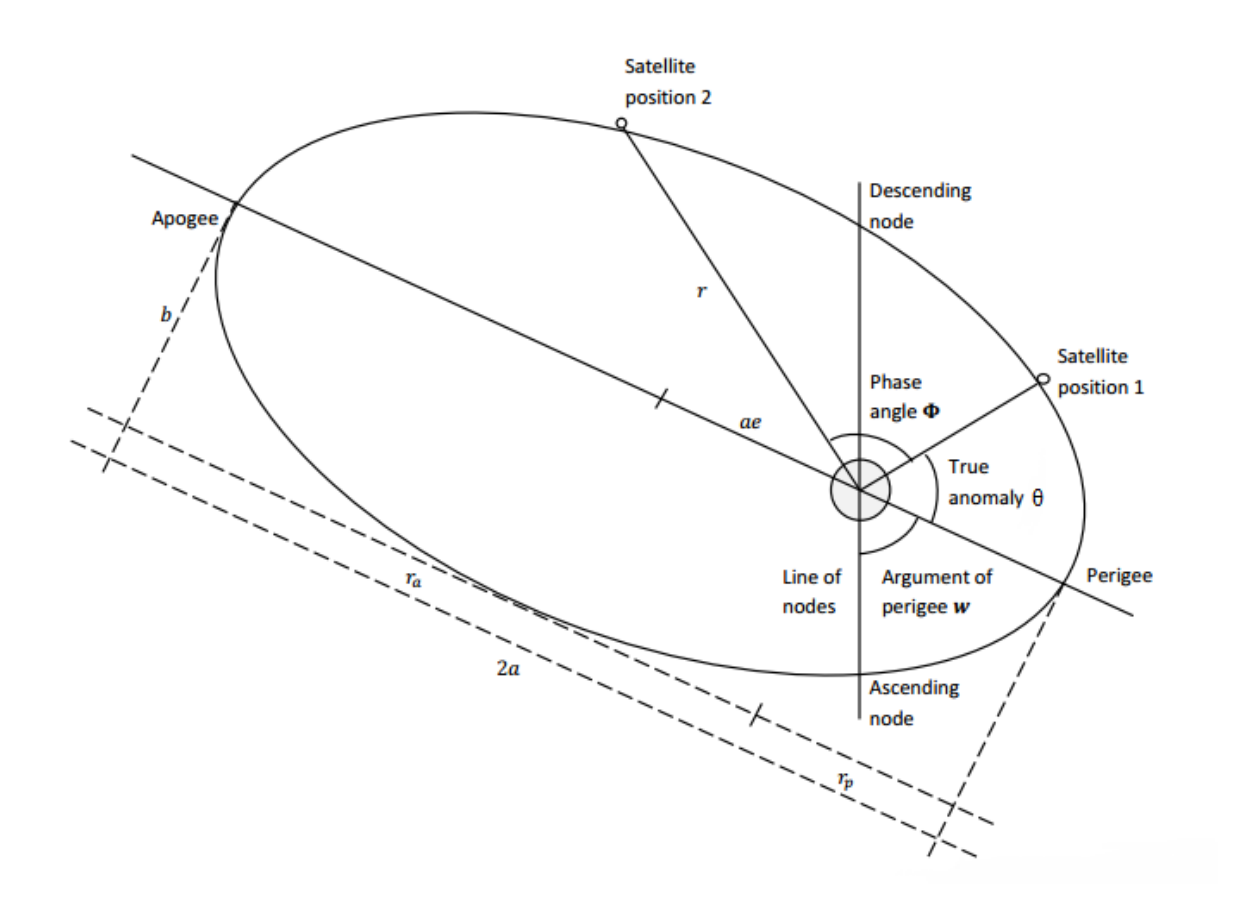

Figura 6 – Definição dos elementos orbitais na órbita terrestre. Fonte: Adaptado de (FEHSE, 2003)

Como  $r_a + r_p = 2a$ , o semi-latus rectum configura-se como  $p = a(1 - e^2)$ . Assim, a equação polar da órbita elíptica é dada por:

$$
r = \frac{a(1 - e^2)}{1 + e \cos \theta} \tag{2.10}
$$

Possuindo-se as equações apresentadas, é possível então concluir que o raio da órbita elíptica no apocentro e no pericentro  $(r_a e r_p)$  estão relacionados pelas seguintes expressões:

$$
r_a = a(1+e) \tag{2.11}
$$

$$
r_p = a(1 - e) \tag{2.12}
$$

Pode-se ainda obter a variação temporal da anomalia verdadeira a partir da segunda lei de Kepler. Como o momento angular h é uma constante de movimento dada por:

$$
h = r^2 \dot{\theta} \tag{2.13}
$$

Da segunda lei de Kepler, temos:

$$
h = \sqrt{\mu p} = \sqrt{\mu a (1 - e^2)}\tag{2.14}
$$

Substituindo as equações 2.10 e 2.14 na equação 2.13, têm-se que:

$$
\dot{\theta} = (1 + e \cos \theta)^2 \sqrt{\frac{\mu}{a^3 (1 - e^2)^3}}
$$
\n(2.15)

Da terceira lei de Kepler, obtêm-se que o período de uma revolução orbital é:

$$
T = 2\pi \sqrt{\frac{a^3}{\mu}}\tag{2.16}
$$

Sendo, a anomalia média definida como:

$$
n = \frac{2\pi}{T} = \sqrt{\frac{\mu}{a^3}}\tag{2.17}
$$

Da lei da conservação da energia, tem-se que:

$$
E = \frac{V^2}{2} - \frac{\mu}{r}
$$
 (2.18)

Uma maneira útil de definir o valor de E sempre que não se sabe os vetores de posição e velocidade é por meio do semi eixo maior da órbita a. Assim, seguindo o raciocínio de (VALLADO, 2001), utilizando o pericentro como referência e utilizando as equações 2.12 e 2.14, chega-se em:;

$$
E = \frac{\mu a (1 - e^2)}{2a^2 (1 - e^2)} - \frac{\mu}{a (1 - e)}
$$
\n(2.19)

O resultado para outras órbitas que não parabólicas é então:

$$
E = -\frac{\mu}{2a} \tag{2.20}
$$

Este resultado pode ser manipulado para então se obter uma expressão para a velocidade orbital, conhecida como Equação da *Vis-Viva*.

$$
V = \sqrt{\mu \left(\frac{2}{r} - \frac{1}{a}\right)}\tag{2.21}
$$

A variação de fase média entre o veículo perseguidor (chaser) e o veículo alvo (target) é  $\Delta \Phi = (n_c - n_t) \Delta t$ , em que  $n_c$  representa a anomalia verdadeira do veículo perseguidor e  $n_t$  representa a anomalia verdadeira do veículo alvo (SILVA; FONSECA; ZANARDI, 2013). Para uma revolução orbital do veículo alvo temos:

$$
\Delta \Phi = 2\pi \left(\frac{1}{T_c} - \frac{1}{T_t}\right) T_t = 2\pi \left(\frac{T_t}{T_c} - 1\right)
$$
\n(2.22)

Em que,  $T_c$  e  $T_t$  representam os períodos orbitais dos veículos perseguidor e alvo respectivamente.

#### 2.2.2 Órbitas circulares

O caso especial de órbita circular é o de maior relevância para as aplicações de trajetórias de rendezvous, uma vez que praticamente todas as missões de rendezvous são realizadas em uma órbita circular LEO (Low Earth Orbit) (FEHSE, 2003). Uma órbita circular é caracterizada por  $a = r e e = 0$ , sabendo-se disso, é possível modificar as equações já obtidas para o caso de órbitas elípticas para o caso circular.

Estabelecendo  $e = 0$  na equação 2.7, temos que:

$$
r = p = \frac{h^2}{\mu} \tag{2.23}
$$

Assim, é possível notar que  $r = constante$ , o que indica que a órbita de  $m_2$  em relação a  $m_1$  é um círculo.

Além disso, a variação temporal da anomalia verdadeira é a própria velocidade angular  $(w = \dot{\theta})$ , desta forma, a equação 2.17 pode ser escrita como:

$$
w = \sqrt{\frac{\mu}{r^3}}\tag{2.24}
$$

A velocidade em uma órbita circular é  $V = wr$ , logo:

$$
V = \sqrt{\frac{\mu}{r}}\tag{2.25}
$$

E o período de revolução orbital é:

$$
T = 2\pi \sqrt{\frac{r^3}{\mu}}\tag{2.26}
$$

# 3 MODELAGEM DO PROBLEMA DE REN-**DEZVOUS**

#### 3.1 Transferências orbitais

Transferências orbitais são responsáveis por movimentar veículos espaciais de uma órbita a outra. Este tipo de manobra se faz presente em toda missao de rendezvous uma vez que o fato de se colocar um satélite em uma órbita intermediária e em seguida movimentá-lo para outra desejada é mais fácil do que tentar colocar o satélite diretamente na trajetória pretendida (SILVA; FONSECA; ZANARDI, 2013).

Estas transferências são realizadas geralmente através de manobras impulsivas, em que breves disparos dos motores de foguetes a bordo mudam a magnitude e a direção do vetor de velocidade instantaneamente. Cada manobra impulsiva resulta em uma mudança  $\Delta v$  na velocidade do veículo espacial e, consequentemente, na órbita deste.

Comumente, o veículo perseguidor (chaser) é lançado de maneira a se chegar em uma órbita coplanar da órbita do veículo alvo (target) por meio de seu foguete lançador, ou seja, o perseguidor deve estar contido no plano orbital do alvo. Por meio de algumas manobras do último estágio do lançador, o veículo perseguidor atinje então sua órbita inicial, circular, coplanar à órbita alvo, em uma altitude inferior a este (GENTINA, 2009).

Dentre as técnicas de transferência orbital, duas estratégias se destacam principalmente em razão da otimização do consumo energético e pelo tempo mínimo de duração da manobra, sendo elas a Transferência de Hohmann e a Transferência Rápida, respectivamente.

#### 3.1.1 Transferência de Hohmann

A Transferência de Hohmann inicialmente foi pretendida para permitir uma transferência entre duas órbitas circulares com o mínimo consumo de combustível, o que equivale a um mínimo total de  $\Delta V$  (SIDI, 1997).

Segundo (GENTINA, 2009), na Transferência de Hohmann, o satélite perseguidor altera sua órbita circular inicial por uma órbita de transferência elíptica, cujo apogeu coincide com um ponto da órbita alvo. Neste ponto, é feita então a circularização da órbita através de uma mudança de seu vetor velocidade para que o veículo espacial se estabilize em sua nova órbita circular, de maior altitude.

Neste modelo de transferência, o primeiro impulso,  $\Delta v_p$ , é aplicado na direção da velocidade da órbita inicial, transferindo o satélite para uma órbita elíptica cujo raio de

perigeu é igual a  $r_1$  e raio de apogeu igual a  $r_2$ . O segundo impulso,  $\Delta v_a$ , é aplicado na direção da velocidade em apogeu, transferindo o satélite para a órbita final mais alta. Uma importante característica da Transferência de Hohmann reside no fato de que ela é uma transferência bi-impulsiva com o consumo ideal de combustível entre 2 órbitas circulares (GURFIL; SEIDELMANN, 2016). A figura abaixo representa um esquemático deste tipo de manobra.

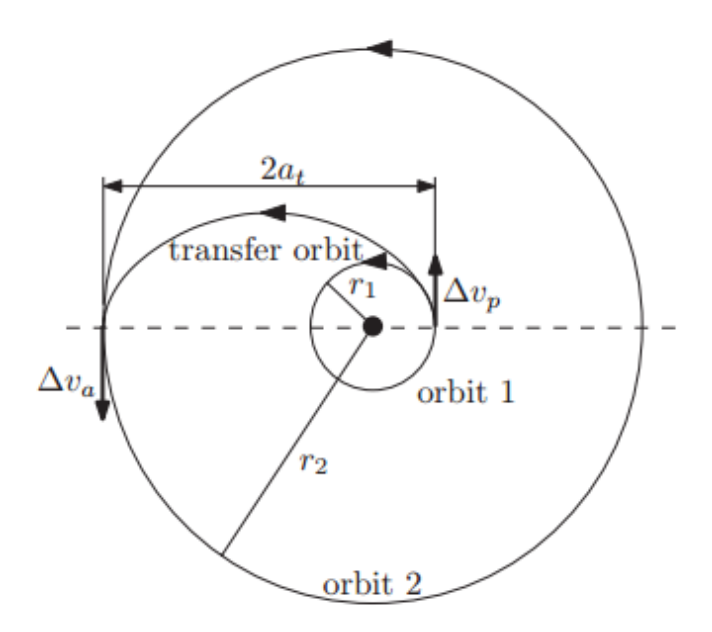

Figura 7 – Transferência de Hohmann. Fonte: (SIDI, 1997)

Com o intuito de se calcular o valor total  $\Delta V$  necessário para a Transferência de Hohmann, é necessário determinar as velocidades do satélite perseguidor nos ápices (apogeu e perigeu) da órbita de transferência elíptica, assim como também as velocidades nas órbitas circulares. Desta forma, seguindo a equação 2.25, as velocidades orbitais nas órbitas inferiores e superiores são:

$$
V_1 = \sqrt{\frac{\mu}{r_1}}\tag{3.1}
$$

$$
V_2 = \sqrt{\frac{\mu}{r_2}}\tag{3.2}
$$

Já as velocidades no apogeu e no perigeu da órbita de transferência elíptica podem ser obtidas por intermédio da equação da *Vis-Viva* 2.21, a qual relaciona a velocidade orbital  $V$  com o raio orbital  $r$ . Assim:

$$
V_{ta} = \sqrt{\mu \left(\frac{2}{r_2} - \frac{1}{a_t}\right)}\tag{3.3}
$$

$$
V_{tp} = \sqrt{\mu \left(\frac{2}{r_1} - \frac{1}{a_t}\right)}\tag{3.4}
$$

Onde  $a_t = \frac{r_1 + r_2}{2}$  $\frac{+r_2}{2}$ , o semi eixo maior da órbita de transferência.

Como  $r_1 < a_t < r_2$  tem-se que  $v_{tp} > v_1$  e  $v_2 > v_{ta}$  e os incrementos de velocidades em cada ponto de transferência são:

$$
\Delta v_p = v_{tp} - v_1 = \sqrt{\mu \left(\frac{2}{r_1} - \frac{1}{a_t}\right)} - \sqrt{\frac{\mu}{r_1}}
$$
\n(3.5)

$$
\Delta v_a = v_2 - v_{ta} = \sqrt{\frac{\mu}{r_2}} - \sqrt{\mu \left(\frac{2}{r_2} - \frac{1}{a_t}\right)}
$$
(3.6)

Assim, em ordem de se obter o incremento total de velocidades  $\Delta V$  necessário para se realizar a Transferência de Hohmann, basta somar os módulos de  $\Delta v_p$  e  $\Delta v_a$ .

$$
\Delta V = |\Delta v_p| + |\Delta v_a| \tag{3.7}
$$

#### 3.1.2 Transferência Rápida

Como já foi explicado, dentre as manobras de dois impulsos, a Transferência de Hohmann se destaca por sua alta eficiência energética, no entanto, este fato possui um preço associado. Este modelo de manobra também acaba sendo a mais lenta, circunstância esta que limita a sua utilização dependendo do tipo de missão pretendida.

Conforme descrito por (SILVA; FONSECA; ZANARDI, 2013), em certas situações, é desejável reduzir o tempo de vôo na órbita de transferência, este tipo de situação pode ser requerida em virtude dos requisitos da missão de rendezvous, principalmente devido ao fato de que normalmente existem poucas oportunidades para se interceptar o satélite alvo. Desta forma, os procedimentos de rendezvous devem ser finalizados dentro desta janela de oportunidade.

A Transferência de Hohmann e a Transferência Rápida se diferem principalmente no tempo de manobra e no consumo de combustível necessário para tal. Na primeira, o  $\Delta v_p$ , agora chamado de  $\Delta v_1$ , embora aplicado no mesmo ponto da Transferência de Hohmann, possui uma magnitude muito mais alta que este. Em concordância com (GENTINA, 2009), este impulso maior coloca o perseguidor em uma trajetória também mais longa, ou seja, o raio do apogeu da órbita de transferência é maior que o próprio raio da órbita circular externa. Entretanto, passa a ser necessário que a trajetória de transferência seja interrompida no momento em que o veículo perseguidor atinge o raio da órbita final.

Esta manobra se dará por meio de um segundo impulso que também é maior que aquele realizado pela Transferência de Hohmann. Tal sequência de procedimentos resulta no fato de que na Transferência Rápida, haverá então um maior consumo de combustível quando comparado com a Transferência de Hohmann, no entanto, seu tempo de manobra será reduzido.

Os cálculos associados à Transferência Rápida se assemelham aos já discutidos neste trabalho acerca da Transferência de Hohmann, no entanto, há uma fundamental diferença quanto ao segundo impulso, o qual não muda apenas a magnitude do vetor velocidade, mas também sua direção.

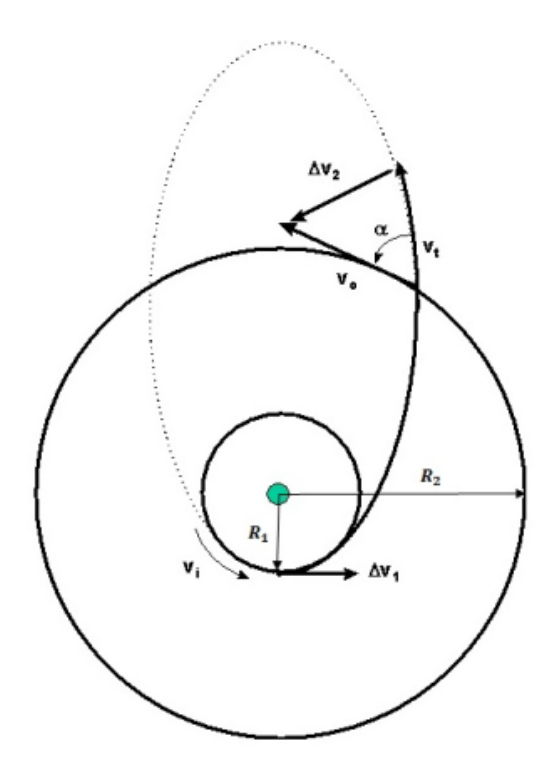

Figura 8 – Transferência Rápida executada pelo veículo perseguidor para atingir a órbita do veículo alvo. Fonte: (HALE, 1994)

Inicialmente, as velocidades nas órbitas circulares podem ser calculadas seguindo a lógica das equações 3.1 e 3.2, assim:

$$
V_{R1} = \sqrt{\frac{\mu}{R_1}}\tag{3.8}
$$

$$
V_{R2} = \sqrt{\frac{\mu}{R_2}}\tag{3.9}
$$

A trajetória de transferência na maioria das vezes toma o formato de uma elipse, no entanto outras possibilidades como parábolas ou hipérboles também são possíveis. Considerando-se que para esta manobra esteja-se utilizando uma elipse de transferência

com um semi-eixo maior duas vezes o tamanho do utilizado na Transferência de Hohmann, temos que ao se usar novamente a equação da *Vis-Viva* 2.21 obtêm-se as velocidades da órbita de transferência em R1 e R2:

$$
V_1 = \sqrt{\mu \left(\frac{2}{R_1} - \frac{1}{a_{TR}}\right)} = \sqrt{\mu \left(\frac{2}{R_1} - \frac{1}{2a}\right)}\tag{3.10}
$$

$$
V_2 = \sqrt{\mu \left(\frac{2}{R_2} - \frac{1}{a_{TR}}\right)} = \sqrt{\mu \left(\frac{2}{R_2} - \frac{1}{2a}\right)}
$$
(3.11)

A variação de velocidade  $\Delta V_1$  é calculada como na Transferência de Hohmann.

$$
\Delta V_1 = V_1 - V_{R1} \tag{3.12}
$$

Assim, substituindo as equações 3.10 e 3.8 na equação 3.12, temos que:

$$
\Delta V_1 = \sqrt{\mu \left(\frac{2}{R_1} - \frac{1}{2a}\right)} - \sqrt{\frac{\mu}{R_1}}
$$
\n(3.13)

Analisando as equações 3.5 e 3.13, pode-se perceber que em virtude do semi-eixo maior na Transferência Rápida ser duas vezes maior do que o da Transferência de Hohmann, chega-se na conclusão de que  $\Delta V_1 > \Delta V_p$ .

O  $\Delta V_2$  necessário para a finalização da Transferência Rápida pode ser calculado partindo-se da Lei dos Cossenos, dada pela Equação 3.14 abaixo (FEHSE, 2003):

$$
\Delta V_2 = \sqrt{V_i^2 + V_f^2 - 2V_i V_f \cos \alpha} \tag{3.14}
$$

Em que  $V_i = V_2$ ,  $V_f = V_{R2}$  e  $\alpha$  é o ângulo entre o vetor velocidade da espaçonave na órbita de transferência e seu vetor velocidade após esta ser transferida para sua órbita circular externa.

Foi demonstrado relações que descrevem as variáveis presentes na equação 3.14, exceto o valor de  $\alpha$ . Para representar essa variável é interessante obter-se a excentricidade da elipse da Transferência Rápida, bem como a anomalia verdadeira do perseguidor na posição de intersecção entre a trajetória de transferência e a órbita circular externa (GENTINA, 2009).

Possuindo-se o raio do perigeu e o semi-eixo-maior da elipse de transferência, a excentricidade pode então ser encontrada através da relação 2.12, realizando-se a seguinte manipulação:

$$
e = 1 - \frac{r_p}{a} = 1 - \frac{R_{pTR}}{a_{TR}}
$$
\n(3.15)

O semi-latus-rectum  $p$  da órbita da elípse é dado por:

$$
p = a(1 - e^2) \tag{3.16}
$$

Assim de posse dos elementos  $e \in p$ , é possível então, determinar a anomalia verdadeira  $\theta$  em  $R_2$ .

$$
\theta_{R_2} = \cos^{-1}\left[\frac{1}{e}\left(\frac{p}{R_2} - 1\right)\right]
$$
\n(3.17)

Desta forma, o ângulo  $\alpha$  entre os vetores velocidade  $\vec{V}_2$  e  $\vec{V}_{R_2}$  pode ser dado pela seguinte expressão (KIT, 2016):

$$
\alpha = \tan^{-1}\left(\frac{e \sin \theta_{R_2}}{1 + e \cos \theta_{R_2}}\right) \tag{3.18}
$$

Assim, a variação de velocidade  $\Delta V_2$  pode ser encontrada a partir da equação 3.14. Por fim, o incremento total de velocidade necessário para se realizar a Transferência Rápida agora pode ser obtido por meio da soma dos módulos dos  $\Delta V's$ , da seguinte maneira:

$$
\Delta V = |\Delta V_1| + |\Delta V_2| \tag{3.19}
$$

#### 3.2 Equações de Clohessy-Wiltshire

As equações de Clohessy-Wiltshire são equações que descrevem o movimento entre dois satélites em órbita próxima e são amplamente utilizadas em voos em formação de satélites (VALLADO, 2001). Sua formulação foi desenvolvida por (CLOHESSY; WILTSHIRE, 1960) e continuam sendo utilizadas até os dias atuais nas missões que dispõem da utilização de manobras de rendezvous.

Desta forma, devido à sua grande relevância, estas equações são utilizadas neste trabalho como base da metodologia de modelagem da dinâmica de vôo dos veículos orbitais. Através delas, será possível realizar análises dos movimentos e especificações de trajetórias assim como a definição da estratégia de controle.

#### 3.2.1 Sistema de referência

Para o processo de derivação das equações é importante estabelecer suposições. De acordo com (FEHSE, 2003), duas são principais e correspondem às seguintes: as espaçonaves são consideradas como pontos de massa e o movimento de um corpo está sujeito aos efeitos de um campo de gravidade esférico central e às forças de atuação do propulsor ou distúrbios.
Ainda de acordo com (FEHSE, 2003), para a análise da trajetória da manobra de rendezvous é conveniente utilizar uma das naves como um ponto fixo, ou seja, deve-se usar como referência um triedro com origem no centro de massa do veículo alvo.

Este sistema de eixos é ilustrado em vermelho na Figura a seguir.

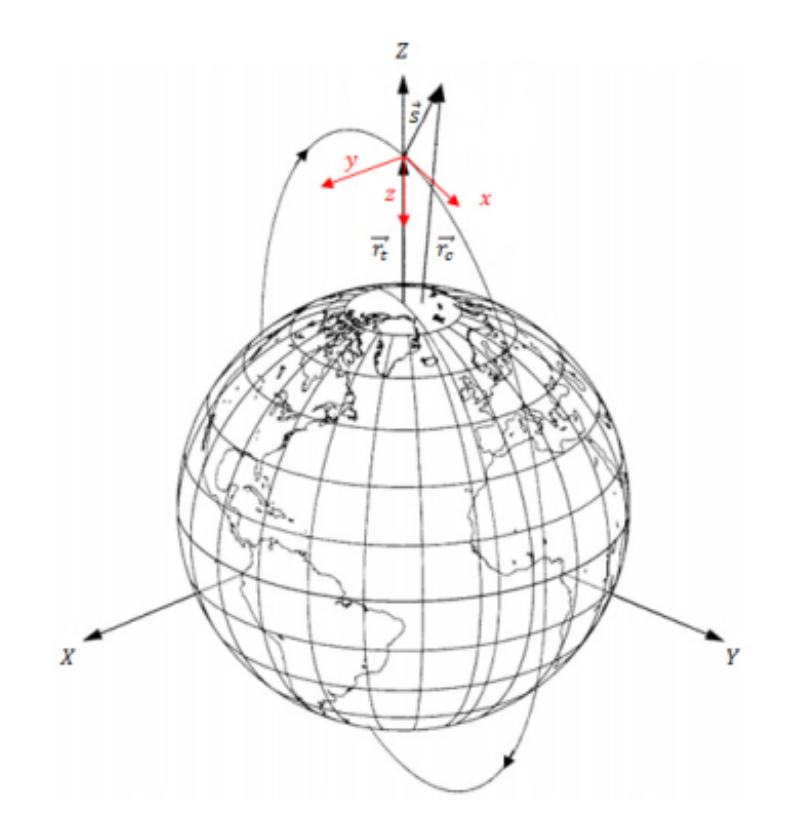

Figura 9 – Orbitas do veículo perseguidor e veículo alvo. Sistema de referência centralizado no veículo alvo, utilizado no movimento relativo. Fonte: Adaptado de (VALLADO, 2001)

Neste sistema de eixos, além da localização de seu centro estar contido no satélite alvo e seu plano de referência estar no plano do horizonte local deste veículo, seus eixos possuem a seguinte orientação:

- **Eixo x:** na mesma direção e sentindo do vetor velocidade orbital (V-Bar).
- **Eixo y:** normal a órbita, no entanto, com sentido oposto ao vetor momento angular orbital (H-Bar).
- **Eixo z:** completa o sistema dextrógiro, orientado na direção radial, perpendicular ao plano do horizonte e no sentido nadir (R-Bar).

Esta definição de eixos é conveniente uma vez que assim, é facilitado o entendimento durante a aproximação do veículo perseguidor pelo sentido positivo de X.

Este sentido indica a aproximação pela V-Bar, esta aproximação é bastante utilizada em missões espaciais devido ao fato de que, quando o veículo espacial se aproxima do alvo pela "frente", ou seja, na direção do vetor velocidade do alvo, ela realiza "saltos"sucessivos na direção do alvo por meio do seu levantamento orbital. Desta forma, quando há o aumento de sua órbita, sua velocidade orbital diminui, aumentando assim sua velocidade relativa em relação ao alvo (em órbita inferior, portanto mais rápida) (GENTINA, 2009). Isso faz com que o perseguidor se aproxime do alvo sucessivamente com baixas velocidades relativas, exigindo também um consumo menor de combustível.

Um outro tipo de aproximação também utilizada é a aproximação pela R-Bar, a qual faz uso do eixo Z e de acordo com (SILVA; FONSECA; ZANARDI, 2013) é útil quando se deseja uma aproximação por "baixo", necessária quando o veículo alvo possui uma porta de docking neste sentido. No entanto, uma relevante ressalva é a de que este tipo de aproximação é considerada menos segura quando se comparada com a aproximação pela V-Bar.

A figura abaixo é utilizada para descrever o movimento do veículo perseguidor com relação ao veículo alvo.

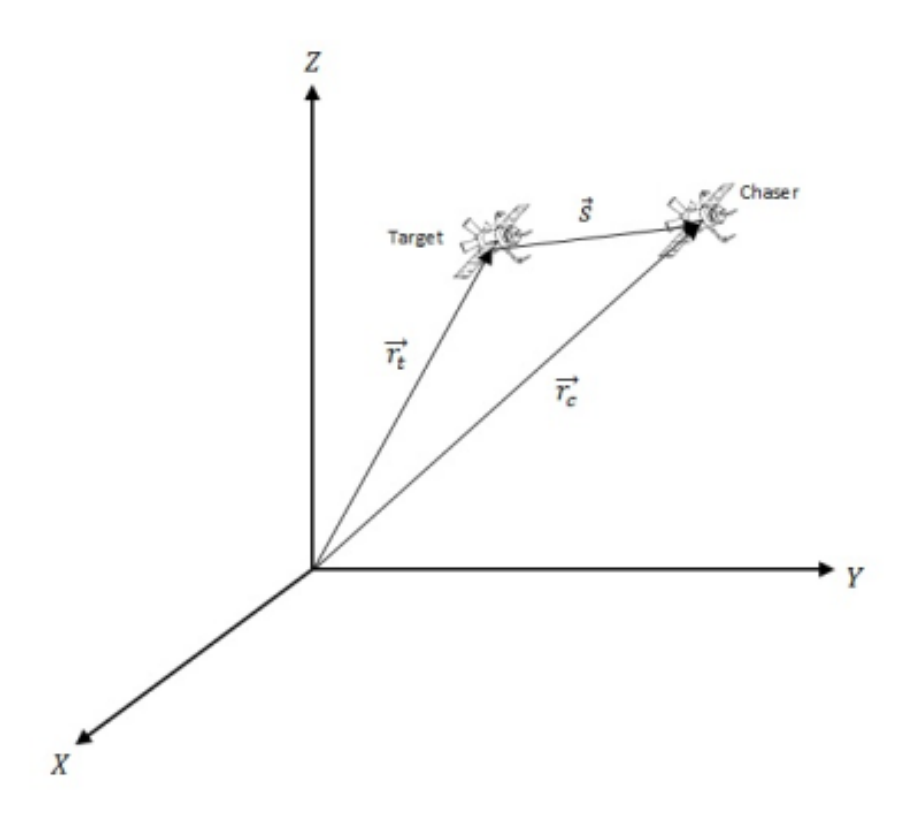

Figura 10 – Definição dos vetores posição dos veículos perseguidor e alvo bem como a definição do vetor relativo entre eles. Fonte: (SILVA; FONSECA; ZANARDI, 2013)

Na figura, *⃗* é o vetor posição do veículo perseguidor, indicando a distância do

centro de massa da Terra até ele. Já *⃗* representa o vetor posição do veículo alvo, indicando a distância do centro de massa da Terra até ele. Por último, *⃗* indica a distância relativa entre os dois veículos.

#### 3.2.2 Desenvolvimento das Equações de Clohessy-Wiltshire

A equação geral de movimento de corpo sobre influência da força central é dada pela lei da gravitação de Newton. Dessa forma, as equações de movimento absoluto do veículo perseguidor e do veículo alvo são dadas pelas equações a seguir:

$$
m_c \ddot{\mathbf{r}}_c = -\mu \frac{m_c}{r_c^3} \mathbf{r}_c + \mathbf{F}_{cng}
$$
 (3.20)

$$
m_t \ddot{\mathbf{r}}_t = -\mu \frac{m_t}{r_t^3} \mathbf{r}_t + \mathbf{F}_{tng}
$$
\n(3.21)

Nestas equações,  $m_c$  e  $m_t$  são as massas dos veículos perseguidor e alvo, respectivamente;  $\mathbf{F}_{cnq}$  e  $\mathbf{F}_{tnq}$  são forças não gravitacionais nos veículos perseguidor e alvo, respectivamente. Essas forças incluem pertubações externas e a atuação do controle.

A posição relativa entre os veículos e sua respectiva derivada de segunda ordem são dadas por:

$$
\mathbf{r}_t + \mathbf{s} = \mathbf{r}_c \tag{3.22}
$$

$$
\ddot{\mathbf{s}} = \ddot{\mathbf{r}}_c - \ddot{\mathbf{r}}_t \tag{3.23}
$$

Substituindo as equações 3.20 e 3.21 em 3.23, temos:

$$
\ddot{\mathbf{s}} = -\frac{\mu}{r_c^3} \mathbf{r}_c + \frac{\mu}{r_t^3} \mathbf{r}_t + \left(\frac{\mathbf{F}_{cng}}{m_c} - \frac{\mathbf{F}_{tng}}{m_t}\right)
$$
(3.24)

Desconsiderando a influência de pertubação externa no sistema e que o controle é realizado somente pelo sistema propulsivo presente no veículo perseguidor ( $\mathbf{F}_{t n q} = 0$  e  $\mathbf{F}_{cnq} = \mathbf{u}_c$ , tem-se:

$$
\ddot{\mathbf{s}} = \mathbf{f}(\mathbf{r}_c) - \mathbf{f}(\mathbf{r}_t) + \frac{\mathbf{u}_c}{m_c} \tag{3.25}
$$

Linearizando segundo (FEHSE, 2003) a força gravitacional no veículo perseguidor ao redor da posição do veículo alvo por meio de uma expansão em série de Taylor até a primeira ordem, temos:

$$
\mathbf{f}(\mathbf{r}_c) = \mathbf{f}\mathbf{r}_t + \left(\frac{d\mathbf{f}(\mathbf{r})}{d\mathbf{r}}\right)_{r=r_t} (\mathbf{r}_c - \mathbf{r}_t)
$$
\n(3.26)

Sabendo que:

$$
\mathbf{r} = [r_x; r_y; r_z]^T \quad \text{e} \quad r = |\mathbf{r}| = \sqrt{(r_x^2) + (r_y^2) + (r_z^2)} \tag{3.27}
$$

A matriz Jacobiana pode ser dada segundo (WIE, 2008) por:

$$
\frac{d\mathbf{f}(\mathbf{r})}{d\mathbf{r}} = \begin{bmatrix} \frac{df_1}{dr_x} & \cdots & \frac{df_1}{dr_z} \\ \vdots & \ddots & \vdots \\ \frac{df_3}{dr_x} & \cdots & \frac{df_3}{dr_z} \end{bmatrix}
$$
\n(3.28)

Para encontrar os elementos da matriz Jacobiana, deve-se inicialmente encontrar os termos da diagonal principal. Para elementos  $(i,j)$ em que  $i=j,$ tem-se:

$$
\frac{df(r_i)}{dr_i} = -\mu \left[ r^{-3} - r_i \left( \frac{3}{2} \right) (r_x^2 + r_y^2 + r_z^2)^{-\frac{5}{2}} 2r_i \right]
$$
\n(3.29)

$$
\frac{df(r_i)}{dr_i} = -\mu[r^{-3} - 3r^{-5}r_i^2] \tag{3.30}
$$

$$
\frac{df(r_i)}{dr_i} = -\frac{\mu}{r^3} \left[ 1 - 3\frac{r_i^2}{r^2} \right]
$$
\n(3.31)

Para elementos  $(i, j)$  em que  $i \neq j$ , lembrando que  $r_j$  não é função de  $r_i$ , tem-se:

$$
\frac{df(r_i)}{dr_i} = -\mu \left[ -r_i \left( \frac{3}{2} \right) (r_x^2 + r_y^2 + r_z^2)^{-\frac{5}{2}} 2r_j \right]
$$
\n(3.32)

$$
\frac{df(r_i)}{dr_i} = -\mu[-3r^{-5}r_i r_j] \tag{3.33}
$$

$$
\frac{df(r_i)}{dr_i} = 3\frac{\mu}{r^3} \frac{r_i r_j}{r^2} \tag{3.34}
$$

Reescrevendo a equação 3.26 inserindo os resultados das equações 3.31 e 3.34 e definindo  $\mathbf{r} = \mathbf{r}_t$ , obtêm-se (FEHSE, 2003):

$$
\mathbf{f}(\mathbf{r}_c) - \mathbf{f}(\mathbf{r}_t) = -\frac{\mu}{r_t^3} \mathbf{M} \mathbf{s}
$$
 (3.35)

Em que:

$$
\mathbf{M} = \begin{bmatrix} 1 - 3\frac{r_x^2}{r_t^2} & -3\frac{r_x r_y}{r_t^2} & -3\frac{r_x r_z}{r_t^2} \\ -3\frac{r_y r_x}{r_t^2} & 1 - 3\frac{r_y^2}{r_t^2} & -3\frac{r_y r_z}{r_t^2} \\ -3\frac{r_z r_x}{r_t^2} & -3\frac{r_z r_y}{r_t^2} & 1 - 3\frac{r_z^2}{r_t^2} \end{bmatrix}
$$
(3.36)

Dessa forma, substituindo na equação 3.26

$$
\ddot{\mathbf{s}} = -\frac{\mu}{r_t^3} \mathbf{M} \mathbf{s} + \frac{\mathbf{u}_c}{m_c} \tag{3.37}
$$

O objetivo é representar o movimento do veículo perseguidor no referencial no veículo alvo, no entanto, este é um referencial não inercial. Assim, a relação é dada por (LEMOS, 2007):

$$
\ddot{\mathbf{s}} = \ddot{\mathbf{s}}^* + \omega \times (\omega \times \mathbf{s}^*) + 2\omega \times \dot{s}^* + \dot{\omega} \times \mathbf{s}^*
$$
 (3.38)

Substituindo a equação 3.39 na equação 3.37, temos:

$$
\ddot{\mathbf{s}} + \omega \times (\omega \times \mathbf{s}^*) + 2\omega \times \dot{s}^* + \dot{\omega} \times \mathbf{s}^* + \frac{\mu}{r_t^3} \mathbf{M} \mathbf{s} = \frac{\mathbf{u}_c}{m_c}
$$
(3.39)

Sabendo que  $s^* = [x; t; z]^T$  e representando  $\mathbf{r}_t$  e  $\omega$  em VHR-bar como:

$$
\mathbf{r}_t = \begin{bmatrix} 0 \\ 0 \\ r_t \end{bmatrix} \quad \text{e} \quad \omega = \begin{bmatrix} 0 \\ -\omega \\ 0 \end{bmatrix} \tag{3.40}
$$

Evoluindo os cálculos obtêm-se o seguinte resultado (ARANTES, 2011):

$$
\begin{bmatrix} \ddot{x} \\ \ddot{y} \\ \ddot{z} \end{bmatrix} + \begin{bmatrix} -\omega^2 x \\ 0 \\ -\omega^2 z \end{bmatrix} + 2 \begin{bmatrix} -\omega \dot{z} \\ 0 \\ \omega \dot{x} \end{bmatrix} + \begin{bmatrix} -\omega \dot{z} \\ 0 \\ \dot{\omega} x \end{bmatrix} + \frac{\mu}{r_t^3} \begin{bmatrix} x \\ y \\ -2z \end{bmatrix} = \frac{1}{m_c} \begin{bmatrix} u_x \\ u_y \\ u_z \end{bmatrix}
$$
(3.41)

É importante notar que neste modelo não é assumido a existência de pertubação externa ao sistema e que o veículo alvo não exerce força atrativa sobre o veículo perseguidor. Assim, as equações de movimento relativo para o veículo perseguidor em uma órbita elíptica são dadas por:

$$
\ddot{x} = 2\omega \dot{z} + \omega^2 x + \dot{\omega} z - \frac{\mu}{r_t^3} x + \frac{1}{m_c} u_x \tag{3.42}
$$

$$
\ddot{y} = -\frac{\mu}{r_t^3} y + \frac{1}{m_c} u_y \tag{3.43}
$$

$$
\ddot{z} = -2\omega \dot{x} + \omega^2 z - \dot{\omega} x + 2\frac{\mu}{r_t^3} z + \frac{1}{m_c} u_z \tag{3.44}
$$

$$
\dot{\omega} = -2\frac{\dot{r}_t \omega}{r_t} \tag{3.45}
$$

$$
\ddot{r}_t = r_t \omega^2 - \frac{\mu}{r_t^2} \tag{3.46}
$$

A equação 3.45 pode ser obtida da seguinte forma. O vetor momento angular para o veículo perseguidor é dado por:

$$
\mathbf{h} = r_t^2 \omega(-\hat{y}) \tag{3.47}
$$

Tomando sua derivada temporal

$$
\dot{\mathbf{h}} = r_t (2\dot{r}_t \omega + r_t \dot{\omega})(-\hat{y})
$$
\n(3.48)

Como o momento angular é sempre convervado  $\dot{\mathbf{h}} = 0$ , logo obtêm-se:

$$
(2\dot{r}_t \omega + r_t \dot{\omega}) = 0 \tag{3.49}
$$

Por meio da equação 3.49 é possível então se obter a equação 3.45.

A equação 3.46 é obtida da seguinte maneira. A aceleração do veículo perseguidor é dada por:

$$
\ddot{\mathbf{r}}_t = (\ddot{r}_t - r_t \omega^2)(-\hat{z}) \tag{3.50}
$$

Do problema de dois corpos tem-se:

$$
\ddot{\mathbf{r}}_t = -\frac{G(M+m)}{r_t^2} \frac{\mathbf{r}_t}{r_t} \cong -\frac{\mu}{r_t^2} \frac{\mathbf{r}_t}{r_t} \tag{3.51}
$$

Dessa forma, igualando as equações 3.50 e 3.51, tem-se:

$$
\ddot{r}_t = r_t \omega^2 - \frac{\mu}{r_t^2} \tag{3.52}
$$

#### 3.2.3 Equações de Hill-Clohessy-Wiltshire: caso de órbita circular

Para o caso particular de órbita circular  $\dot{r}_t$ e $\omega$ são constantes, assim, pode-se representar como (BATE; MUELLER; WHITE, ):

$$
\omega^2 = \frac{\mu}{r_t^3} \tag{3.53}
$$

Isso implica que  $\dot{\omega} = 0$ . Desta forma, substituindo este resultado nas equações 3.42, 3.43 e 3.44 chega-se então na forma simples e reduzida conhecida como Equações de Hill-Clohessy-Wiltshire (H-C-W).

$$
\ddot{x} - 2\omega \dot{z} = \frac{1}{m_c} u_x \tag{3.54}
$$

$$
\ddot{y} + \omega^2 y = \frac{1}{m_c} u_y \tag{3.55}
$$

$$
\ddot{z} + 2\omega \dot{x} - 3\omega^2 z = \frac{1}{m_c} u_z \tag{3.56}
$$

As equações de Hill-Clohessy-Wiltshire serão as equações de movimento utilizadas neste trabalho, uma vez que a grande maioria das manobras de rendezvous são realizadas com o veículo alvo em órbita circular. Além disso, também é relevante mencionar que será conveniente separar os movimentos em: fora do plano orbital H-Bar (componente y) e no plano orbital RV-Bar (componentes xz).

## 4 Representação da planta do sistema

O objetivo deste capítulo é apresentar e discutir a representação da planta do sistema proposto pelas equações de Hill-Clohessy-Wiltshire por meio do formato de espaço de estados. O método de espaço de estados pode ser explicado como um modelo matemático de um sistema físico onde há relações entre variáveis de entrada, de saída e de estado por meio de equações diferenciais.

Uma de suas grandes vantagens é a substituição de equações diferenciais de ordens maiores por uma matriz de equações diferenciais de primeira ordem (CHEEVER, 2005), fato que é positivo para análises computacionais uma vez que simplifica o problema de derivadas sucessivas de variáveis, o que acaba amplificando os ruídos (imprecisão numérica).

De acordo com (NISE; SILVA, 2002), o método do espaço de estado, assim como o método das transformadas lineares, são ferramentas simples para analisar e projetar sistemas de controle com realimentação. Além disso, este método é particularmente útil para o tratamento de sistemas tanto com entradas e saídas singulares (SISO) quanto com entradas e saídas múltiplas (MIMO).

Desta forma, segundo (SILVA; FONSECA; ZANARDI, 2013), o espaço de estados define o modelo matemático de uma função de transferência **G(s)** de um sistema físico como conjunto de variáveis de entrada **(u)**, saída **(y)** e de estado (**x**˙ , **x**) relacionadas da forma:

$$
\dot{\mathbf{x}} = \mathbf{A}\mathbf{x} + \mathbf{B}\mathbf{u} \tag{4.1}
$$

$$
y = Cx + Du \tag{4.2}
$$

Em que **x** representa o vetor de estados, **u** representa o sinal de entrada e **y** o vetor de sinais de saída do sistema. De forma geral G(s) pode ser determinado a partir da expressão:

$$
\mathbf{G(s)} = \mathbf{C}(s\mathbf{I} - \mathbf{A})^{-1}\mathbf{B} + \mathbf{D}
$$
\n(4.3)

Para realizar a representação em estado de espaços do sistema composto pelas equações 3.54, 3.55 e 3.56 é necessário antes definir as seguintes variáveis:

$$
\mathbf{x} = [x_1 \quad x_2 \quad x_3 \quad x_4 \quad x_5 \quad x_6]^T = [x \quad y \quad z \quad \dot{x} \quad \dot{y} \quad \dot{z}]^T \tag{4.4}
$$

$$
\dot{\mathbf{x}} = [\dot{x}_1 \quad \dot{x}_2 \quad \dot{x}_3 \quad \dot{x}_4 \quad \dot{x}_5 \quad \dot{x}_6]^T = [\dot{x} \quad \dot{y} \quad \dot{z} \quad \ddot{x} \quad \ddot{y} \quad \ddot{z}]^T \tag{4.5}
$$

$$
\mathbf{u} = \begin{bmatrix} u_x & u_y & u_z \end{bmatrix}^T \tag{4.6}
$$

$$
\mathbf{y} = \begin{bmatrix} x_1 & x_2 & x_3 \end{bmatrix}^T \tag{4.7}
$$

Assim, o espaço de estados do sistema pode ser representado por:

$$
\begin{bmatrix}\n\dot{x}_1 \\
\dot{x}_2 \\
\dot{x}_3 \\
\dot{x}_4 \\
\dot{x}_5 \\
\dot{x}_6\n\end{bmatrix} = \begin{bmatrix}\n0 & 0 & 0 & 1 & 0 & 0 \\
0 & 0 & 0 & 0 & 1 & 0 \\
0 & 0 & 0 & 0 & 0 & 1 \\
0 & 0 & 0 & 0 & 0 & 2w \\
0 & -w^2 & 0 & 0 & 0 & 0 \\
0 & 0 & 3w^2 & -2w & 0 & 0\n\end{bmatrix} \begin{bmatrix}\nx_1 \\
x_2 \\
x_3 \\
x_4 \\
x_5 \\
x_6\n\end{bmatrix} + \begin{bmatrix}\n0 & 0 & 0 & 0 \\
0 & 0 & 0 & 0 \\
\frac{1}{m_c} & 0 & 0 & 0 \\
0 & 0 & \frac{1}{m_c} & 0 \\
0 & 0 & \frac{1}{m_c} & 0\n\end{bmatrix} \begin{bmatrix}\nu_x \\
u_y \\
u_z\n\end{bmatrix}
$$
\n(4.8)\n
$$
\mathbf{y} = \begin{bmatrix}\n1 & 0 & 0 & 0 & 0 & 0 \\
0 & 1 & 0 & 0 & 0 & 0 \\
0 & 0 & 1 & 0 & 0 & 0\n\end{bmatrix} \begin{bmatrix}\nx_1 \\
x_2 \\
x_3 \\
x_4 \\
x_5 \\
x_6\n\end{bmatrix}
$$
\n(4.9)

Em que:

$$
\mathbf{A} = \begin{bmatrix} 0 & 0 & 0 & 1 & 0 & 0 \\ 0 & 0 & 0 & 0 & 1 & 0 \\ 0 & 0 & 0 & 0 & 0 & 1 \\ 0 & 0 & 0 & 0 & 0 & 2w \\ 0 & -w^2 & 0 & 0 & 0 & 0 \\ 0 & 0 & 3w^2 & -2w & 0 & 0 \end{bmatrix}
$$
(4.10)  

$$
\mathbf{B} = \begin{bmatrix} 0 & 0 & 0 \\ 0 & 0 & 0 \\ 0 & 0 & 0 \\ 0 & 0 & 0 \\ \frac{1}{m_c} & 0 & 0 \\ 0 & \frac{1}{m_c} & 0 \\ 0 & 0 & \frac{1}{m_c} \end{bmatrix}
$$
(4.11)

 $x_6$ 

$$
\mathbf{C} = \left[ \begin{array}{cccccc} 1 & 0 & 0 & 0 & 0 & 0 \\ 0 & 1 & 0 & 0 & 0 & 0 \\ 0 & 0 & 1 & 0 & 0 & 0 \end{array} \right] \tag{4.12}
$$

$$
\mathbf{D} = \begin{bmatrix} 0 & 0 & 0 \\ 0 & 0 & 0 \\ 0 & 0 & 0 \end{bmatrix}
$$
 (4.13)

Este modelo construído é um sistema MIMO com 6 estados, possuindo 3 entradas e 3 saídas. Uma característica interessante expressa por ele é que o estado  $x_2$  (movimento no eixo y) está desacoplado dos estados  $x_1$  e  $x_3$  (movimento em x e z). Desta forma, é possível separar o sistema inicial em dois subsistemas, sendo um SISO e um MIMO, representando os movimentos em H-bar e RV-bar, respectivamente.

### 4.1 Modelo SISO para H-bar

Este subsistema é composto por 2 estados onde há 1 entrada e 1 saída. Sua representação matricial pode ser feita como a seguir:

$$
\begin{bmatrix} \dot{x}_2 \\ \dot{x}_5 \end{bmatrix} = \begin{bmatrix} 0 & 1 \\ -w^2 & 0 \end{bmatrix} \begin{bmatrix} x_2 \\ x_5 \end{bmatrix} + \begin{bmatrix} 0 \\ \frac{1}{m_c} \end{bmatrix} \begin{bmatrix} u_y \end{bmatrix}
$$
 (4.14)

$$
\mathbf{y} = \begin{bmatrix} 1 & 0 \end{bmatrix} \begin{bmatrix} x_2 \\ x_5 \end{bmatrix} \tag{4.15}
$$

Neste subsistema SISO as matrizes **A**, **B**, **C** e **D** são:

$$
\mathbf{A}_{siso} = \begin{bmatrix} 0 & 1 \\ -w^2 & 0 \end{bmatrix} \tag{4.16}
$$

$$
\mathbf{B}_{siso} = \left[ \begin{array}{c} 0 \\ \frac{1}{m_c} \end{array} \right] \tag{4.17}
$$

$$
\mathbf{C}_{siso} = \begin{bmatrix} 1 & 0 \end{bmatrix} \tag{4.18}
$$

$$
\mathbf{D}_{siso} = 0 \tag{4.19}
$$

Por meio da equação 4.3 é possível se chegar na função de transferência associada ao subsistema SISO, o que pode ser verificado pelo resultado abaixo:

$$
G_{siso} = \frac{\frac{1}{m_c}}{s^2 + w^2}
$$
\n(4.20)

## 4.2 Modelo MIMO para RV-bar

 $\lceil$  $\overline{\phantom{a}}$  $\overline{\phantom{a}}$  $\overline{\phantom{a}}$  $\overline{\phantom{a}}$  $\overline{\phantom{a}}$  $\overline{\phantom{a}}$  $\overline{a}$ 

Este subsistema é composto por 4 estados onde há 2 entradas e 2 saídas. Sua representação matricial pode ser feita como a seguir:

$$
\begin{aligned}\n\dot{x}_1 \\
\dot{x}_3 \\
\dot{x}_4 \\
\dot{x}_6\n\end{aligned} = \begin{bmatrix}\n0 & 0 & 1 & 0 \\
0 & 0 & 0 & 1 \\
0 & 0 & 0 & 2w \\
0 & 3w^2 & -2w & 0\n\end{bmatrix} \begin{bmatrix}\nx_1 \\
x_3 \\
x_4 \\
x_6\n\end{bmatrix} + \begin{bmatrix}\n0 & 0 \\
0 & 0 \\
\frac{1}{m_c} & 0 \\
0 & \frac{1}{m_c}\n\end{bmatrix} \begin{bmatrix}\nu_x \\
u_z\n\end{bmatrix}
$$
\n(4.21)\n  
\n
$$
\mathbf{y} = \begin{bmatrix}\n1 & 0 & 0 & 0 \\
0 & 1 & 0 & 0\n\end{bmatrix} \begin{bmatrix}\nx_1 \\
x_3 \\
x_4 \\
x_6\n\end{bmatrix}
$$
\n(4.22)

Neste subsistema MIMO as matrizes **A**, **B**, **C** e **D** são:

$$
\mathbf{A}_{mimo} = \begin{bmatrix} 0 & 0 & 1 & 0 \\ 0 & 0 & 0 & 1 \\ 0 & 0 & 0 & 2w \\ 0 & 3w^2 & -2w & 0 \end{bmatrix}
$$
(4.23)  

$$
\mathbf{B}_{mimo} = \begin{bmatrix} 0 & 0 \\ 0 & 0 \\ \frac{1}{m_c} & 0 \\ 0 & \frac{1}{m_c} \end{bmatrix}
$$
(4.24)

$$
\mathbf{C}_{mimo} = \left[ \begin{array}{ccc} 1 & 0 & 0 & 0 \\ 0 & 1 & 0 & 0 \end{array} \right] \tag{4.25}
$$

$$
\mathbf{D}_{mimo} = \begin{bmatrix} 0 & 0 \\ 0 & 0 \end{bmatrix} \tag{4.26}
$$

Novamente, por meio da equação 4.3 é possível se chegar na função de transferência associada ao subsistema MIMO, o que pode ser verificado pelo resultado abaixo:

$$
G_{mimo} = \frac{\frac{1}{m_c}}{s^4 + w^2 s^2} \begin{bmatrix} s^2 - 3w^2 & 2ws \\ -2ws & s^2 \end{bmatrix}
$$
 (4.27)

# 5 Plataforma orbital SARA

De maneira a sustentar as simulações realizadas neste trabalho, foram utilizados dados de um satélite brasileiro como base para a implementação do modelo matemático desenvolvido. O satélite em questão foi o SAtélite de Reentrada Atmosférica (SARA) desenvolvido no Instituto de Aeronáutica e Espaço (IAE) do Brasil. Desta forma, nesta seção são apresentadas as características físicas e orbitais deste satélite perseguidor.

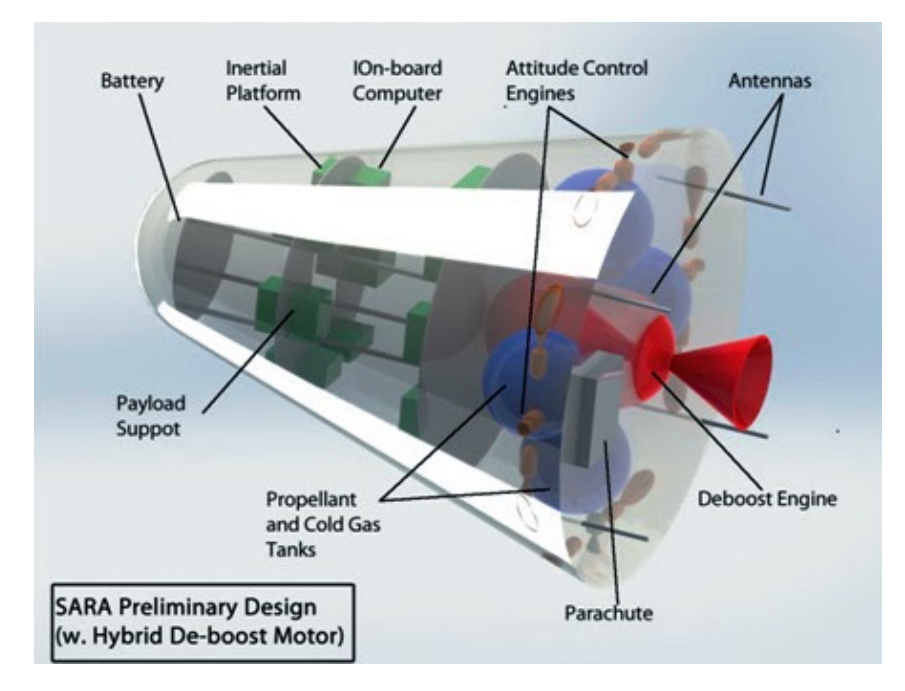

Figura 11 – Projeto Conceitual da Plataforma SARA com Motor Deboost Híbrido. Fonte: (CÁS et al., 2012)

O projeto denominado Satélite de Reentrada Atmosférica (SARA) foi desenvolvido pelo Instituto de Aeronáutica e Espaço (IAE), do CTA, em São José dos Campos, SP com o objetivo de ser uma plataforma espacial para realização de experimentos em microgravidade Espaço (2019). Esta plataforma foi destinada a operar em uma órbita de 300 km, com capacidade de transportar experimentos científicos e tecnológicos de até 55 kg, com permanência orbital de até dez dias, sendo posteriormente reconduzido a Terra e recuperada (SEITO, 2015).

Além disso, o SARA deveria incorporar dispositivos de acoplamento que seriam utilizados por outro veículo orbital permanente, o qual seria o alvo. Sendo assim, o perseguidor deveria executar uma série de operações de rendezvous e docking com o intuito de cumprir os objetivos da missão (GENTINA, 2009). A concepção artística do ciclo da missão da plataforma é apresentado na figura a seguir. As fases principais eram: lançamento, fase orbital, indução de reentrada, reentrada, descida com pára-quedas e

impacto no solo. Os experimentos de microgravidade seriam realizados na fase orbital, a qual poderia durar até 10 dias.

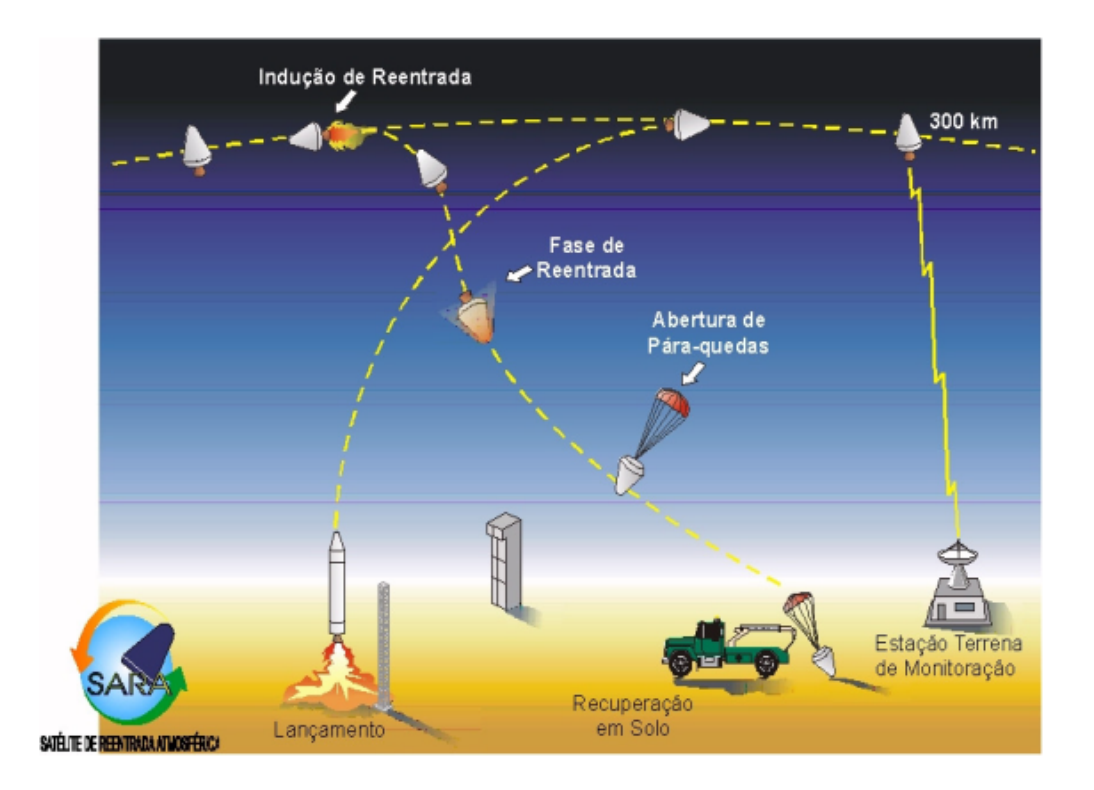

Figura 12 – Representação Esquemática do SARA: Lançamento, órbita e recuperação. Fonte: (BÔAS et al., )

As características do SARA são apresentadas na tabela a seguir:

| Característica física/Parâmetro Orbital | Valores                     |
|-----------------------------------------|-----------------------------|
| Massa $(m_c)$                           | $350$ Kg                    |
| Altitude (h)                            | 300 Km                      |
| Excentricidade (e)                      | $\cong 0$                   |
| Inclinação (i)                          | $\theta^{\circ}$            |
| Velocidade angular $(\omega)$           | $1,16 \times 10^{-3} rad/s$ |

Tabela 2 – Parâmetros físicos e orbitais do Satélite de Reentrada Atmosférica (SARA). Fonte: (SILVA; FONSECA; ZANARDI, 2013)

Em função dos desafios impostos pelo projeto, seu plano de desenvolvimento foi dividido em quatro etapas, sendo duas suborbitais e duas orbitais. No entanto, após o lançamento de sua primeira fase ocorrido em 2015, o projeto foi descontinuado no final de 2018.

# 6 Estratégia de Controle

A técnica de controle empregada neste trabalho com o intuito de projetar o estimador e controlador ótimo para a manobra de rendezvous é o Regulador Linear Quadrático Gaussiano (LQG). A utilização da técnica se dará por meio do software computacional MATLAB® com auxílio da ferramenta Simulink.

Segundo (WHITTLE, 1981), a técnica LQG é baseada em um modelo de otimização de controle em que se assume dinâmica linear, função de custo quadrático e ruído gaussiano. Esta técnica de controle é resultado da combinação da lei de controle de feedback de estados completos LQR (Linear Quadratic Regulator) e de um estimador de estados completos sendo este, o filtro de Kalman (JEWISON, 2017).

Desta forma, a solução do problema do LQG é alcançada através do uso do princípio da separação que possibilita a divisão do problema inicial em dois problemas (JÚNIOR, 2005):

#### $Problems:$

- 1) Estimação ótima dos estados, de maneira que sua covariância seja minimizada.
- 2) Formulação da lei de controle usando a metodologia LQR, utilizando-se da estimativa como se fosse a medida real do estado, negligenciando-se os aspectos ou natureza estocástica do processo.

#### 6.1 Controlabilidade e observabilidade

Dentro da teoria de controle, existem alguns requisitos para que seja possível a utilização do controlador LQG. Dois importantes deles a se mencionar são a controlabilidade e a observabilidade do sistema. Estes dois requisitos são duas propriedades de grande relevância em modelos de estado que devem ser estudados antes de projetar um controlador.

A controlabilidade trata da possibilidade de forçar um sistema a um determinado estado pela aplicação de uma entrada de controle. Se um estado for incontrolável, nenhuma entrada será capaz de controlar esse estado. Por outro lado, a capacidade de os estados iniciais puderem ou não ser observados a partir da saída, é determinado usando a propriedade de observabilidade. Assim, se um estado não for observável, o controlador não será capaz de determinar seu comportamento a partir da saída do sistema e, portanto, não será capaz de usar esse estado para estabilizar o sistema (NPTL, 2015).

Segundo (BRUNTON; KUTZ, 2019), a controlabilidade linear de um sistema é determinada pelo espaço gerado pelas colunas da matriz de controlabilidade **C**.

$$
\mathbf{C}_{ctrl} = [\mathbf{B} \quad \mathbf{AB} \quad \mathbf{A}^2 \mathbf{B} \quad \cdots \quad \mathbf{A}^{n-1} \mathbf{B}] \tag{6.1}
$$

Se a matriz  $C_{ctrl}$  tem *n* colunas linearmente independentes, de modo que ela abrange todo o  $R^n$ , então o sistema é controlável.

Se tratando da propriedade de observabilidade de um sistema, esta é matematicamente semelhante à controlabilidade, no entanto, como já explicado, sua interpretação física difere. Um sistema é observável caso seja possível estimar qualquer estado  $\xi \in \mathbb{R}^n$ de um histórico temporal de medições **y**(t).

De forma análoga, a observabilidade de um sistema pode ser inteiramente determinada pelo espaço gerado pelas linhas da matriz de observabilidade **O**:

$$
\mathbf{O}_{obsv} = \begin{bmatrix} \mathbf{C} \\ \mathbf{C}\mathbf{A} \\ \mathbf{C}\mathbf{A}^2 \\ \vdots \\ \mathbf{C}\mathbf{A}^{n-1} \end{bmatrix}
$$
(6.2)

Caso as linhas da matriz  $O_{obsv}$  abrangem  $R<sup>n</sup>$ , então é possível estimar qualquer estado  $\mathbf{x} \in \mathbb{R}^n$  a partir de um histórico temporal de  $\mathbf{y}(t)$ , embora a eficácia da estimativa dependa do grau de observabilidade quantificado pela observabilidade Gramiana.

### 6.2 Regulador Linear Quadrático (LQR)

A teoria de controle ótimo possui como propósito, a determinação de sinais controladores de forma a resultar em processos capazes de satisfazer tanto vínculos físicos quanto minimizar ou maximizar critérios de performance (KIRK, 2004). Neste contexto, o controlador LQR consiste em minimizar uma função de custo quadrática e gerar uma matriz de ganhos para realimentação de maneira a alcançar um equilíbrio entre a estabilidade do sistema de malha fechada e a agressividade do controle.

Desta forma, sendo um sistema linear como o descrito pela equação 4.1, o objetivo do controlador LQR é encontrar uma lei de controle linear do tipo:

$$
\mathbf{u}(t) = -\mathbf{K}_r \mathbf{x}(t) \tag{6.3}
$$

Que minimize o índice de desempenho quadrático

$$
\mathbf{J} = \int_0^\infty [\mathbf{x}^T \mathbf{Q} \mathbf{x} + \mathbf{u}^T \mathbf{R} \mathbf{u}] dt
$$
 (6.4)

Este índice de desempenho simbolizado pelo funcional **J** representa uma soma de energias dos estados e do sinal de controle o qual deve ser minimizado em relação ao sinal de controle **u** (PINHEIRO, 2013). As matrizes de peso **Q** e **R** são matrizes frequentemente diagonais semi-definida positiva e definida positiva, respectivamente que penalizam o custo dos desvios dos estados e o custo dos sinais de controle (BRUNTON; KUTZ, 2019). Essas matrizes são frequentemente diagonais de dimensão igual ao número de estados do sistema e os elementos em suas diagonais podem ser ajustados para alterar a importância relativa dos objetivos de controle.

Desta forma, segundo (PINHEIRO, 2013), se a matriz **Q** aumenta enquanto a **R** permanece constante, há uma aproximação de maior intensidade dos estados ao valor zero ocasionando assim, uma redução no tempo de acomodação. Já se **R** é muito maior quando comparado a **Q**, a energia de controle é penalizada de maneira mais acentuada.

A escolha apropriada de valores para estas matrizes geralmente dependem dos requisitos do projeto e das características físicas do sistema real a ser controlado.

#### 6.2.1 Solução do problema LQR

A solução do problema LQR, ou seja, o cálculo do ganho do controlador com retroação de estados linear variante no tempo pode ser encontrada por meio de uma relação a qual satisfaz a equação 4.1 e que minimiza a equação 6.4, sendo esta relação baseada na equação 6.3, onde de acordo com Seito (SEITO, 2015), se torna:

$$
\mathbf{u}(t) = -\mathbf{R}^{-1} \mathbf{B}^T \mathbf{P} \mathbf{x}(t)
$$
\n(6.5)

A variável **P** é encontrada por meio da resolução da Equação de Riccati, a qual é uma equação diferencial não linear de primeira ordem dada por:

$$
\mathbf{A}^T \mathbf{P} + \mathbf{P} \mathbf{A} - \mathbf{P} \mathbf{B} \mathbf{R}^{-1} \mathbf{B}^T \mathbf{P} + \mathbf{Q} = 0 \tag{6.6}
$$

Esta equação possui o formato algébrico caso o par de matrizes (**A**, **B**) seja controlável, o par (**A**, **C**) seja observável e as matrizes **A**, **B**, **R** e **Q** forem constantes, sendo estas então, condições necessárias para a utilização do LQR (SILVA; FONSECA; ZANARDI, 2013).

O controle da dinâmica em malha fechada pode ser obtido por meio da substituição da equação 6.3 na equação 4.1, resultando em:

$$
\dot{\mathbf{x}}(t) = (\mathbf{A} - \mathbf{B}\mathbf{K}_r)\mathbf{x} \tag{6.7}
$$

$$
y = Cx \tag{6.8}
$$

Uma propriedade relevante do controlador LQR baseia-se no fato de que se o sistema for controlável e observável, o sistema em malha fechada torna-se assintóticamente estável, fazendo com que então, os auto-valores de  $(A - B K_r)$  possuam suas partes reais negativas (PINHEIRO, 2013).

Abaixo encontra-se uma representação esquemática em diagramas de blocos do controlador LQR.

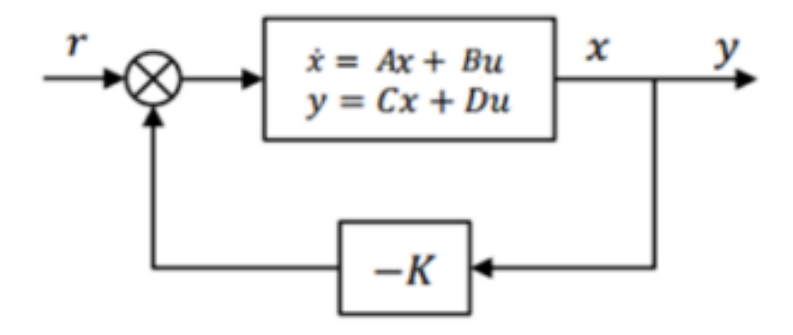

Figura 13 – Esquemático do controlador LQR. Fonte: (SETYAWAN; KURNIAWAN; GAOL, 2019)

### 6.3 Estimador de estados otimo: filtro de Kalman

Em certas situações, medições de estados de um sistema podem ser tecnologicamente inviáveis ou proibitivamente caras de se obter. Para isto, uma alternativa seria estimar o estado de **x** na equação 4.1 a partir de medições ruidosas limitadas de **y** ao invés de medir o estado completo.

De acordo com (BRUNTON; KUTZ, 2019), o filtro de Kalman é o estimador de estados completo que é mais geralmente usado pois este é capaz de equilibra de forma otimizada os efeitos concorrentes de perturbações, ruídos de medição e incertezas do modelo.

Seguindo ainda o raciocínio de (BRUNTON; KUTZ, 2019), no processo de derivação deste estimador de estado completo ideal, é necessário introduzir ruídos no sensor,  $\mathbf{w}_n$ , e distúrbios nos estados,  $w_d$ , na dinâmica do sistema representado pelas equações em 4.1, assim o sistema torna-se:

$$
\frac{d}{dt}\mathbf{x} = \mathbf{A}\mathbf{x} + \mathbf{B}\mathbf{u} + \mathbf{w}_d \tag{6.9}
$$

$$
\mathbf{y} = \mathbf{C}\mathbf{x} + \mathbf{D}\mathbf{u} + \mathbf{w}_n \tag{6.10}
$$

O filtro de Kalman assume que tanto a perturbação quanto o ruído são processos gaussianos de média zero com covariâncias conhecidas. Assim, caso o sistema seja observável, é possível obter uma estimativa **x**^ do estado completo **x** a partir de medições da entrada do sinal de controle **u** e do vetor de saída **y**, por meio do seguinte sistema dinâmico de estimador (PINHEIRO, 2013):

$$
\frac{d}{dt}\hat{\mathbf{x}} = \mathbf{A}\hat{\mathbf{x}} + \mathbf{B}\mathbf{u} + \mathbf{K}_f(\mathbf{y} - \hat{\mathbf{y}})
$$
(6.11)

$$
\hat{\mathbf{y}} = \mathbf{C}\hat{\mathbf{x}} + \mathbf{D}\mathbf{u} \tag{6.12}
$$

As matrizes **A**, **B**, **C** e **D** são obtidas a partir do modelo do sistema, e o ganho do filtro de Kalman  $\mathbf{K}_f$  é dado por:

$$
\mathbf{K}_f = \mathbf{Y} \mathbf{C}^* \mathbf{V}_n \tag{6.13}
$$

Onde  $V_n$  é uma matriz positiva semi-definida contendo entradas representadas pelas covariâncias dos termos de ruído e **Y** é a solução para a equação algébrica de Riccati, agora da forma:

$$
\mathbf{YA} + \mathbf{AY} - \mathbf{YC}^* \mathbf{V}_n^{-1} \mathbf{CY} + \mathbf{V}_d = 0 \tag{6.14}
$$

Esta solução é comumente referida como filtro de Kalman, e é o estimador de estados completos ideal com relação à seguinte função de custo:

$$
J = \lim_{t \to \infty} E((\mathbf{x}(t) - \hat{\mathbf{x}}(t))^*(\mathbf{x}(t) - \hat{\mathbf{x}}(t)))
$$
\n(6.15)

Esta função de custo inclui implicitamente os efeitos de ruídos e perturbações, os quais são necessários para determinar um ideal equilíbrio entre estimativa agressiva e atenuação de ruído.

Substituindo a saída estimada  $\hat{y}$  da equação 6.12 na equação 6.11, chega-se em:

$$
\frac{d}{dt}\hat{\mathbf{x}} = (\mathbf{A} - \mathbf{K}_f \mathbf{C})\hat{\mathbf{x}} + \mathbf{K}_f \mathbf{y} + (\mathbf{B} - \mathbf{K}_f \mathbf{D})\mathbf{u}
$$
(6.16)

$$
= (\mathbf{A} - \mathbf{K}_f \mathbf{C})\hat{\mathbf{x}} + [\mathbf{K}_f, \quad (\mathbf{B} - \mathbf{K}_f \mathbf{D})] \begin{bmatrix} \mathbf{y} \\ \mathbf{u} \end{bmatrix}
$$
(6.17)

O sistema dinâmico do estimador é expresso em termos da estimativa **x**^ com entradas **y** e **u**. Abaixo encontra-se uma representação esquemática deste estimador.

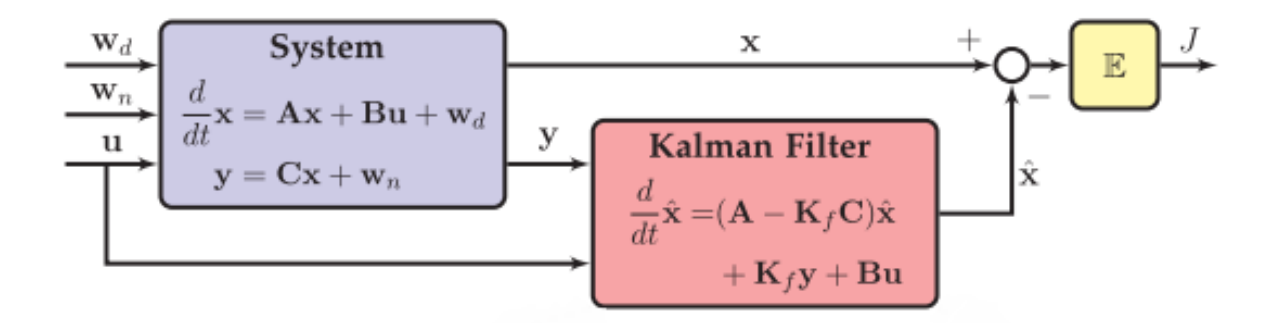

Figura 14 – Esquemático do estimador de estados otimo, filtro de Kalman com ruídos e distúrbios. Fonte: (BRUNTON; KUTZ, 2019)

Se o sistema for observável, é possível então, posicionar os autovalores de  $\mathbf{A} - \mathbf{K}_f \mathbf{C}$ arbitrariamente com a escolha de  $\mathbf{K}_f$ . Quando os autovalores do estimador são estáveis, há então uma convergência das estimativas de estados **x**^ para os estados completos **x** assintoticamente, desde que o modelo capture fielmente a verdadeira dinâmica do sistema.

## 6.4 Regulador Linear Quadrático Gaussiano (LQG)

Combinando-se o regulador LQR com o estimador de estados filtro de Kalman, é possível chegar-se então ao Regulador Linear Quadrático Gaussiano. Uma propriedade interessante e importante para o LQG é o Princípio da Separação. Por meio desta propriedade, é possível projetar separadamente o ganho do LQR, **K**, e o ganho do filtro de Kalman  $\mathbf{K}_f$ , e ainda sim, ao combiná-los, o sensor baseado em feedback resultante ainda permanece ótimo e mantém os autovalores de circuito fechado (BRUNTON; KUTZ, 2019).

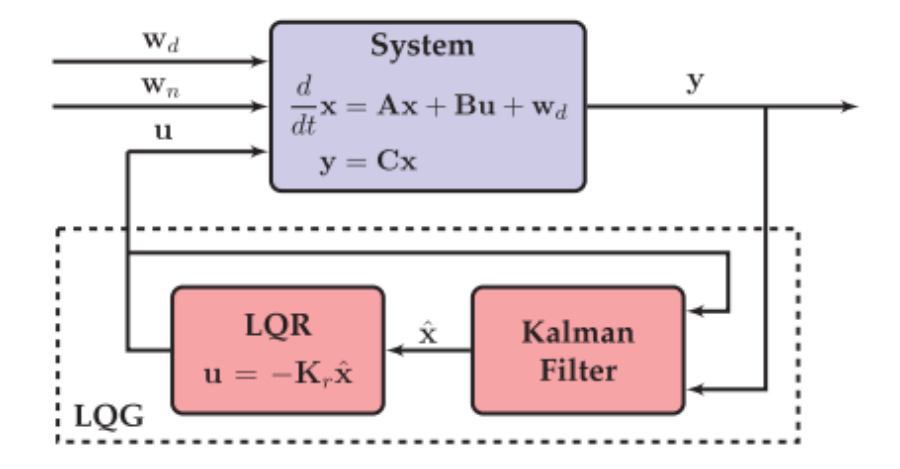

Figura 15 – Esquemático ilustrando o controlador linear quadrático Gaussiano (LQG) para feedback de malha fechada ideal com base em medições ruidosas **y**. Fonte: (BRUNTON; KUTZ, 2019)

O controlador LQG consiste então, em encontrar um compensador que, ao utilizar entradas **u** e medidas **y**, retorna um sinal de controle que minimiza a função de custo dada por 6.4 para o sistema estocástico dado pela equação 6.9 (PINHEIRO, 2013).

Desta forma, o LQG é um sistema dinâmico com entrada **y**, saída **u** e estado interno **x**^:

$$
\frac{d}{dt}\hat{\mathbf{x}} = (\mathbf{A} - \mathbf{K}_f \mathbf{C} - \mathbf{B} \mathbf{K}_r)\hat{\mathbf{x}} + \mathbf{K}_f \mathbf{y}
$$
(6.18)

$$
\mathbf{u} = -\mathbf{K}_r \hat{\mathbf{x}} \tag{6.19}
$$

Aplicando o controlador  $\mathbf{u} = -\mathbf{K}_r\hat{\mathbf{x}}$  em termos da estimativa dos estados na equação 6.9, resulta na seguinte dinâmica de estado:

$$
\frac{d}{dt}\hat{\mathbf{x}} = \mathbf{A}\mathbf{x} - \mathbf{B}\mathbf{K}_r\hat{\mathbf{x}} + \mathbf{w}_d
$$
\n(6.20)

Considerando-se o erro de estimação sendo expresso pela equação  $\epsilon = \mathbf{x} - \hat{\mathbf{x}}$  e usando a relação  $\hat{\mathbf{x}} = \mathbf{x} - (\mathbf{x} - \hat{\mathbf{x}})$ , têm-se:

$$
\frac{d}{dt}\hat{\mathbf{x}} = \mathbf{A}\mathbf{x} - \mathbf{B}\mathbf{K}_r\mathbf{x} + \mathbf{B}\mathbf{K}_r(\mathbf{x} - \hat{\mathbf{x}}) + \mathbf{w}_d \tag{6.21}
$$

$$
= \mathbf{A}\mathbf{x} - \mathbf{B}\mathbf{K}_r\mathbf{x} + \mathbf{B}\mathbf{K}_r\epsilon + \mathbf{w}_d \tag{6.22}
$$

Finalmente, de acordo (BRUNTON; KUTZ, 2019), o sistema de malha fechada pode ser escrito como:

$$
\frac{d}{dt} \begin{bmatrix} \mathbf{x} \\ \epsilon \end{bmatrix} = \begin{bmatrix} \mathbf{A} - \mathbf{B} \mathbf{K}_r & \mathbf{B} \mathbf{K}_r \\ \mathbf{0} & \mathbf{A} - \mathbf{K}_f \mathbf{C} \end{bmatrix} \begin{bmatrix} \mathbf{x} \\ \epsilon \end{bmatrix} + \begin{bmatrix} \mathbf{I} & \mathbf{0} \\ \mathbf{I} & -\mathbf{K}_f \end{bmatrix} \begin{bmatrix} \mathbf{w}_d \\ \mathbf{w}_n \end{bmatrix}
$$
(6.23)

Nesta equação desacoplada, os autovalores de malha fechada do sistema são compostos pela união dos autovalores do controlador LQR, **A** − **BK**, e do filtro de Kalman,  $A - K<sub>f</sub>C$ , demonstrando assim, que a malha fechada é internamente estável sob as condições declaradas.

Desta forma, em concordância com (HESPANHA, 2005), como estes autovalores são assintoticamente estáveis, o princípio de separação garante que este controlador torne o sistema em malha fechada assintoticamente estável.

# 7 Resultados

Nesta seção, há a implementação da estratégia de controle e são apresentados os resultados obtidos com simulações da planta usando a software MATLAB bem como a ferramenta Simulink. Nas simulações desenvolvidas, considerou-se que o veículo alvo estava posicionado em uma órbita circular permanente LEO e que o veículo perseguidor deveria realizar manobras de rendezvous aproximando-se do veículo alvo.

Como foi observado no capítulo 4, o modelo geral construído é um sistema MIMO com 6 estados possuindo 3 entradas e 3 saídas. Este modelo conta com a característica interessante de possuir um estado desacoplado dos outros dois (movimento no eixo y separado dos movimentos x e z). Desta forma, o sistema foi dividido em dois subsistemas, um SISO e outro MIMO e seus resultados serão analisados a seguir separadamente.

Inicialmente será analisado o sistema SISO (movimento em H-bar) por este ser mais simples. Justamente por sua simplicidade, neste sistema será aplicado somente a técnica de controle LQR e investigado seus resultados. Em seguida, será estudado o sistema MIMO (movimento em RV-bar), sistema este que por sua maior complexidade, contará com uma análise mais aprofundada investigando suas características de observabilidade e controlabilidade bem como a aplicação do controle LQR e do estimador Filtro de Kalman de forma associada contemplando o método do LQG por meio do uso da ferramenta Simulink do MATLAB.

Por fim, será estudado uma evolução temporal de parâmetros associados à aproximação do satélite perseguidor em relação ao alvo por meio de uma simulação da dinâmica com condições iniciais propostas.

## 7.1 Análise do sistema SISO, movimento em H-bar do satélite perseguidor

O sistema SISO, caracterizado pelo movimento no eixo y, possui a posição inicial  $(y_0)$ e a velocidade inicial  $(j_0)$  como variáveis de estado, o sinal de controle  $(u_y)$  é representado por uma força aplicada ao sistema e a saída é a posição y final. Sua representação matricial pode ser visualizada a seguir:

$$
\begin{bmatrix} \dot{y}_0 \\ \ddot{y}_0 \end{bmatrix} = \begin{bmatrix} 0 & 1 \\ -w^2 & 0 \end{bmatrix} \begin{bmatrix} y_o \\ \dot{y}_0 \end{bmatrix} + \begin{bmatrix} 0 \\ \frac{1}{m_c} \end{bmatrix} \begin{bmatrix} u_y \end{bmatrix}
$$
 (7.1)

$$
\mathbf{y} = \begin{bmatrix} 1 & 0 \end{bmatrix} \begin{bmatrix} y_0 \\ \dot{y}_0 \end{bmatrix} \tag{7.2}
$$

Após a representação em espaço de estados do sistema, foi feito uma análise da planta  $G_{siso}$  a ser controlada aplicando-se os parâmetros físicos e orbitais do satélite perseguidor presentes da tabela 2 na equação 4.20. Desta forma, a função de transferência que representa a planta pode ser obtida e encontra-se abaixo:

$$
G_{siso} = \frac{2,857 \times 10^{-3}}{s^2 + 1,346 \times 10^{-6}}
$$
\n(7.3)

Com o intuito de se verificar a estabilidade desta planta, foi feito um estudo de alocação de polos e diagrama de Bode, resultados estes que podem ser visualizados a seguir:

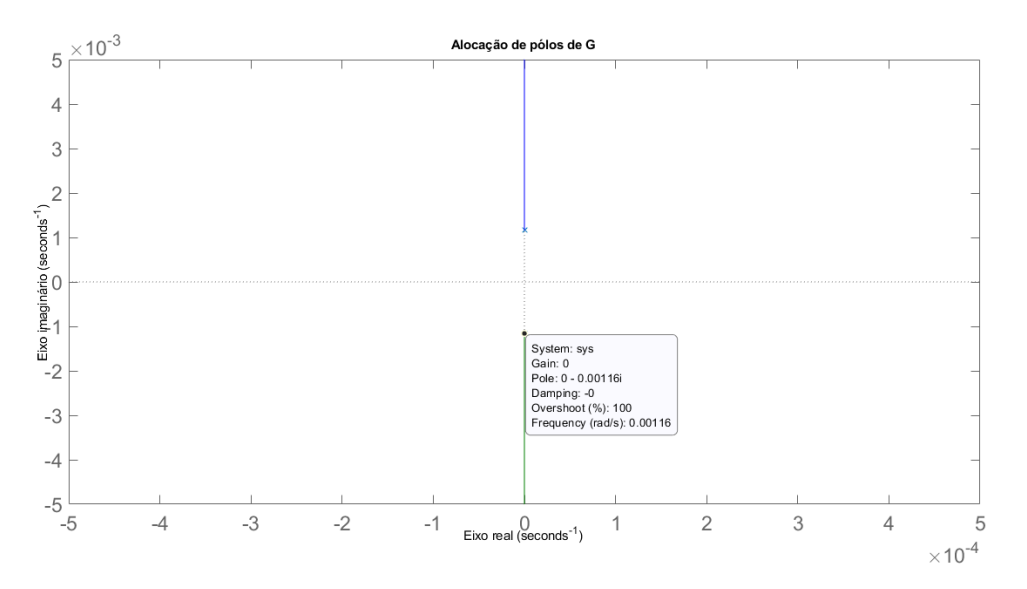

Figura 16 – Alocação de polos do sistema SISO

A figura 7.1 foi obtida por meio do Método do lugar das Raízes no software MATLAB e é possível perceber que esta planta possui seus polos alocados no eixo imaginário, com os valores 0 ± 0*,* 00116. O diagrama de Bode acrescenta esta análise pois através dele é possível visualizar que a fase diminui de 0 até 180 por meio da frequência de f =  $0 \pm$ 0,00116*i* rad/s. Este tipo de sistema é conhecido como marginalmente estável devido ao par de pólos complexos conjugados, sendo assim, sua resposta natural não decai nem aumenta, mas permanece oscilante a medida que o tempo tende ao infinito (NISE; SILVA, 2002). Esta conclusão pode ser visualizada abaixo com a resposta ao degrau unitário do sistema.

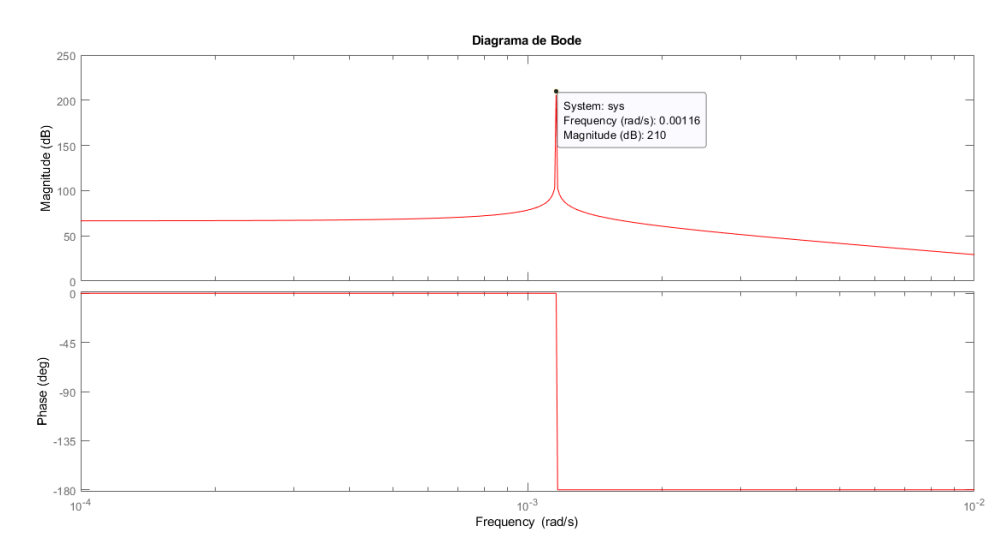

Figura 17 – Diagrama de Bode do sistema SISO

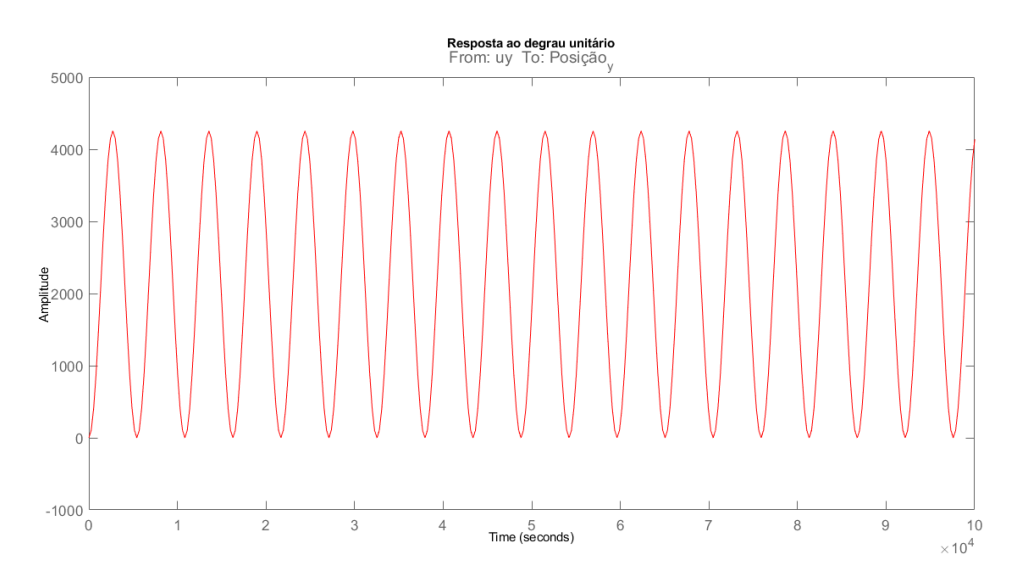

Figura 18 – Resposta ao degrau unitário do sistema SISO sem controle

#### 7.1.1 Controle do sistema SISO, movimento em H-bar do satélite perseguidor

A técnica de controle LQR foi implementada no sistema utilizando-se dois pares de matrizes de peso **Q** e **R**. Esta escolha foi feita de maneira a se observar a resposta de controle de modo simples, com matrizes identidade, e a resposta com uma redução no tempo de acomodação por meio de maior penalização do erro do estado.

Desta forma, os valores iniciais para otimizar o sistema foram os seguintes:

$$
\mathbf{Q} = \left[ \begin{array}{cc} 1 & 0 \\ 0 & 1 \end{array} \right] \tag{7.4}
$$

$$
\mathbf{R} = [1] \tag{7.5}
$$

Como estas matrizes de peso são identidade, há uma distribuição de pesos igualitária, não priorizando assim, nenhum sinal do sistema.

Assim sendo, utilizando-se estas matrizes acompanhadas das matrizes **A** e **B** obtidas por meio da equação 7.1, aplica-se por fim o controlador LQR por meio da função *lqr* presente no MATLAB. O resultado desta operação é o ganho amplificado  $K_{lar}$  que pode ser utilizado para se criar uma nova matriz **A** por meio do fechamento da malha do sistema como pode ser visto abaixo:

$$
\mathbf{A}_{lqr} = \mathbf{A}_{siso} - \mathbf{B}_{siso} \mathbf{K}_{lqr} \tag{7.6}
$$

Em posse dessa nova matriz  $A_{\text{sing}}$  é possível gerar uma nova função de transferência, sendo ela:

$$
G_{lqr} = \frac{2,857 \times 10^{-3}}{s^2 + 0.07563s + 2,857 \times 10^{-3}}
$$
\n(7.7)

Esta função apresenta uma resposta controlada ao degrau unitário, a qual pode ser visualizada abaixo:

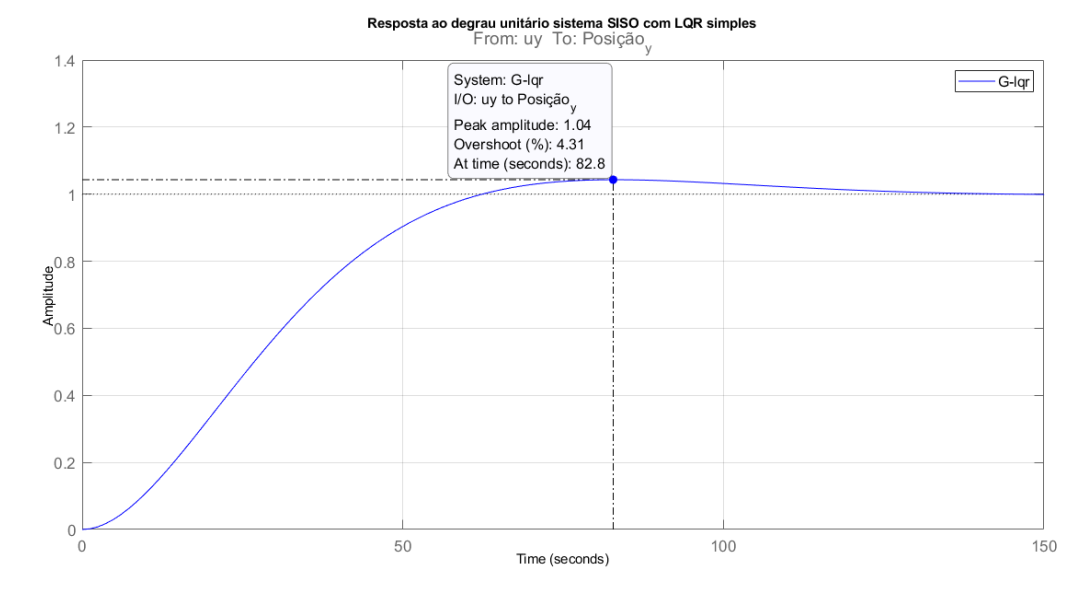

Figura 19 – Resposta ao degrau unitário do sistema SISO com LQR simples

Analisando-se algumas especificações de desempenho desta resposta ao degrau, obtêm-se a seguinte tabela:

Por meio destes dados obtidos, nota-se que a velocidade da resposta foi relativamente lenta mas possuiu uma baixa ultrapassagem percentual. Como já mencionado, é possível diminuir este tempo de acomodação por meio da aplicação de uma penalização maior via matriz **Q** associada ao controlador LQR. Esta redução do tempo de resposta será testada

| Especificação de desempenho              | Valores         |
|------------------------------------------|-----------------|
| Tempo de subida $(T_r)$                  | $40,2$ segundos |
| Instante de pico $(T_p)$                 | 82,8 segundos   |
| Amplitude de pico $(A_p)$                | 1,04            |
| Ultrapassagem percentual $(\%\text{UP})$ | $4,31\%$        |
| Tempo de acomodação $(T_s)$              | 112 segundos    |

Tabela 3 – Especificações de desempenho da resposta ao degrau do sistema SISO com LQR simples

a seguir por meio de um ganho amplificado do LQR utilizando-se as seguintes matrizes **Q** e **R**:

$$
\mathbf{Q} = \left[ \begin{array}{cc} 3000 & 0 \\ 0 & 1 \end{array} \right] \tag{7.8}
$$

$$
\mathbf{R} = [1] \tag{7.9}
$$

Através destas novas matrizes é encontrado então um novo ganho  $K_{lqr}$  agora mais penalizado na velocidade de resposta. Esse ganho é utilizado para o fechamento da malha utilizando a equação 7.6 de forma a se gerar uma nova função de transferência que por sua vez, resulta na seguinte resposta ao degrau unitário.

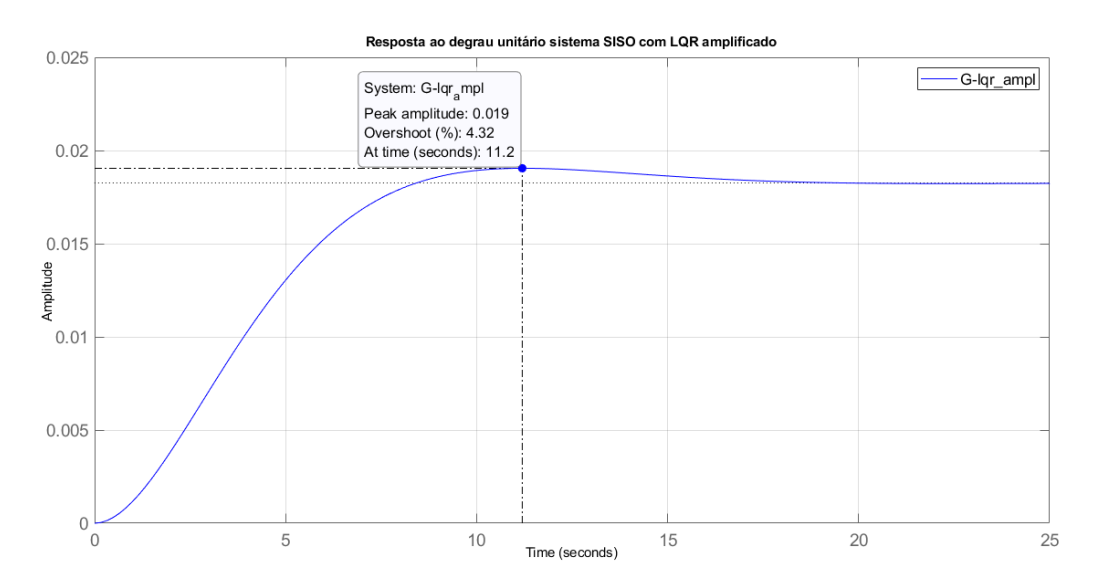

Figura 20 – Resposta ao degrau unitário do sistema SISO com LQR amplificado

A resposta apresenta interessantes valores de tempo de subida, ultrapassagem percentual, instante de pico e tempo de acomodação, havendo uma redução significativa em relação à primeira resposta gerada. No entanto, visivelmente, nota-se que a amplitude não apresentou a escala desejada pois seu pico se deu com valor de 0,019.

Verificando-se na literatura, foi possível compreender que este problema é chamado de erro de *steady state* e pode ser solucionado usando a função *rscale* desenvolvida por (SUN, 1996) para o software MATLAB. Esta função tem como objetivo encontrar um fator de escala para um sistema de feedback de estado completo para eliminar o erro de *steady state*.

Para fazer isto, a função utiliza um amplificador no sinal de controle, criando-se uma nova matriz **B** por meio de um ganho amplificado na primeira conforme a equação abaixo:

$$
\mathbf{B}_{amp} = \mathbf{K}_{rscale} \mathbf{B}_{siso} \tag{7.10}
$$

É importante citar que este ganho não interfere na dinâmica do sistema, mas serve apenas como um aplificador.

Por fim, possuindo-se esta nova matriz  $B_{amp}$  e a matriz de ganho LQR amplificada  $\mathbf{K}_{lqr}$ , cria-se uma matriz  $\mathbf{A}_{lqr}$  por meio da equação 7.6 e, em posse desta em conjunto com as matrizes  $\mathbf{C}_{\text{siso}}$  e  $\mathbf{D}_{\text{siso}}$ , cria-se uma nova função de transferência sendo esta:

$$
G_{lqr} = \frac{0.1565}{s^2 + 0.5595s + 0.1565} \tag{7.11}
$$

Esta função de transferência possui como resposta ao degrau unitário associada a seguinte figura:

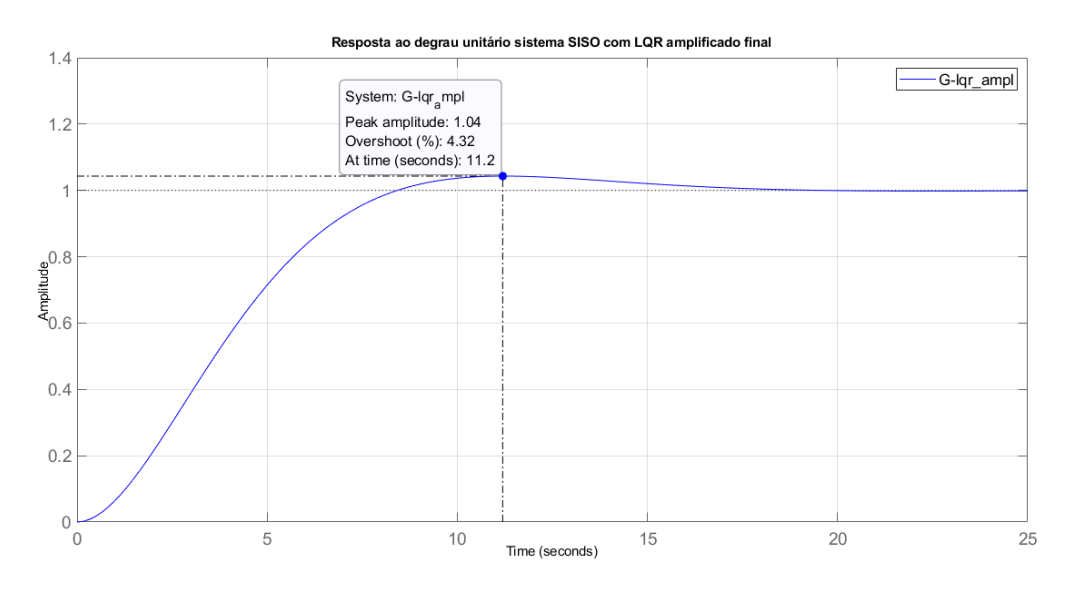

Figura 21 – Resposta ao degrau unitário do sistema SISO com LQR amplificado final

Desta forma, com o problema de *rscale* resolvido, a amplitude da resposta normalizouse. Analisando-se agora algumas especificações de desempenho para este caso de resposta, chega-se na tabela abaixo. Como já mencionado, esta resposta apresenta uma maior velocidade, fato que apesar de consumir mais energia, em virtude de parâmetros de projeto, pode ser uma alternativa mais interessante a ser implementada.

| Especificação de desempenho       | Valores         |
|-----------------------------------|-----------------|
| Tempo de subida $(T_r)$           | 5,4 segundos    |
| Instante de pico $(T_p)$          | $11,2$ segundos |
| Amplitude de pico $(A_n)$         | 1,04            |
| Ultrapassagem percentual $(\%UP)$ | $4,32\%$        |
| Tempo de acomodação $(T_s)$       | $15,2$ segundos |

Tabela 4 – Especificações de desempenho da resposta ao degrau do sistema SISO com LQR amplificado final

Comparando-se a estabilidade da planta para as três respostas obtidas até por meio de um novo estudo de alocação de polos e diagrama de Bode, chega-se nas figuras abaixo:

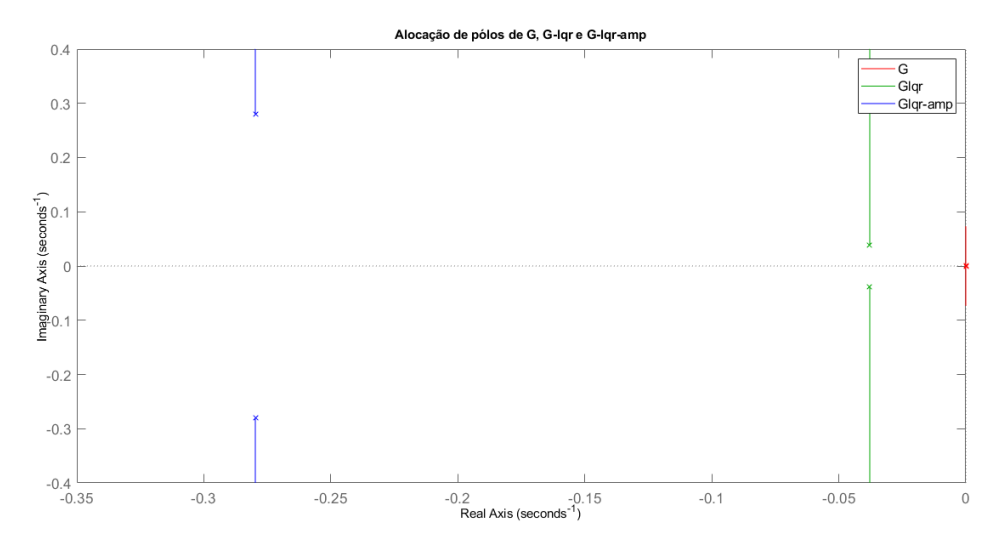

Figura 22 – Comparação de alocação de polos do sistema SISO

Desta forma, percebe-se que para a análise de alocação de polos das três respostas obtidas (sistema sem controle, sistema com controle lqr simples e com controle lqr amplificado) houve um afastamento dos polos do sistema para a esquerda conforme o controle simples e amplificado foram aplicados, resultando em uma estabilização mais rápida da resposta. Estas conclusões também são corroboradas pelos diagramas de Bode mais suavizados encontrados.

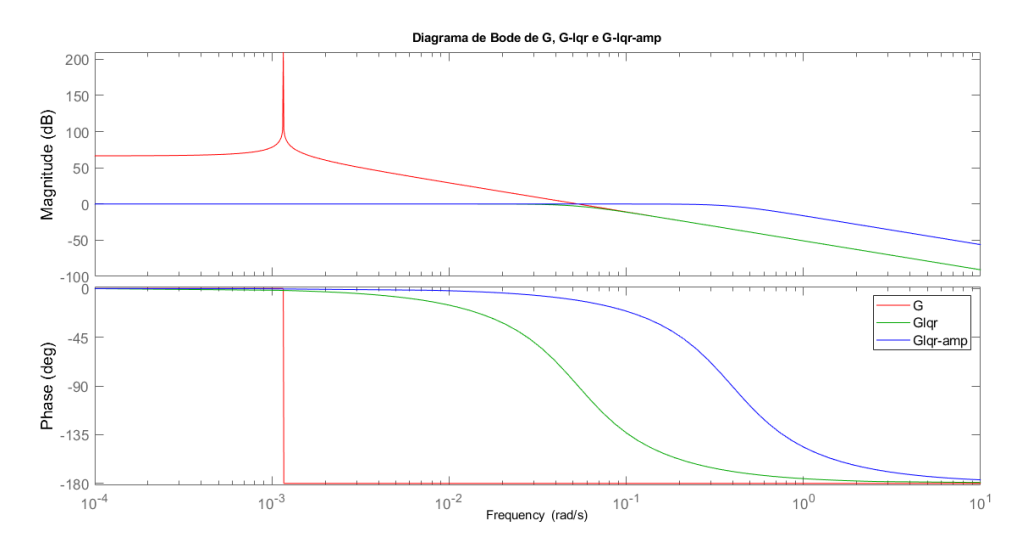

Figura 23 – Comparação de diagrama de Bode do sistema SISO

#### 7.1.2 Simulação de manobra de rendezvous em H-bar

Com o intuito de se avaliar o controlador desenvolvido para a planta de maneira mais prática, uma simulação envolvendo uma situação fictícia ao satélite SARA em que este deveria realizar uma manobra de rendezvous em H-bar foi feita. Esta simulação visa validar o controlador ao observar a evolução temporal da posição, velocidade e força necessária para a manobra aplicada ao SARA.

Para isto, o controlador LQR simples e amplificado já discutidos foram testados utilizando como premissa básica, o fato de o veículo perseguidor apresentar a posição e velocidade inicial em H-bar ilustrados pela tabela a seguir:

Tabela 5 – Posição e velocidade iniciais em H-Bar do SARA em relação ao veículo alvo

| Parâmetros     | Valores            |
|----------------|--------------------|
| y <sub>0</sub> | $6.235 \text{ m}$  |
| $y_0$          | $4.65 \text{ m/s}$ |

Em posse das condições iniciais estabelecidas, o método de resolução da simulação foi o solucionador padrão do MATLAB para equações diferenciais ordinárias (ODEs), o qual é a função *ode45*. Esta função implementa um método Runge-Kutta com um intervalo de tempo variável para um cálculo eficiente e é apropriada para se resolver ODEs de primeira ordem (SENAN, 2007).

Em casos onde é necessário resolver uma ODE de maior ordem, a mesma deve ter primeiramente seu grau convertido por meio de um processo de redução de ordem em uma série de ODEs de primeira ordem. Como todas as equações de Hill-Clohessy-Wiltshire são equações de segunda ordem, este passo na resolução foi necessário para a adaptação e uso da função. Desta forma, a equação 3.55 foi reescrita como um sistema de equações diferenciais de primeira ordem acopladas e incorporadas à função *ode45*. O resultado então das simulações pode ser visualizado na figura a seguir:

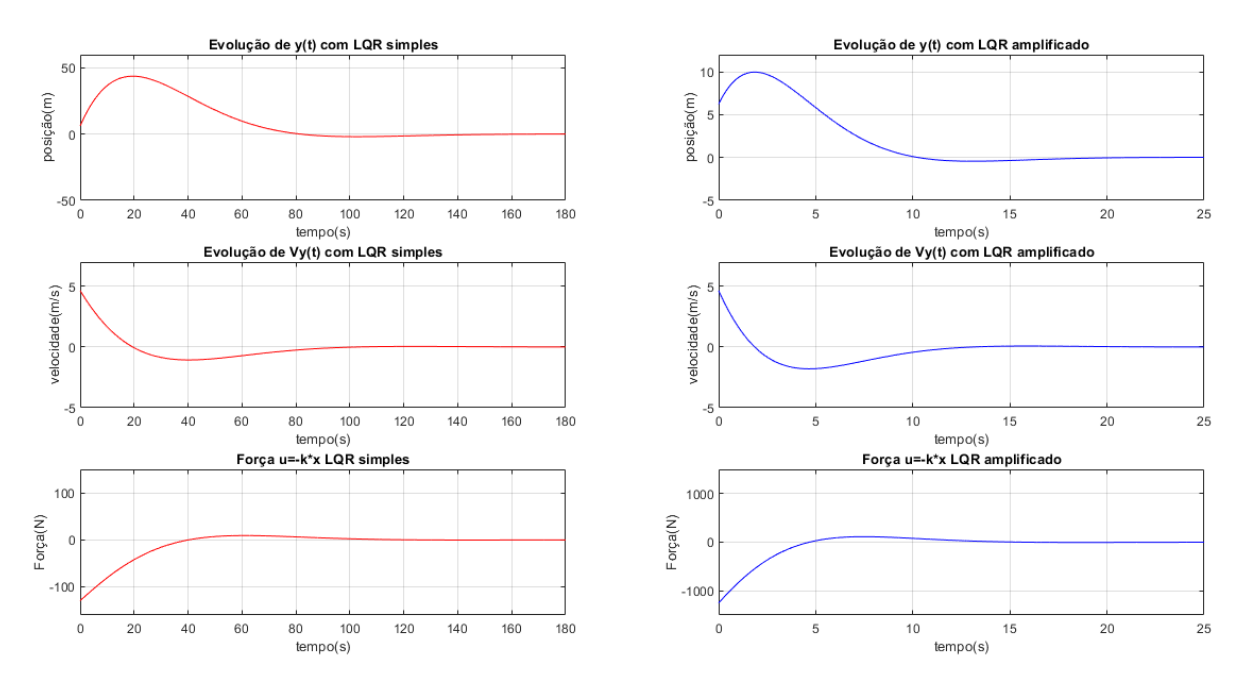

Figura 24 – Comportamento da posição, velocidade e da força de controle em manobra de rendezvous em H-bar

Nesta figura, os gráficos 1.1, 1.2 e 1.3 (vermelho) representam os resultados do controlador LQR simples, já os gráficos 2.1, 2.2 e 2.3 (azul) representam o LQR amplificado. Comparando-se os controladores estudados, foi gerado uma tabela, evidenciando valores relativos à parâmetros importantes de desempenho das respostas obtidas.

| Parâmetro                              | $LQR$ simples         | $LQR$ amplificado |
|----------------------------------------|-----------------------|-------------------|
| Tempo de estabilização da posição      | 141,2 s               | $15.6$ s          |
| Amplitude de pico da posição           | $43,77 \; \mathrm{m}$ | $9.97 \text{ m}$  |
| Tempo do pico da posição               | $19.5$ s              | $1,86$ s          |
| Tempo para estabilização da velocidade | $68,5$ s              | $10,67$ s         |
| Força máxima (módulo)                  | 129,32 N              | 1252 N            |
| Tempo para estabilização da força      | $115.3$ s             | 15.9 s            |

Tabela 6 – Comparação entre controladores LQR (simples e amplificado) para o sistema SISO

Para o primeiro controlador, por possuir matrizes **Q** e **R** identidade, apresentou uma reação mais lenta bem como um consumo menor de energia. Já o segundo, por sua maior penalização na matriz **Q**, apresentou respostas mais ágeis em troca de um gasto maior de energia.

## 7.2 Análise do sistema MIMO, movimento em RV-bar do satélite perseguidor

Nesta seção a técnica de controle LQR será aplicada ao sistema MIMO, o qual é caracterizado pelo movimento nos eixos x e z. Este sistema possui as posições iniciais  $(x_0)$ e  $z_0$ ) e velocidades iniciais ( $\dot{x}_0$  e  $\dot{z}_0$ ) como variáveis de estado, já os sinais de controle ( $u_x$  e  $u<sub>z</sub>$ ) são representados por forças aplicadas ao sistema tendo como saídas as posições x e z finais. A representação matricial dos sistema pode ser visualizada a seguir:

$$
\begin{bmatrix}\n\dot{x}_0 \\
\dot{z}_0 \\
\ddot{x}_0 \\
\ddot{z}_0\n\end{bmatrix} = \begin{bmatrix}\n0 & 0 & 1 & 0 \\
0 & 0 & 0 & 1 \\
0 & 0 & 0 & 2w \\
0 & 3w^2 & -2w & 0\n\end{bmatrix} \begin{bmatrix}\nx_0 \\
z_0 \\
\dot{x}_0 \\
\dot{z}_0\n\end{bmatrix} + \begin{bmatrix}\n0 & 0 \\
0 & 0 \\
\frac{1}{m_c} & 0 \\
0 & \frac{1}{m_c}\n\end{bmatrix} \begin{bmatrix}\nu_x \\
u_z\n\end{bmatrix}
$$
\n(7.12)\n
$$
\mathbf{y} = \begin{bmatrix}\n1 & 0 & 0 & 0 \\
0 & 1 & 0 & 0\n\end{bmatrix} \begin{bmatrix}\nx_0 \\
z_0 \\
\dot{x}_0 \\
\dot{z}_0\n\end{bmatrix}
$$
\n(7.13)

Antes do projeto de controle, é importante confirmar se o sistema é linearmente controlável através das matrizes A e B estabelecidas pela 7.12. Isto pode ser verificado através das funções *ctrb* e *rank* do MATLAB. A primeira verifica a matriz de controlabilidade do sistema através da equação 6.1, a segunda fornece uma estimativa do número de linhas ou colunas linearmente independentes de uma dada matriz. Desta forma, se a matriz de controlabilidade possuir *n* colunas linearmente independentes, de modo *n* possuir o mesmo grau da dimensão do sistema, então este sistema é controlável.

Ao se testar o sistema MIMO, verificou-se que sua matriz de controlabilidade possui *rank* igual a 4, o mesmo número da dimensão do sistema, logo, ele é controlável.

Assim como no sistema SISO, após a representação em espaço de estados, uma análise da planta  $G_{mimo}$  a ser controlada foi feita. Esta planta foi gerada ao aplicar os parâmetros físicos e orbitais do satélite perseguidor presentes da tabela 2 na equação 4.27. Desta maneira, foi gerada a seguinte função de transferência:

$$
G_{mimo} = \frac{2,857 \times 10^{-3}}{s^4 + 1,346 \times 10^{-6} s^2} \begin{bmatrix} s^2 - 4,036 \times 10^{-6} & 2,32 \times 10^{-3} s \\ -2,32 \times 10^{-3} s & s^2 \end{bmatrix}
$$
(7.14)

A estabilidade da planta também foi verificada por meio do estudo de alocação de polos e valor singular, resultados estes que podem ser visualizados a seguir. A figura 7.2 mostra o diagrama de polos da planta, indicando comportamento marginalmente estável

pois seus polos estão no eixo imaginário alocados em  $0 \pm 0.00116$ i e em 0. Este fato também é corroborado pelo diagrama de valor singular na figura 7.2 onde o pico na frequência é de  $f = 0,00116$  rad/s.

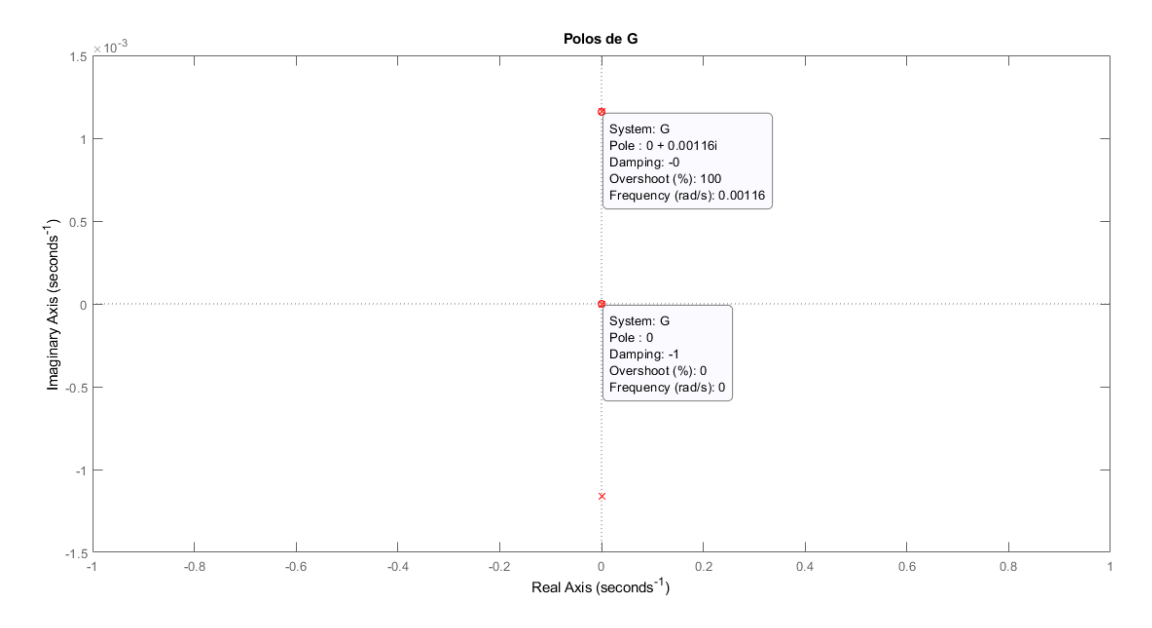

Figura 25 – Alocação de polos do sistema MIMO

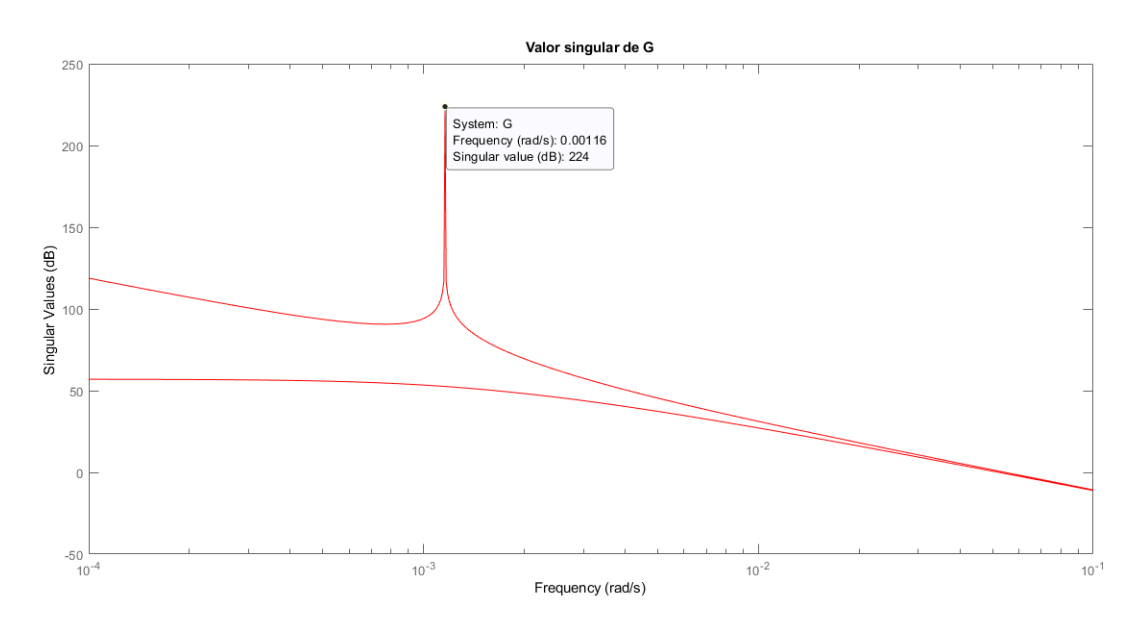

Figura 26 – Diagrama de valor singular do sistema MIMO

A resposta ao degrau apresentada pela planta G é outro ponto interessante a se analisar. O sistema em questão, por ser do tipo MIMO, possui quatro gráficos relativos às duas entradas e duas saídas  $(u_x e u_z)$  e duas saídas  $(x e z)$ . As figuras na diagonal  $(1.1)$ e 2.2) representam a influência de  $u_x$  sobre  $x$  e  $u_z$  sobre  $z$ , respectivamente, as demais representam influências cruzadas das entradas e saídas.

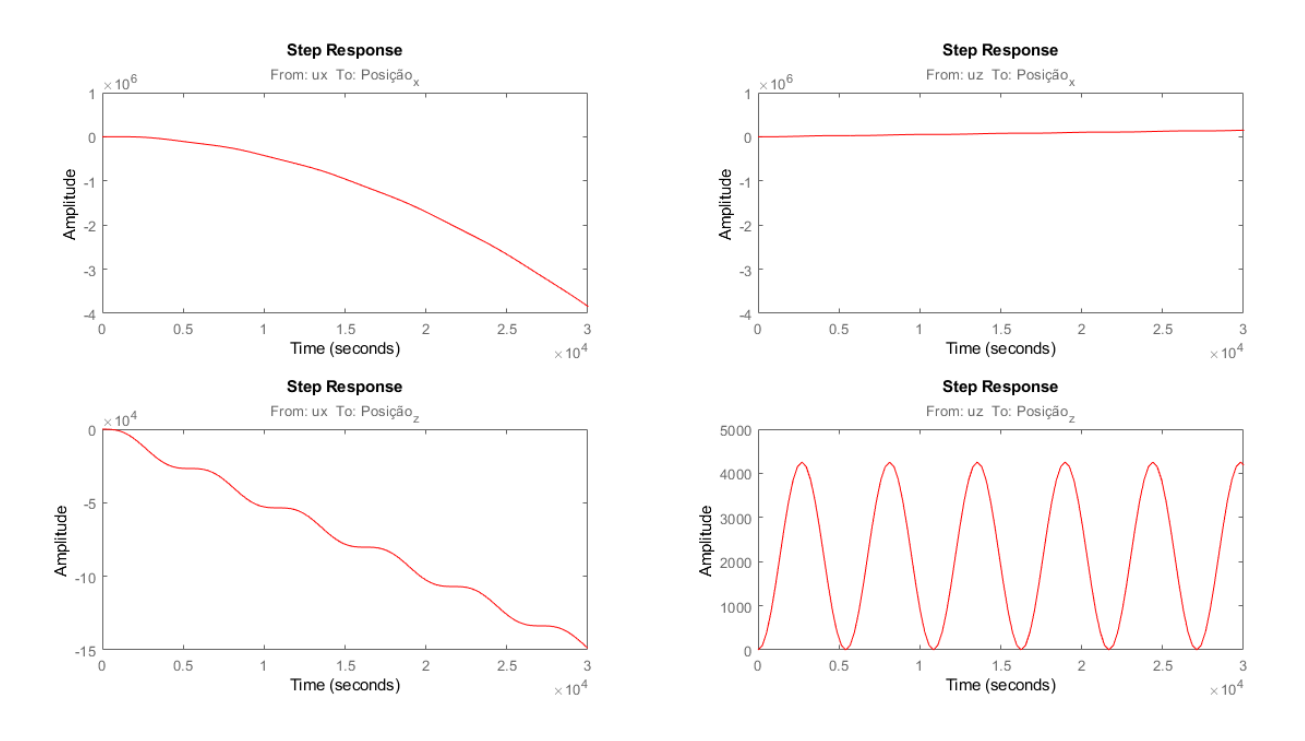

Figura 27 – Respostas ao degrau do sistema MIMO

## 7.2.1 Controle do sistema MIMO, movimento em RV-bar do satélite perseguidor

De forma semelhante ao que foi feito no sistema SISO, será discutido a técnica de controle LQR através de dois pares de matrizes peso **Q** e **R**. O primeiro deles será por meio de matrizes identidade e o segundo com maior penalização do erro do estado. O primeiro par é definido como:

$$
\mathbf{Q} = \begin{bmatrix} 1 & 0 & 0 & 0 \\ 0 & 1 & 0 & 0 \\ 0 & 0 & 1 & 0 \\ 0 & 0 & 0 & 1 \end{bmatrix}
$$
(7.15)  

$$
\mathbf{R} = \begin{bmatrix} 1 & 0 \\ 0 & 1 \end{bmatrix}
$$
(7.16)

Desta forma, a função *lqr* presente no MATLAB foi utilizada novamente como no caso do sistema SISO, aplicando-se as matrizes **Q**, **R** e as matrizes **A** e **B** obtidas através da equação 7.12. Assim, o ganho amplificador  $K_{lqr}$ foi obtido e utilizado na equação abaixo de forma a se fechar a malha.

$$
\mathbf{A}_{lqr} = \mathbf{A}_{mimo} - \mathbf{B}_{mimo} \mathbf{K}_{lqr} \tag{7.17}
$$

Através da matriz  $A_{\text{lar}}$ , foi gerado uma nova função função de transferência  $G_{\text{lar}}$ , a qual apresentou como resposta ao degrau unitário um resultado controlado.

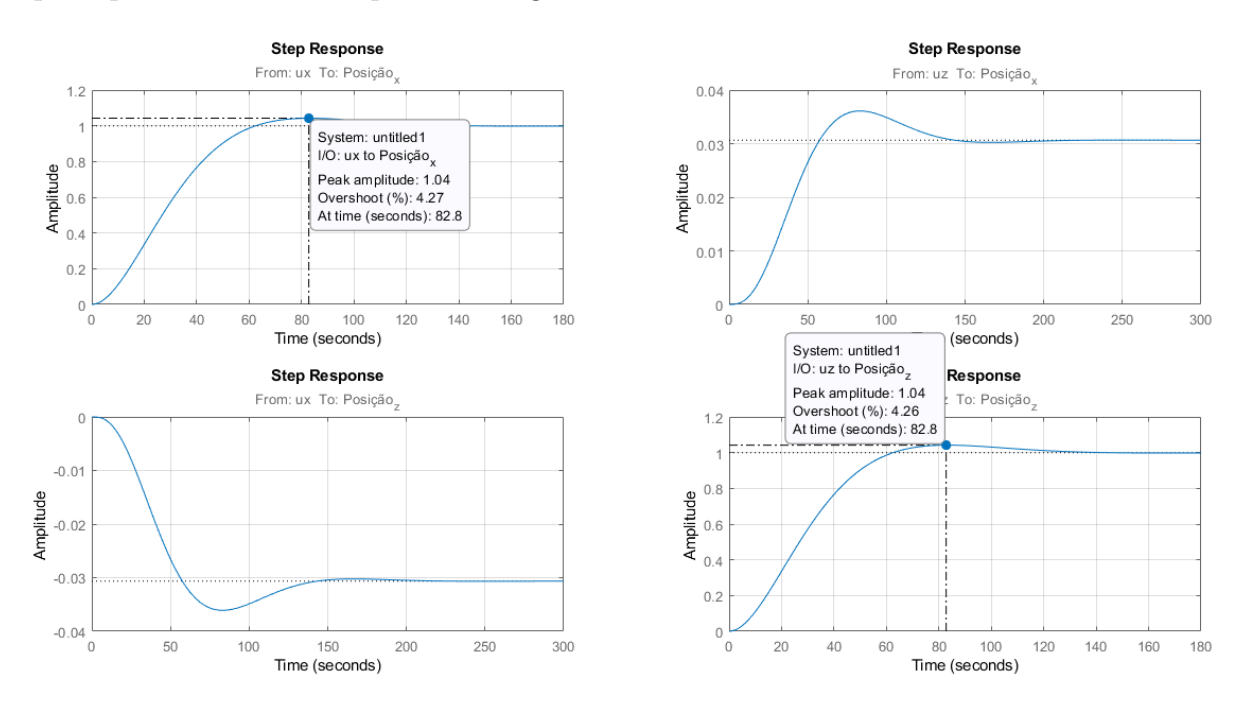

Figura 28 – Respostas ao degrau do sistema MIMO com LQR simples

Como já mencionado, este sistema por ser do tipo MIMO, possui duas entradas e duas saídas, e este fato resulta em respostas ao degrau com influências diretas e cruzadas. Na figura 7.2.1 é possível notar que a diagonal principal, representada pelas influências diretas correspondem às entradas de controle no espaço de estados afetando suas respectivas saídas, isto é,  $u_x$  afetando  $x \in u_z$  afetando  $z$ , assim, os sinais cruzados são resíduos não interessantes para este trabalho.

Como resultados, foi obtido que a resposta da entrada  $u_x$  sobre  $x$  teve uma amplitude de pico de 1,04 e uma ultrapassagem percentual (overshoot) de 4,27 % em 82,8 segundos. Já a resposta da entrada  $u_z$  sobre  $z$  também teve uma amplitude de pico de 1,04 e uma ultrapassagem percentual (overshoot) de 4,26% em 82,8 segundos estabilizando-se por fim em 111 segundos.

Mediante requisições de projeto, a resposta deve ser modulada de maneira a cumprir as exigências necessárias, para isto, esta resposta por ser mais lenta, pode não se adequar às condições. Desta maneira, pode ser interessante obter uma resposta mais rápida do sistema, para isto, a metodologia do controlador lqr amplificado também será aplicada aqui como foi feita para o sistema SISO.

Assim, novas matrizes **Q** e **R** serão utilizadas de maneira a punir mais severamente as posições *x* e *z*, estas são:

$$
\mathbf{Q} = \begin{bmatrix} 3000 & 0 & 0 & 0 \\ 0 & 1000 & 0 & 0 \\ 0 & 0 & 1 & 0 \\ 0 & 0 & 0 & 1 \end{bmatrix}
$$
(7.18)  

$$
\mathbf{R} = \begin{bmatrix} 1 & 0 \\ 0 & 1 \end{bmatrix}
$$
(7.19)

Em posse dessas matrizes, o mesmo procedimento feito na etapa anterior foi replicado, tendo como respostas a seguinte figura:

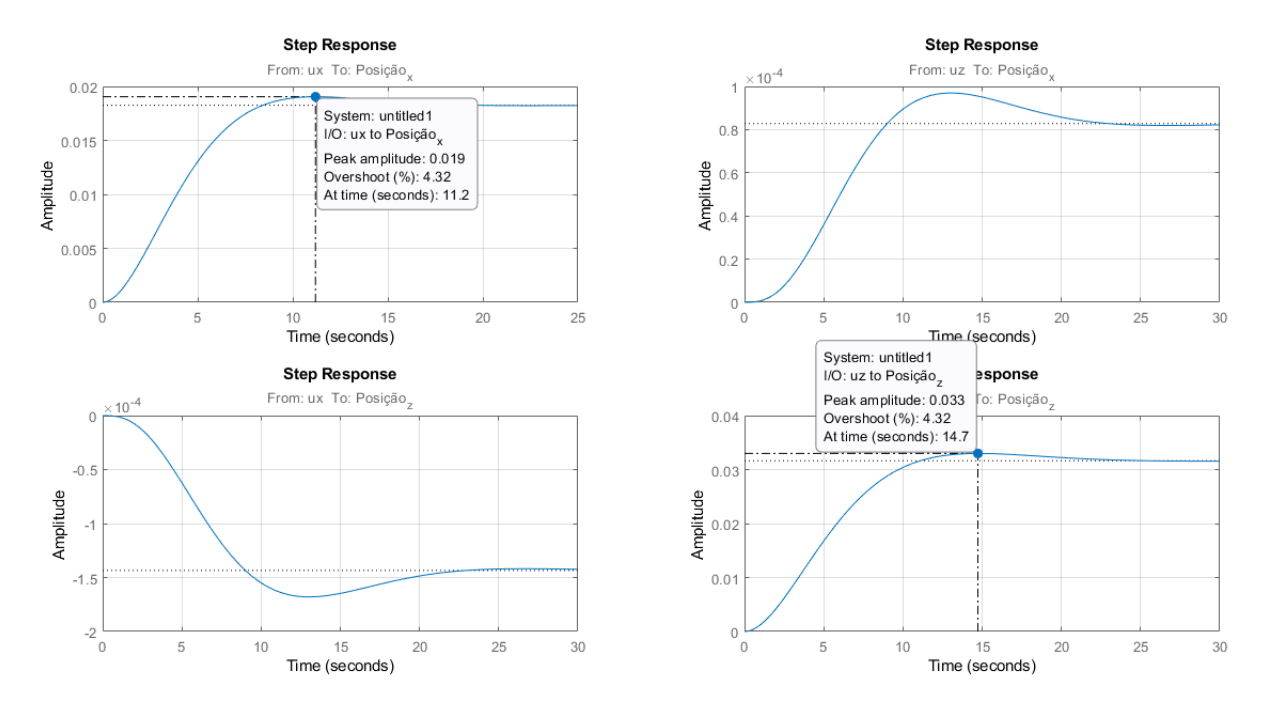

Figura 29 – Respostas ao degrau do sistema MIMO com LQR amplificado

O tempo de resposta foi diminuído consideravelmente atendendo ao que se esperava, no entanto, novamente, a amplitude de resposta foi corrompida devido ao erro de *steady state*. De forma análoga ao caso anterior com o sistema SISO, este problema pode ser resolvido através da função *rscale*, (SUN, 1996), a qual foi alterada de maneira a se enquadrar com a dimensão deste novo sistema agora MIMO.

Assim, o fator de escala amplificador do sinal de controle foi obtido através da função *rscale* e então, foi utilizado para se obter uma nova matriz **B** por meio da seguinte equação:

$$
\mathbf{B}_{amp} = \mathbf{K}_{rscale} \mathbf{B}_{mimo} \tag{7.20}
$$

Desta maneira, em posse desta nova matriz, combinada com as matrizes  $A_{\text{lar}}$ ,  $\mathbf{C}_{mimo}$ ,  $\mathbf{D}_{mimo}$  e a matriz de ganho LQR amplificada  $\mathbf{K}_{lqr}$ , chega-se na seguinte resposta corrigida:

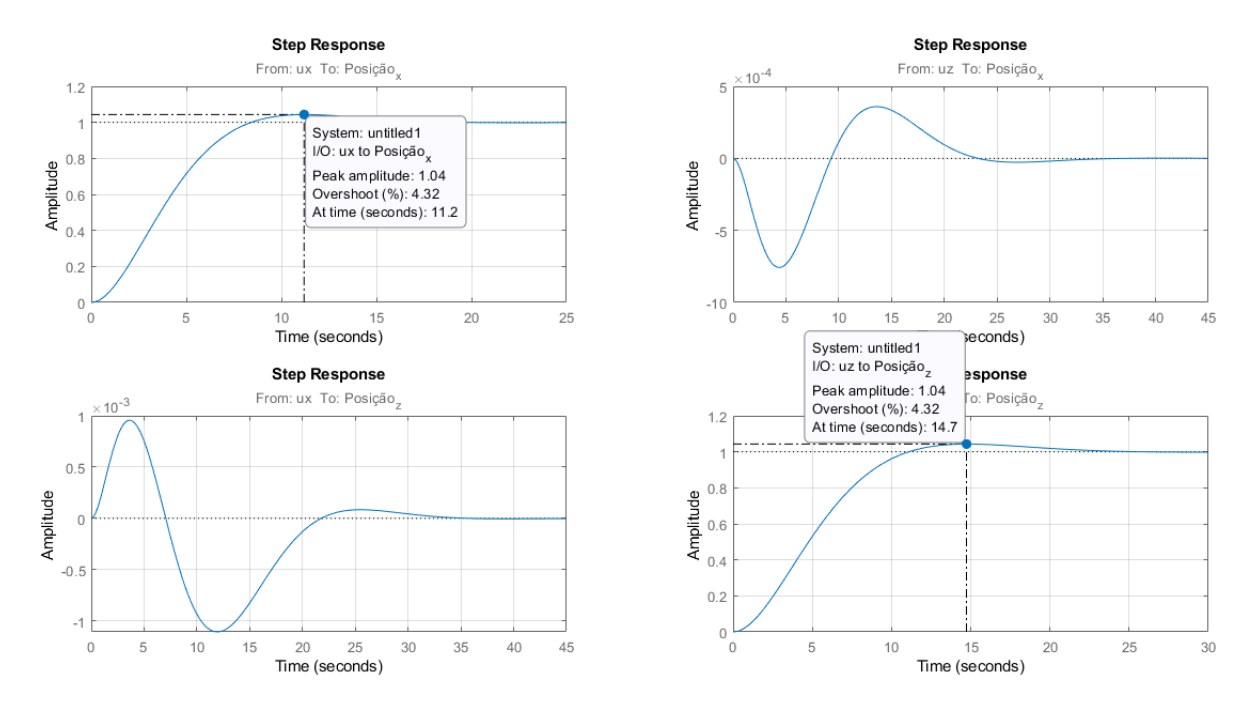

Figura 30 – Respostas ao degrau do sistema MIMO com LQR amplificado final

Esta resposta corrigida apesar de exigir um maior consumo em energia, apresenta uma velocidade de reação com menor tempo, o que pode ser interessante em virtude de requisitos ou limitações de projeto. Os resultados foram dispostos na tabela abaixo de maneira a evidenciar as principais especificações de desempenho.

| Especificação de desempenho       | Valores x       | Valores z                         |
|-----------------------------------|-----------------|-----------------------------------|
| Tempo subida (Tr)                 |                 | $5,43$ segundos   $7,15$ segundos |
| Instante de pico $(Tp)$           | $11,2$ segundos | $14,7$ segundos                   |
| Amplitude de pico (Ap)            | 1,04            | 1,04                              |
| Ultrapassagem percentual $(\%UP)$ | $4,32\%$        | 4,32\%                            |
| Tempo acomodação (Ts)             | $15,1$ segundos | $19,8$ segundos                   |

Tabela 7 – Especificações de desempenho das respostas ao degrau do sistema MIMO com LQR amplificado final

Com o intuito de se comparar os resultados encontrados para o sistema MIMO no quesito estabilidade, as figuras abaixo de alocação de polos e de valores singulares foram criadas. Nelas, é possível ver características relacionadas às plantas simples (*G*), com aplicação do LQR ( $G_{lqr}$ ) e com aplicação do LQR amplificado final ( $G_{lqr-amp}$ ).

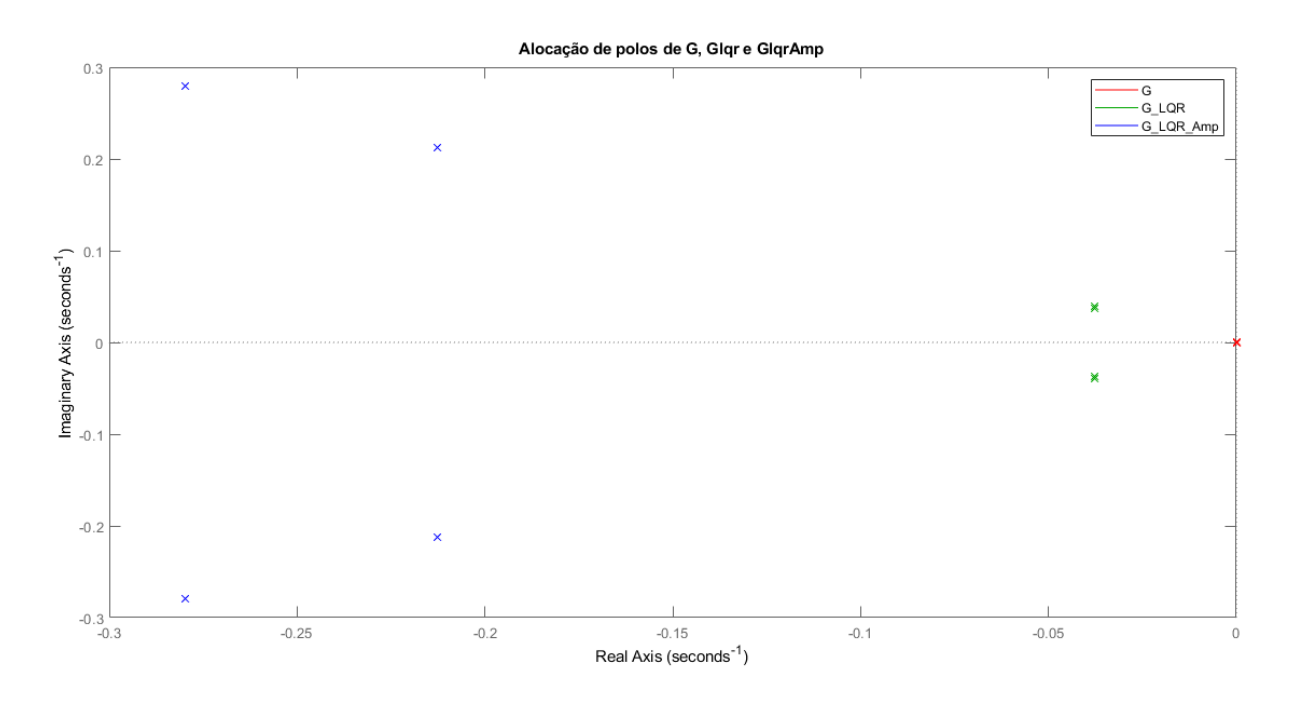

Figura 31 – Comparação de alocação de polos do sistema MIMO

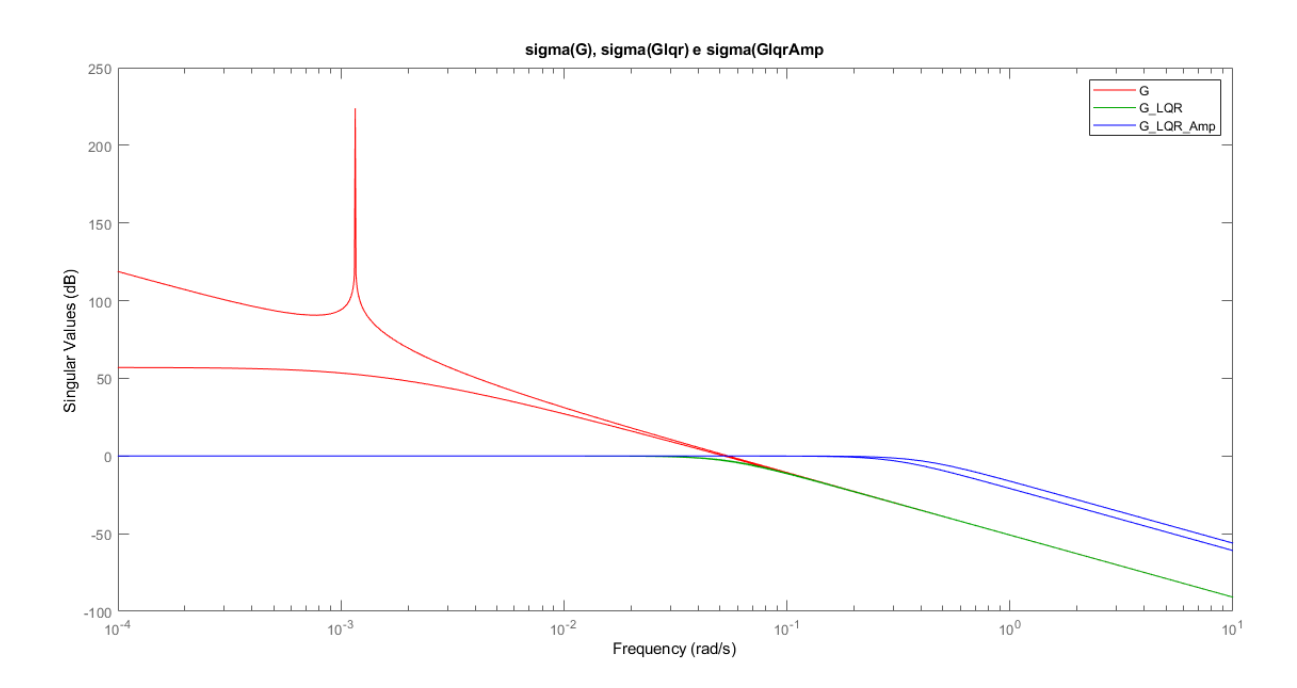

Figura 32 – Comparação de diagrama de valores singulares do sistema MIMO

Desta forma, nestas figuras, vê-se a diferença entre os níveis de controle apresentados pelos projetos de controladores LQR até então explicados.
#### 7.2.2 Aplicação do controlador LQG ao sistema MIMO

Nesta seção, será desenvolvido um modelo para a aplicação do controlador LQG ao sistema MIMO já trabalhado, por intermédio da ferramenta Simulink do MATLAB. Além disso, também é discutido as limitações encontradas bem como possibilidades de aprimoramento.

Para isto, inicialmente é importante se verificar a controlabilidade e a observabilidade do sistema, condições básicas para o uso do LQG. Como a controlabilidade já foi verificada na seção de desenvolvimento do controlador LQR, esta não será tratada aqui. O foco será na observabilidade do sistema.

De maneira análoga à verificação da controlabilidade, a observabilidade também pode ser analisada ao se utilizar as funções *rank* e *obsv* do MATLAB. A primeira, como já explicada, fornece uma estimativa do número de linhas ou colunas linearmente independentes de uma dada matriz, a segunda, verifica a matriz de observabilidade do sistema dada pela equação 6.2 utilizando para isto, as matrizes **A** e **C** dada pelas equações 7.12 e 7.23.

A comprovação de observabilidade então, pode ser obtida ao se unir as duas funções de maneira a se verificar se o espaço gerado pelas linhas da matriz de observabilidade possui um número de linhas linearmente independentes com a mesma dimensão do sistema. Para o caso do sistema MIMO em questão, ela retorna 4, o número da dimensão do sistema, logo, ele também é observável.

Como já explicado anteriormente, o controlador LQG pode ser alcançado combinandose o regulador LQR com o estimador de estados filtro de Kalman. Assim, como o regulador LQR já foi demonstrado neste trabalho, a atenção agora será concentrada na estruturação do filtro de Kalman para o sistema.

#### 7.2.2.1 Construção do filtro de Kalman

O filtro de Kalman foi construído unindo-se a dinâmica já trabalhada do sistema MIMO à formulação proposta no na seção 6.3. Desta forma, um sistema dinâmico aumentado com distúrbios e ruído exemplificado pela figura 6.3 foi desenvolvido. Como já explicado, este filtro de Kalman irá receber como entradas a saída **y** do sistema com ruído, bem como a entrada de controle **u**, gerando então uma saída ^ com estimativas do estado completo.

Desta forma, inicialmente foi necessário estabelecer valores para distúrbios e ruídos que estariam presentes no sistema aumentado ( $V_d$  e  $V_n$ , respectivamente). A variável  $V_d$ é uma matriz de covariância de distúrbios que é introduzida para cada estado do sistema (posições  $x \in \mathcal{z}$  e velocidades  $\dot{x} \in \dot{z}$ ) com a mesma magnitude, sendo ela:

$$
\mathbf{V}_d = \begin{bmatrix} 0,01 & 0 & 0 & 0 \\ 0 & 0,01 & 0 & 0 \\ 0 & 0 & 0,01 & 0 \\ 0 & 0 & 0 & 0,01 \end{bmatrix}
$$
(7.21)

Já a variável  $V_n$  é a matriz de covariancia de ruído nas medições, a qual é introduzida nas saídas (posições *x* e *z*) da dinâmica principal do sistema MIMO que é representado pelas equações de Hill-Clohessy-Wilthire. Esta matriz foi definida como:

$$
\mathbf{V}_n = \begin{bmatrix} 0,01 & 0 \\ 0 & 0,01 \end{bmatrix}
$$
 (7.22)

De forma semelhante ao que foi explicado para o caso do controlador LQR, com as matrizes **Q** e **R** sendo elas responsáveis por balancear o custo dos desvios dos estados e o custo dos sinais de controle, as matrizes  $V_d$  e  $V_n$  também são ajustes necessários para modelar sistemas baseado no nível de incerteza do modelo e ruído das saídas dos sensores. A proporção das matrizes  $V_d$  e  $V_n$  diz como o filtro de Kalman equilibra o modelo do sistema com as medições recebidas pelo vetor **y** (BRUNTON; KUTZ, 2019).

Logo em seguida, foi definido também uma nova matriz **C**, agora chamada de **C**<sup>2</sup> alterando-se a equação 7.23 de maneira que a mesma ficasse como representado abaixo:

$$
\mathbf{y} = \begin{bmatrix} 1 & 0 & 0 & 0 \\ 0 & 0 & 0 & 0 \end{bmatrix} \begin{bmatrix} x_0 \\ z_0 \\ \dot{x}_0 \\ \dot{z}_0 \end{bmatrix}
$$
(7.23)

A matriz **C** foi alterada de maneira que agora somente houvesse a leitura do primeiro estado (posição *x* do sistema). Assim, será alimentado ao sistema do filtro de Kalman essa nova matriz  $C_2$  de maneira que este seja resposável por estimar o segundo estado que é desejado (posição *z*).

Em posse destas matrizes, foi então calculado a matriz de ganho do filtro de Kalman através da função do MATLAB *lqe* (*linear quadratic estimator*) usando para isto as matrizes  $\mathbf{A}, \mathbf{C}_2, \mathbf{V}_d \in \mathbf{V}_n$ .

Por fim, o sistema do filtro de kalman foi montado utilizando-se a equação 6.16. O resultado pode ser visto abaixo:

$$
\mathbf{sysKF.A} = \begin{bmatrix} -1,737 & 0 & 1 & 0 \\ -866,3 & 0 & 0 & 1 \\ -1,008 & 0 & 0 & 0,002318 \\ -2,002 & 4,03 \cdot 10^{-06} & -0,002318 & 0 \end{bmatrix}
$$
(7.24)  
\n
$$
\mathbf{sysKF.B} = \begin{bmatrix} 0 & 0 & 1,737 & 0 \\ 0 & 0 & 866,3 & 0 \\ 0,002857 & 0 & 1,008 & 0 \\ 0 & 0,002857 & 2,002 & 0 \end{bmatrix}
$$
(7.25)  
\n
$$
\mathbf{sysKF.C} = \begin{bmatrix} 1 & 0 & 0 & 0 \\ 0 & 1 & 0 & 0 \\ 0 & 0 & 1 & 0 \\ 0 & 0 & 0 & 1 \end{bmatrix}
$$
(7.26)  
\n
$$
\mathbf{sysKF.D} = \begin{bmatrix} 0 & 0 & 0 & 0 \\ 0 & 0 & 0 & 0 \\ 0 & 0 & 0 & 0 \\ 0 & 0 & 0 & 0 \end{bmatrix}
$$
(7.27)

#### 7.2.2.2 União do controlador LQR com o filtro de Kalman

Em posse do LQR simples (matrizes **Q** e **R** identidade) e do Filtro de Kalman modelados, estes foram unidos de forma semelhante à figura 6.4 por meio de diagramação de blocos via ferramenta Simulink do MATLAB. O simulink é uma software para modelagem, simulação e análise de sistemas dinâmicos, o qual possui como interface primária uma ferramenta de diagramação gráfica por blocos e bibliotecas customizáveis de blocos.

Desta forma, o diagrama abaixo foi criado onde se estruturou o ingresso das entradas de controle ao sistema, fechando-se a malha através de um sistema aumentado do filtro de Kalman e o ganho LQR. O sistema então pode ter suas respostas visualizadas através dos blocos de *scope* à direita.

Neste esquemático de malha fechada, duas entradas de controle foram introduzidas à dinâmica do sistema representado pelas equaçõs de Hill-Clohessy-Wiltshire. A saída deste sistema é multiplicada pela matriz **C**<sup>2</sup> onde é filtrado a leitura somente à primeira variável de estado (posição **x**) através de um bloco de ganho. A presença de um sistema aumentado para o filtro de Kalman, bem como da entrada de distúrbios e ruídos constituem a dinâmica do estimador. Por fim, antes de fechar a malha, também se encontra o ganho LQR simples a fim de controlar o sistema.

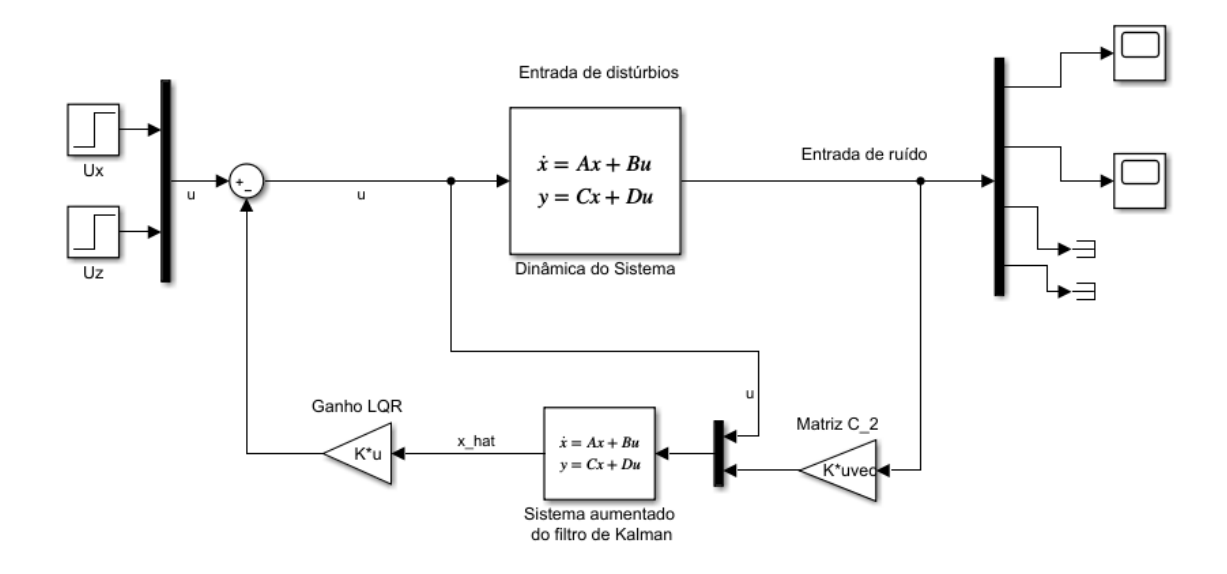

Figura 33 – Esquemático do controlador LQG no Simulink

Os sinais de controle  $(u_x, u_z)$  são forças aplicadas ao sistema em  $\dot{x}$  e  $\dot{z}$ . O resultado da estimação e controle das posições *x* e *z* do sistema podem ser vistos na figura abaixo, onde após o tempo de acomodação em 140s, a posição *x* apresenta um erro de 2,9 % e a posição *z* possui um erro associado de 3,16 %.

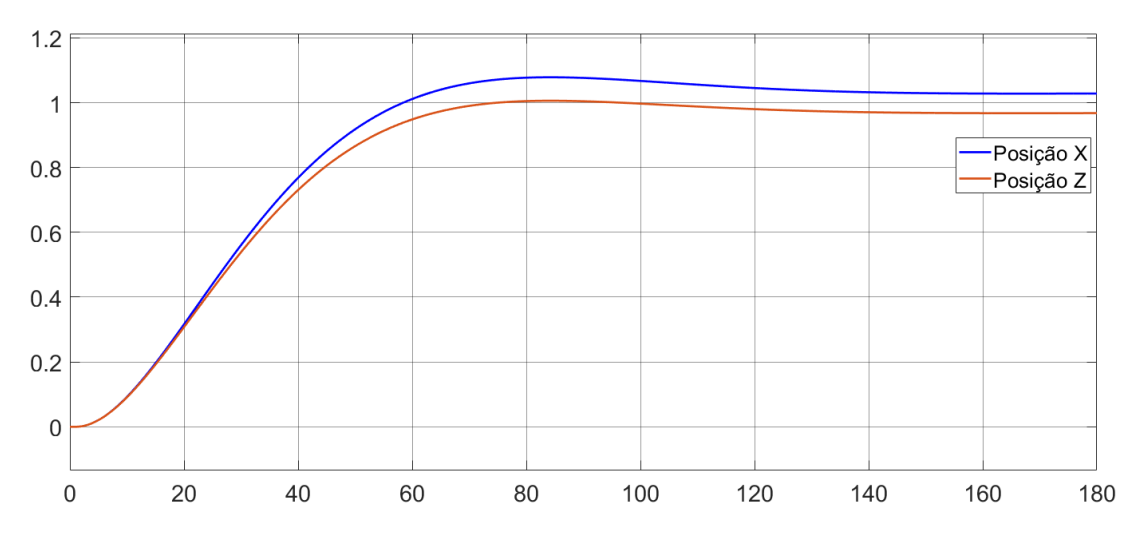

Figura 34 – Resposta ao impulso do controlador LQG às posições *x* e *z*

O controlador LQG se mostrou eficiente ao conseguir estimar e controlar o segundo estado (posição *z*) baseado no primeiro (posição *x*) com pequenos percentuais de erro. Este fato o torna interessante dependendo dos requisitos ou limitações de uma missão, já que nem sempre é possível, ou financeiramente viável, se ter diversos sensores que sejam capazes de colher todas as informações dos estados de um sistema dinâmico a ser controlado.

### 7.2.3 Simulação de manobra de rendezvous com aproximação em V-bar

Analogamente ao caso do sistema SISO, uma simulação envolvendo uma situação fictícia ao satélite SARA também foi implementada para o sistema MIMO, no entanto, este agora deve realizar uma manobra de rendezvous com aproximação em V-bar com o intuito de se avaliar o controlador desenvolvido. Esta simulação também visa validar o controlador ao observar a evolução temporal das posições, velocidades e forças necessárias para a manobra aplicada ao SARA.

Desta forma, os controlador LQR simples e amplificado foram analisados por meio da proposição de que o veículo perseguidor apresenta as posições e velocidades iniciais em V-bar ilustrados pela tabela a seguir:

| Parâmetros  | Valores                |
|-------------|------------------------|
| $x_0$       | $11,425 \; \mathrm{m}$ |
| $z_0$       | $0,505 \; \mathrm{m}$  |
| $\dot{x}_0$ | $1,34 \text{ m/s}$     |
| $\dot{z}_0$ | $-2.15 \text{ m/s}$    |

Tabela 8 – Posição e velocidade iniciais em V-Bar do SARA em relação ao veículo alvo

O método de modelagem do problema e resolução da simulação foi o mesmo já utilizado no caso SISO, sendo assim, as equações de Hill-Clohessy-Wiltshire do caso MIMO (3.54 e 3.56) foram reescritas como um sistema de equações diferenciais de primeira ordem acopladas e então foram incorporadas à função *ode45*. O resultado encontra-se abaixo:

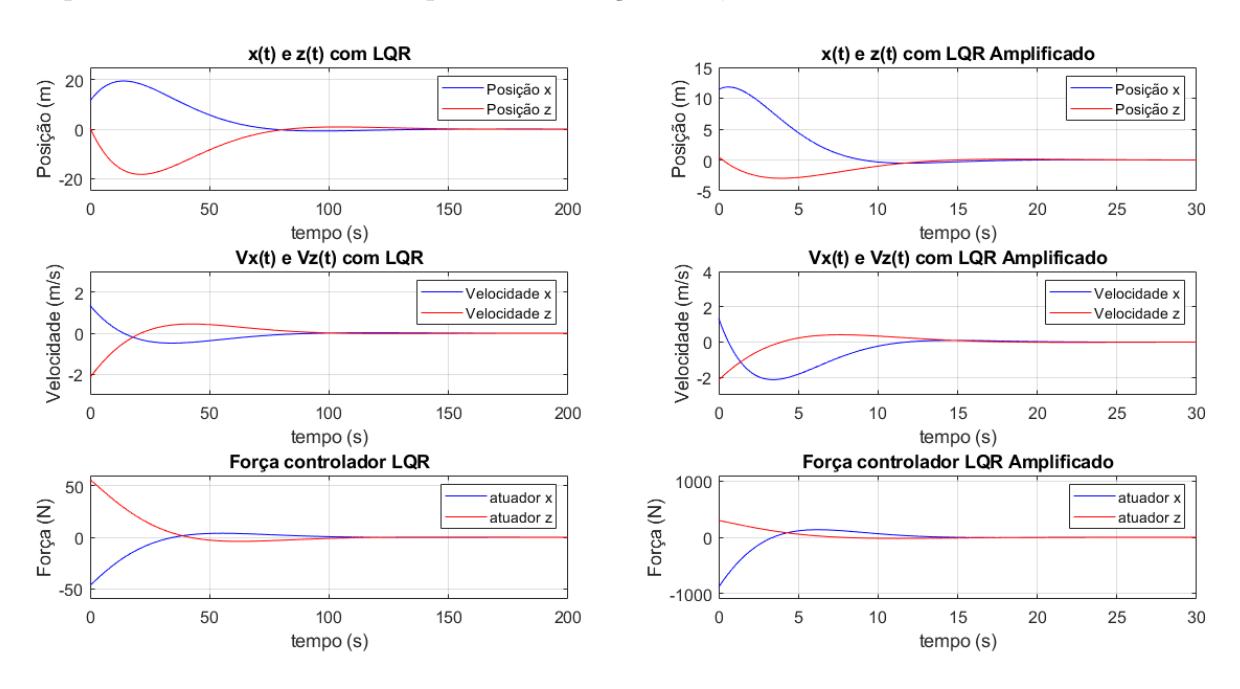

Figura 35 – Comportamento das posições, velocidades e forças de controle em manobra de rendezvous em V-bar

Nesta figura (7.2.3), os gráficos 1.1, 1.2 e 1.3 (esquerda) representam os resultados com o controlador LQR simples, já os gráficos 2.1, 2.2 e 2.3 (direita) estão associados ao controlador LQR amplificado. Ao se comparar os controladores analisados, uma tabela foi gerada, de maneira a se evidenciar os valores relativos à parâmetros importantes de desempenho das respostas obtidas.

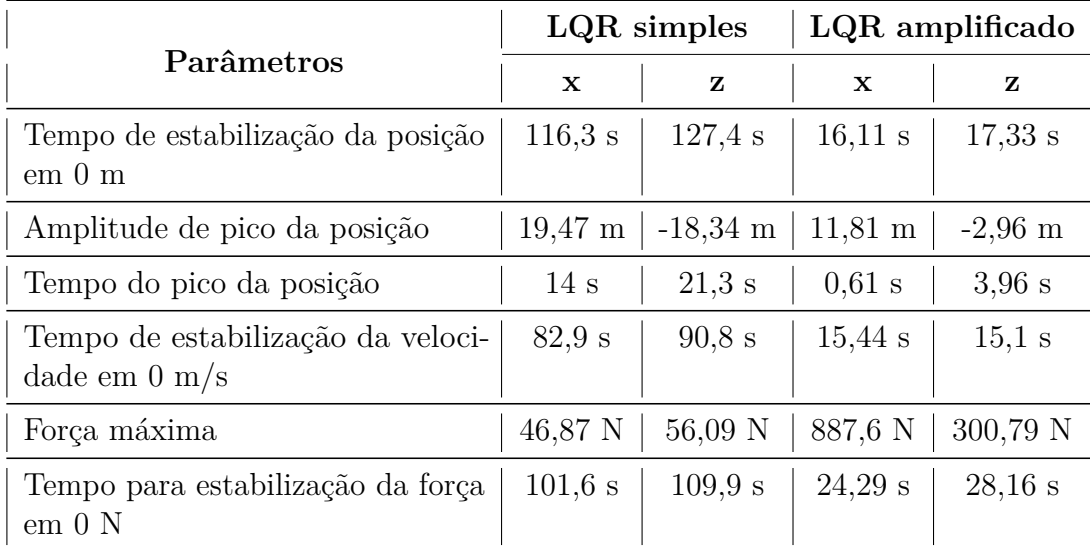

Tabela 9 – Comparação entre controladores LQR (simples e amplificado) para o sistema MIMO aproximação V-bar

Através desta tabela, pode-se perceber a grande diferença que a amplificação do controlador se faz nos resultados obtidos, gerando assim, respostas mais ágeis em troca de uma maior gasto de energia, o que pode ser desejável ou não, dependendo dos requisitos da missão.

Através do gráfico 2.1 da figura 7.2.3, é possível plotar o movimento de manobra de rendezvous com LQR amplificado com aproximação definida por RV-bar visualizando os deslocamentos nos eixos *x* e *z* de forma conjunta. Além disso, este movimento combinado pode ser também associado ao movimento em H-bar com LQR amplificado performado através da simulação com o sistema SISO, representado pelo gráfico 2.1 da figura 7.1.2, de forma a se criar uma visualização 3D da manobra como um todo com aproximação em V-bar.

As próximas figuras evidenciam o movimento em RV-bar e em H-bar, bem como a composição destes no movimento 3D da manobra.

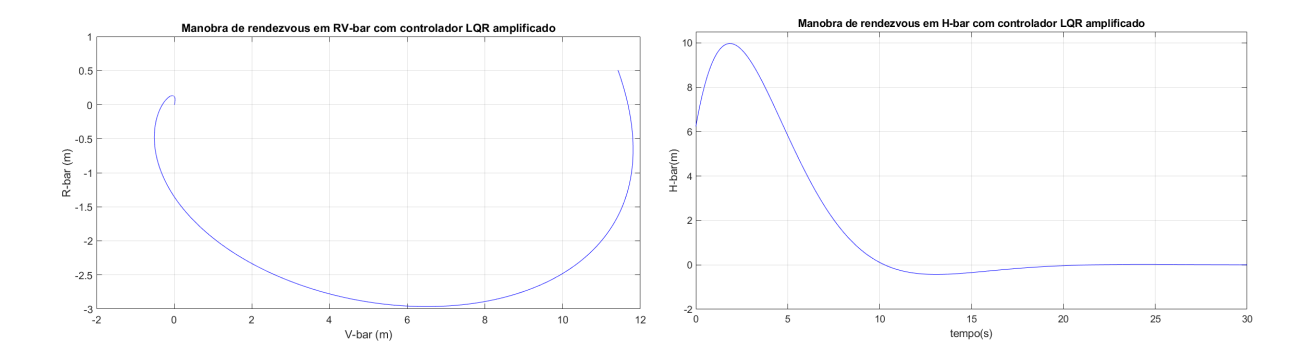

Figura 36 – RV-bar com LQR amplificado Figura 37 – H-bar com LQR amplificado Figura 38 – Aproximações V-bar com LQR amplificado

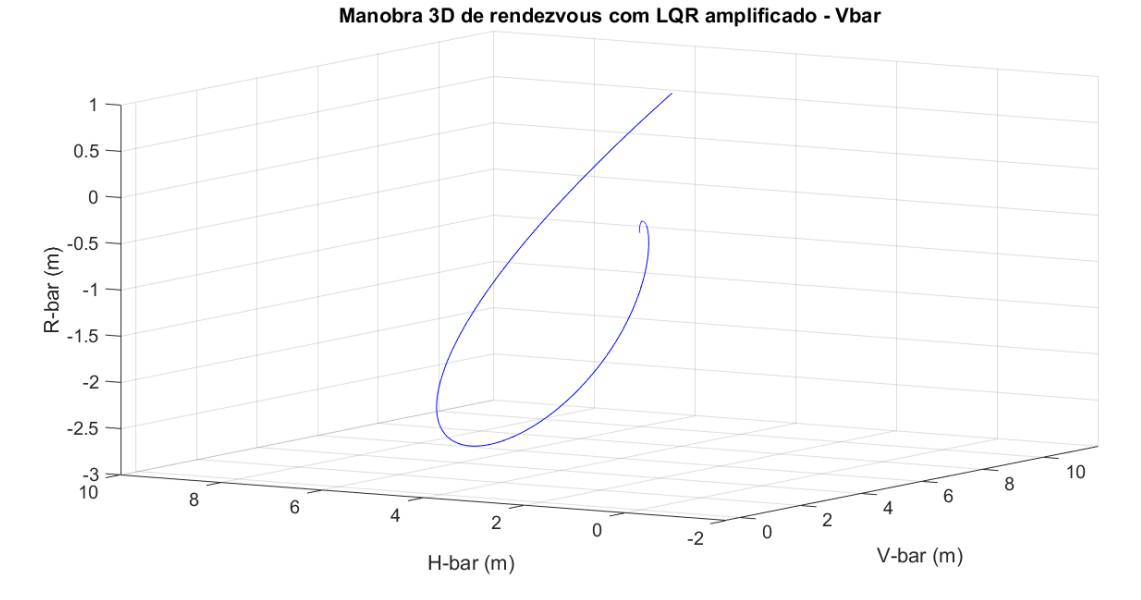

Figura 39 – Movimento em RVH-bar com LQR amplificado com aproximação V-bar

### 7.2.4 Simulação de manobra de rendezvous em R-bar

De maneira semelhante à manobra com aproximação por V-bar, outra situação simulada onde haverá uma aproximação por R-bar também será estudada. Para isto, é considerado que o veículo perseguidor SARA apresenta as posições e velocidades iniciais ilustradas pela tabela a seguir:

| Parâmetros  | Valores                |  |  |
|-------------|------------------------|--|--|
| $x_0$       | $0,355 \; \mathrm{m}$  |  |  |
| $z_0$       | $16,235 \; \mathrm{m}$ |  |  |
| $\dot{x}_0$ | $3,95 \text{ m/s}$     |  |  |
| $\dot{z}_0$ | $-4,22 \text{ m/s}$    |  |  |

Tabela 10 – Posição e velocidade iniciais em R-Bar do SARA em relação ao veículo alvo

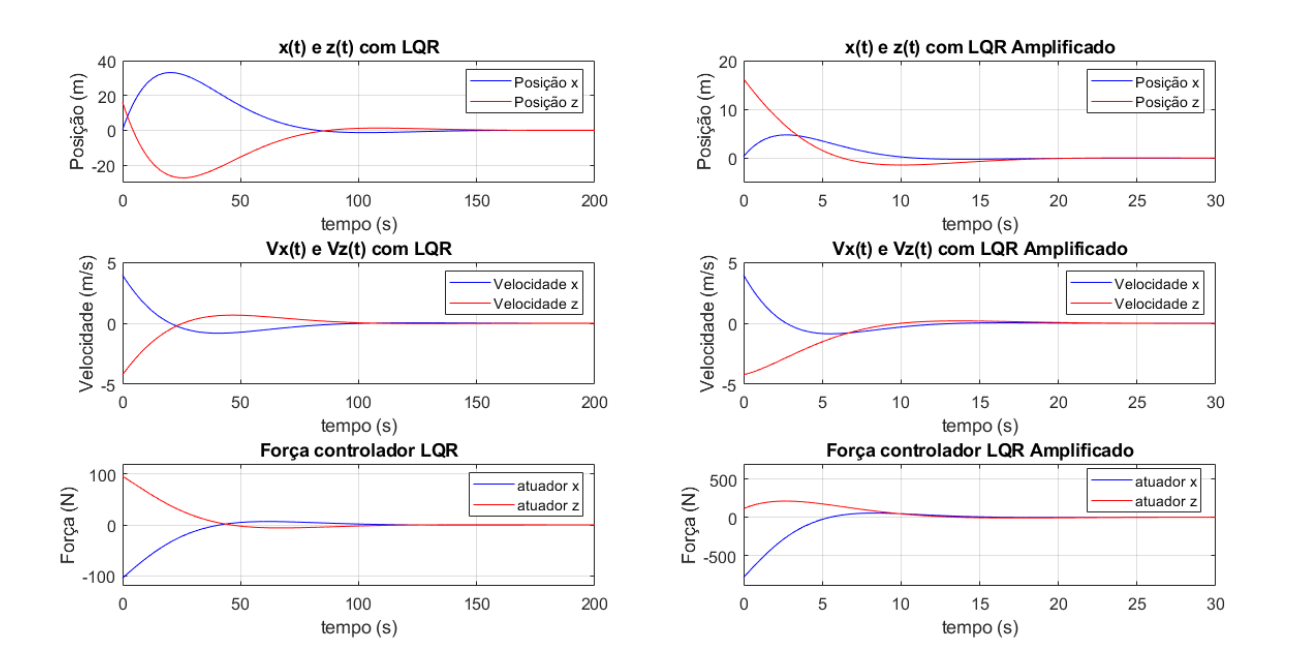

Resolvendo-se como na situação anterior, chega-se nos seguintes resultados:

Figura 40 – Comportamento das posições, velocidades e forças de controle em manobra de rendezvous em R-bar

Nesta figura (7.2.4), assim como no caso anterior, os gráficos 1.1, 1.2 e 1.3 (esquerda) representam os resultados com o controlador LQR simples, já os gráficos 2.1, 2.2 e 2.3 (direita) estão associados ao controlador LQR amplificado, todos para o caso de aproximação por R-bar. Novamente, uma tabela comparativa de parâmetros importantes de desempenho das respostas obtidas foi criada e pode ser vista a seguir:

| Parâmetros                                                   | LQR simples           |                    | LQR amplificado      |                |
|--------------------------------------------------------------|-----------------------|--------------------|----------------------|----------------|
|                                                              | $\mathbf x$           | z                  | $\mathbf x$          | z              |
| Tempo de estabilização da posição<br>$em\ 0\ m$              | 134.7 s               | 140.4 s            | $9,35$ s             | 15.9 s         |
| Amplitude de pico da posição                                 | $33,13 \; \mathrm{m}$ | $-27,28 \text{ m}$ | $4,77 \; \mathrm{m}$ | $-16,235$ m    |
| Tempo do pico da posição                                     | $20.3$ s              | $25.6$ s           | $2,73$ s             | 0 <sub>s</sub> |
| Tempo de estabilização da veloci-<br>dade em $0 \text{ m/s}$ | 87.9 s                | $92.2$ s           | 10.94 s              | 14,25 s        |
| Força máxima                                                 | $104,41 \text{ N}$    | 95,52 N            | 789,36 N             | 211,93 N       |
| Tempo para estabilização da força<br>$em\ 0 N$               | 116.7 s               | 121.5 s            | 25.15 s              | $27,04$ s      |

Tabela 11 – Comparação entre controladores LQR (simples e amplificado) para o sistema MIMO - aproximação R-bar

Por meio do gráfico 2.1 da figura 7.2.4, é possível também como antes, plotar o movimento de manobra de rendezvous com LQR amplificado com aproximação definida por RV-bar visualizando os deslocamentos nos eixos *x* e *z* de forma conjunta. Este movimento combinado associado também ao movimento em H-bar com LQR amplificado performado através da simulação com o sistema SISO, representado pelo gráfico 2.1 da figura 7.1.2 gera uma visualização 3D da manobra como um todo com aproximação em R-bar, a qual pode ser vista abaixo:

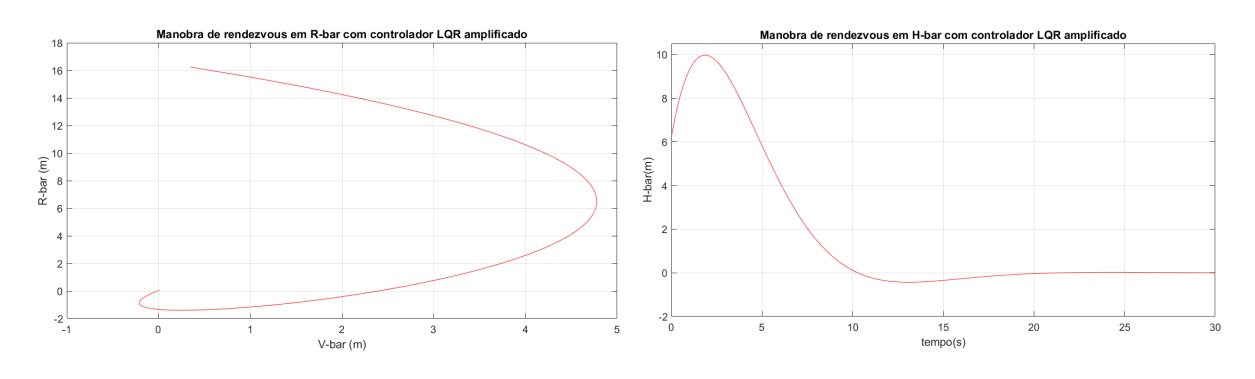

Figura 41 – RV-bar com LQR amplificado Figura 42 – H-bar com LQR amplificado Figura 43 – Aproximações R-bar com LQR amplificado

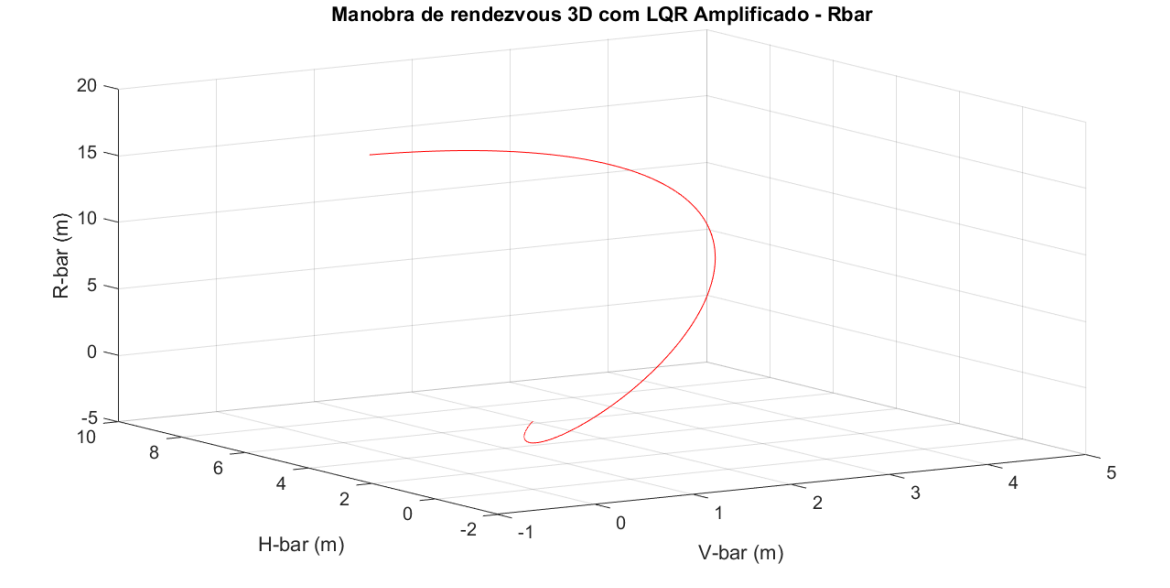

Figura 44 – Movimento em RVH-bar com LQR amplificado com aproximação R-bar

### 8 Conclusão

Neste trabalho foi desenvolvido e analisado um modelo de controle da dinâmica que descreve o movimento relativo entre um satélite perseguidor, sendo ele o Satélite de Reentrada Atmosférica (SARA), e um satélite alvo para manobras de rendezvous em órbitas LEO.

Para a manobra de rendezvous, simulou-se uma situação de aproximação por V-Bar e R-Bar do veículo alvo. Para isto, tanto o modelo matemático necessário quanto a estratégia de controle foram desenvolvidas e aplicadas na planta do problema, que foi separada em dois subsistemas caracterizados por movimentos dentro e fora do plano orbital, sendo eles o movimento em H-Bar e RV-Bar, respectivamente.

A estratégia LQG conseguiu estimar e controlar com eficácia os estados do sistema mais complexo MIMO apresentando um bom comportamento à respostas ao impulso. Além disso, a técnica LQR foi verificada em ambos os subsistemas apresentando resultados satisfatórios para o controle das posições e velocidades do perseguidor em direção ao alvo. Além disso, a construção do controlador LQR foi feita de forma simples e amplificada por meio de uma maior penalização do custo dos desvios dos estados ocasionando assim, uma redução no tempo de acomodação da resposta. A amplificação do LQR foi feita com o intuito de se demonstrar que dependendo dos requisitos do projeto e das características do sistema real a ser controlado, é possível adaptar a resposta para um comportamento de maior interesse da missão.

Apesar de o controlador LQG poder ser considerado bem-sucedido para as especificações deste projeto, a estratégia de guiamento deste trabalho pode ser considerada simples uma vez que se baseia apenas na dinâmica das clássicas equações de Hill-Clohessy-Wiltshire. No entanto, novas possibilidades se tornam abertas ao se aumentar a complexidade do sistema combinando-se por exemplo, equações de atitude relativa não-lineares para o movimento de rotação à dinâmica do modelo linear estudado para o movimento de translação, possibilidades estas, abertas para futuras pesquisas.

Por fim, este trabalho visou contribuir para o desenvolvimento científico na área de dinâmica orbital e controle, gerando assim, valor para discussão dos resultados obtidos com pesquisadores da área e instigando novas pesquisas futuras.

## 9 Trabalhos Futuros

Como já mencionado, a estratégia de guiamento deste trabalho, apesar de considerada bem-sucedida, é relativamente simples. Dito isto, como proposta de trabalho futuro, é sugerido a incorporação de técnicas de sincronização de atitude ao modelo já desenvolvido de sincronização orbital. Desta forma, um modelo mais amplo poderia ser construído sendo suportado por dois sistemas de equações diferenciais para os movimentos translacional e rotacional das espaçonaves.

As equações relativas ao movimento translacional seriam compostas pelas equações já analisadas de Hill-Clohessy-Wiltshire. Já quanto ao movimento rotacional, poderia ser analisado a cinemática e a dinâmica de rotação relativa, tal qual foi estudado por (SEITO, 2015). A cinemática de rotação relativa poderia ser descrita em quatérnio, a fim de evitar singularidades ocasionadas para determinados valores dos ângulos de Euler, já a dinâmica de rotação relativa poderia ser composta pelas equações de Euler para o movimento rotacional.

Desta forma, um modelo mais abrangente seria desenvolvido, o que poderia abrir espaço para utilizar ainda mais o potencial da técnica de controle LQG de maneira a estimar e controlar os estados do sistema.

Anexos

# ANEXO A – Algoritmo desenvolvido no MATLAB para o estudo do sistema SISO da planta

```
1 % ---------------------------------------------------------
2 % Programa: LQG para sistema SISO.
3 %
4 % Objetivo: Realizar o controle para o movimento em H-bar.
5 %
6 %
7 %
8 %................................................................
9 % Ultima Atualizacao: 08/10/2021
10 % Revisado por: Vitor Matheus Alves Antunes
11 %................................................................
12 %
13 %
14 clear all, close all, clc
15
16 %Parametros base
17 mi = 3.98600*10^14;18 h = 3*10^5;
19 R = 6.37 \times 10^{6};
20
21 %Velocidade angular
22 w = sqrt(mi/(R+h)^3);
23
24 %Massa
25 mc = 350;
26
27
28 %% Matrizes do estado de espacos do sistema RV-bar
29
30 A = [0 1;31 -w^2 0;
32
33 B = [0;34 1/mc];
35
36 \text{ C} = [1 \ 0];
```

```
\vert_{37}38 D = [0];
39
40 [linhas, columns] = size(A);41
42 %commands to specify this state-space model as an LTI object
43 states = \{ 'y0' 'vy0' \};
44 inputs = {'uy'};
45 outputs = \{ 'Posicao_y' \};
46
47 ss_model = ss(A, B, C, D, 'statename', states,'inputname', inputs,48 'outputname',outputs);
49
50 [num,den] = ss2tf(A,B,C,D);
51 G = tf(ssmodel)52
53
54 %% Definicao de matrizes Q e R simples e amplificadas
55
56 %Matrizes Q e R simples
57 Q = [1 \ 0;58 0 1];
59 R = 1;
60
61 %Matrizes Q e R amplificadas
62 Q_amp = [3000 1;
63 0 1];
64 R_amp = 1;
65
66
67 %% Teste de controlabilidade e observabilidade
68 clc
69
70 disp('Teste de controlabilidade')
71
72 if rank(ctrb(A, B)) == colunas
73 disp('O sistema e controlavel')
74 else
75 disp('O sistema nao e controlavel')
76 end
77
78 disp('teste de observabilidade')
79 if rank(obsv(A, C)) == colunas
80 disp('O sistema e observavel')
81 else
82 disp('O sistema nao e observavel')
83 end
```

```
84
85
86 %% Controlador LQR / novo estado de espacos e nova funcao de ...
       transferencia
87
88 %Controlador LQR simples
89 K_lqr = lqr(A, B, Q, R);
90 A_lqr = A - B*K_lqr;91 ss_lqr = ss(A_lqr,B,C,D,'statename',states,'inputname',inputs,
92 'outputname',outputs);
9394 [num_lqr,den_lqr] = ss2tf(A_lqr,B,C,D);
95 G_lqr = tf(ss_lqr);
96
97 %Controlador LQR amplificado
98 K_lqr_amp = lqr(A, B, Q_amp, R_amp);
99 A_lqr_amp = A - B*K_lqr_amp;100 ss_lqr_amp = ss(A_lqr_amp,B,C,D);
101 G_lqr_amp = tf(ss_lqr\_amp);
_{102}103 %Rscale
104 K_new = rscale(A,B,C,D,K_lqr_amp);
105 B_amp = K_new*B;
106 ss_lqr_amp_final = ss(A_lqr_amp,B_amp,C,D);
107 [num_lqr_amp_final,den_lqr_amp_final] = ss2tf(A_lqr_amp,B_amp,C,D);
|08 G_lqr_amp_final = tf(ss_lqr_amp_final);
109110
111 %% Resposta ao degrau unitario separado sistema simples
112113 figure(1)
114 step(G_lqr, 'b')
115 title('Resposta ao degrau unitario sistema SISO com LQR simples')
116 legend('G-lqr')
117 \text{ axis} (10 \text{ 150 } 0 \text{ 1.4}))118 grid on
119
120 %% Resposta ao degrau unitario separado sistema amplificado inicial ...
       (rscale)
121
122 figure(2)
123 step(G_lqr_amp, 'b')
124 title('Resposta ao degrau unitario sistema SISO com LQR amplificado')
125 legend('G-lqr_ampl')
126 axis([0 25 0 0.025])
127 grid on
128
```

```
129130
131 %% Resposta ao degrau unitario separado sistema amplificado final
\vert<sub>132</sub>
133 figure(3)
134 step(G_lqr_amp_final, 'b')
135 title('Resposta ao degrau unitario sistema SISO com LQR amplificado
136 final')
137 legend('G-lqr_ampl')
138 axis ([0 25 0 1.4])
139 grid on
140
141 %% Resposta ao degrau unitario
142
143 figure (4)
144 step(G_{1qr}, 'r')
145 hold on
146 step(G_lqr_amp_final, 'b')
147 hold off
148 title('Resposta ao degrau unitario')
149 legend('G-lqr', 'G-lqr_ampl')
150 grid on
151
152
153 %% Rlocus separado sistema simples
154
155 figure(5)
156 rlocus(num,den)
157 title('Alocacao de polos de G')
158 xlabel('Eixo real')
159 ylabel('Eixo imaginario')
160161 %% Diagrama de Bode separado sistema simples
162
163 figure(6)
164 bode(num, den, 'r')
165 title('Diagrama de Bode')
166
167 %% Degrau separado sistema simples
168169 figure(7)
170 step(G, 'r')
171 title('Resposta ao degrau unitario')
172 \text{ axis} (10100000 - 10005000)173
174175 %% Rlocus juntos
```

```
176
177 figure(8)
178 rlocus(num,den, 'r')
179 hold on
180 rlocus(num_lqr,den_lqr, 'g')
181 hold on
182 rlocus(num_lqr_amp_final,den_lqr_amp_final, 'b')
183 hold off
184 axis ([-0.35 \ 0 \ -0.4 \ 0.4])
185 title('Alocacao de polos de G, G-lqr e G-lqr-amp')
186 legend('G', 'Glqr', 'Glqr-amp')
187
188
189 %% Diagrama de Bode
190191 figure(9)
192 bode(num,den, 'r')
193 hold on
194 bode(num_lqr,den_lqr, 'g')
195 hold on
196 bode(num_lqr_amp_final,den_lqr_amp_final, 'b')
197 hold off
198 title('Diagrama de Bode de G, G-lqr e G-lqr-amp')
199 legend('G', 'Glqr', 'Glqr-amp')
b_{00}b_{01}202 %%%%%%%%%%%%%%%%%%%%%%%%%%%%%%%%%%%%%%%%%%%%%%%%%%%%%%%
203 %% Evolucao de parametros com o tempo (LQR) - Aproximacao V-bar
204
205 tspan = 0: .1:200;
206 \text{ y0_vbar} = [6.235; 4.65];
207 [t,y] = ode45(@(t,y)siso_Hbar(y,-K_lqr*y),tspan,y0_vbar);
208
209 %Auxiliar para verificar o tempo e a posicao no LQR
210 aux 1 = zeros (length(tspan), 2);
211 \text{ aux1}(:,1) = \text{tspan}212 \text{ aux1}(:,2) = y(:,1);213
214 %Auxiliar para verificar o tempo e a velocidade no LQR
215 aux 2 = zeros (length (tspan), 2);
216 aux 2(:,1) = tspan';
\text{ln } 2(1;2) = y(1;2);218
219 %Auxiliar para verificar o tempo e a forca no LQR
220 \text{ aux } 3 = \text{zeros}(\text{length}(\text{tspan}), 2);
221 \text{ aux3}(:,1) = \text{tspan}22 \text{ aux3}(:,2) = -K \text{lqr*y}
```

```
223
224
225 %%%%%%%%%%%%%%%%%%%%%%%%%%%%%%%%%%%%%%%%%%%%%%%%%%%%%%%
226
227 %% Evolucao de parametros com o tempo (LQR_amplificado)
228
229 tspan_2 = 0:0.01:30;
230 [t_2, y_2] = ...
       ode45(@(t_2,y_2)siso_Hbar(y_2,-K_lqr_amp*y_2),tspan_2,y0_vbar);
231
232 %analisador para verificar o tempo e a posicao
233 analisador_1 = zeros(length(tspan_2),2);
234 analisador 1(:,1) = tspan 2;
235 analisador_1(:,2) = y_2(:,1);
236
237 %analisador para verificar o tempo e a velocidade
238 analisador_2 = zeros(length(tspan_2),2);
239 analisador_2(:, 1) = tspan_2;
240 analisador_2(:,2) = y_2(:,2);
241
242 %analisador para verificar o tempo e a forca
243 analisador_3 = zeros(length(tspan_2),2);
244 analisador_3(:, 1) = tspan_2';
245 analisador_3(:,2) = -K_lqr_{amp} \times y_{2};
b46247
248 %% Visualizacoes separadas da evolucao temporal do controlador LQR ...
       simples e amplificado
249
250 figure(10)
251 plot(t, y(:,1), 'r')
252 title('Manobra de rendezvous em H-bar com controlador LQR simples')
253 xlabel('tempo(s)')
254 ylabel('H-bar(m)')
255 grid on
256
257 figure(5)
258 plot(t_2, y_2(:, 1), 'r')
259 axis ([0 30 -2 10.5])
260 title('Manobra de rendezvous em H-bar com controlador LQR amplificado')
261 xlabel('tempo(s)')
262 ylabel('H-bar(m)')
263 grid on
264
b65266 %% Evolucao da posicao, velocidade e forca do controlador LQR ...
       simples e amplificado
```

```
b_{67}268 % Posicao LQR simples
269 figure(11)
270 subplot(3,2,1), plot(t,y(:,1), 'r')
271 axis([0 180 -50 60])
272 title('Evolucao de y(t) com LQR simples')
273 xlabel('tempo(s)')
274 ylabel('posicao(m)')
275 grid on
b76
277 % Velocidade LQR simples
278 subplot(3,2,3), plot(t, y(:,2), 'r')
279 \text{ axis}([0 180 -5 7])280 title('Evolucao de Vy(t) com LQR simples')
281 xlabel('tempo(s)')
282 ylabel('velocidade(m/s)')
283 grid on
284
285 % Forca LQR simples
286 subplot(3,2,5), plot(t,aux_3(:,2), 'r')
287 axis([0 180 -160 150])
288 title('Forca u=-k*x LQR simples')
289 xlabel('tempo(s)')
290 ylabel('Forca(N)')
291 grid on
292
293 % Posicao LQR amplificado
294 subplot(3, 2, 2), plot(t_2, y_2(:, 1), 'b')
295 axis ([0 25 -5 12])
296 title('Evolucao de y(t) com LQR amplificado')
297 xlabel('tempo(s)')
298 ylabel('posicao(m)')
299 grid on
300
301 % Velocidade LQR amplificado
302 \text{ subplot}(3,2,4), \text{ plot}(t_{2},y_{2}(t,2), 'b')303 \text{ axis}([0 25 -5 7])304 title('Evolucao de Vy(t) com LQR amplificado')
305 xlabel('tempo(s)')
306 ylabel('velocidade(m/s)')
307 grid on
808309 % Forca LQR amplificado
310 subplot(3,2,6), plot(t 2,analisador 3(:,2), 'b')
311 axis([0 25 -1500 1500])
312 title('Forca u=-k*x LQR amplificado')
313 xlabel('tempo(s)')
```
 ylabel('Forca(N)') grid on

# ANEXO B – Algoritmo desenvolvido no MATLAB para o estudo do sistema MIMO da planta

```
1 % Programa: LQG para sistema MIMO.
2 %
3 % Objetivo: Realizar o controle de uma manobra de rendezvous.
4 %
5 %
6 %................................................................
7 % Ultima Atualizacao: 22/11/2021
8 % Revisado por: Vitor Matheus Alves Antunes
9 %................................................................
10 %
11 %
12 clear all, close all, clc
13
14 %Parametros base
15 mi = 3.98600*10^14;
16 h = 3*10^5;
17 R = 6.37*10^{6};
18
19 %Velocidade angular
20 w = \sqrt{\frac{m1}{(R+h)^3}};21
22 %Massa
23 mc = 350;24
25
26 %% Matrizes do estado de espacos do sistema RV-bar
27
28 A = [0 0 1 0;29 0 0 0 1;
30 0 0 0 2*w;
31 0 3*w^2 -2*w 0];
32
33 B = [0 0;34 0 0;
35 1/mc 0;
36 0 1/mc];
```

```
\vert 37
38 C = [1 \ 0 \ 0 \ 0;39 0 1 0 0];
40
41 D = [0 \ 0;42 0 0];
43
44 [linhas, columns] = size(A);45
46 %Modelo de espaco de estados
47 states = \{ 'x0' 'z0' 'vx0' 'vz0' \};
48 inputs = \{ 'ux' 'uz' \};
49 outputs = {'Posicao_x' 'Posicao_z'};
50 sys_mimo = ss(A,B,C,D,'statename',states,'inputname',inputs,
51 'outputname',outputs)
52
53 %Funcoes de transferencia sistema MIMO
54 G = tf(sys_mimo)55
56
57 %% Teste de controlabilidade e observabilidade
58 clc
59
60 disp('Teste de controlabilidade')
61 %soltar um espaco aqui
62 if rank(ctrb(A,B)) == colunas
63 disp('O sistema e controlavel')
64 else
65 disp('O sistema nao e controlavel')
66 end
67 %soltar um espaco aqui
68 disp('teste de observabilidade')
69 if rank(obsv(A, C)) == colunas
70 disp('O sistema e observavel')
71 else
72 disp('O sistema nao e observavel')
73 end
74
75
76 %% Figuras da resposta ao degrau modelo simples
77 figure(1)
78
79 subplot(2, 2, 1), step(G(1, 1), 'r')
80 axis([0 30000 -4000000 1000000])
81
82 subplot(2,2,3), step(G(2,1), 'r')
83 axis([0 30000 -150000 0])
```

```
84
85 subplot(2, 2, 2), step(G(1, 2), 'r')
86 axis([0 30000 -4000000 1000000])
87
88 subplot(2,2,4), step(G(2,2), 'r')
89 axis([0 30000 0 5000])
90
91
92 %% Figuras intermediarias - Polos e valor singular
93
94 % polos e zeros
95 figure(2)
96 pzmap(G,'r');
97 axis([-1 1 -0.0015 0.0015])
98 title('Polos e zeros de G')
99
100 % Valor singular
101102 figure(3)
103 sigma (G, 'r')104 title('Valor singular de G')
105
106
107 %% Definicao de matrizes Q e R simples e amplificadas
\frac{1}{108}109 \quad Q = [1 \quad 0 \quad 0 \quad 0;110 0 1 0 0;
111 0 0 1 0;
112 0 0 0 1];
113 R = [1 \ 0;114 0 1];
115116 %Matrizes Q e R amplificadas
117 Q amp = [3000 0 0 0;
118 0 1000 0 0;
119 0 0 1 0;
120 0 0 0 1];
121 R_amp = [1 \ 0;122 0 1];
123
124
125 %% Controlador LQR / novo estado de espacos e nova funcao de ...
      transferencia
126
127 K_l = 1qr(A, B, Q, R);128 A<sup>lqr =</sup> A - B*K<sup>lqr</sup>;
129 sys_mimo_lqr = ss(A_lqr,B,C,D,'statename',states,'inputname',inputs,
```

```
130 'outputname', outputs);
131 G_lqr = tf(sys_mimo_lqr);
132
133
134 %% Figuras resposta ao degrau modelo LQR
135
136 figure(4)
137 title('Resposta ao degrau de G_LQR')
138 subplot(2, 2, 1), step(G_lqr(1, 1))
139 grid on
140 subplot(2, 2, 3), step(G_{1qr(2,1)})
141 grid on
142 subplot(2, 2, 2), step(G_{1qr}(1,2))
143 grid on
144 subplot(2, 2, 4), step(G lqr(2,2))
145 grid on
146
147 %% Controlador LQR amplificado
148
149 K_lqr_amp = lqr(A,B,Q_amp,R_amp);
150 A_lqr_amp = A - B*K_lqr_amp;
151 sys_mimo_lqr_amp = \ldotsss(A_lqr_amp,B,C,D,'statename',states,'inputname',inputs,
152 'outputname', outputs);
153 G_lqr_amp = tf(sys\_mino_lqr\_amp);
154155156 %% Figuras resposta ao degrau modelo LQR amplificado - problema de ...
       rscale
157
158 figure(5)
159 title('Resposta ao degrau de G_LQR_Amplificado')
160 subplot(2, 2, 1), step(G_lqr_amp(1, 1))
161 grid on
162 subplot(2,2,3), step(G_lqr_amp(2,1))
163 grid on
164 subplot(2,2,2), step(G_lqr_amp(1,2))
165 grid on
166 subplot(2, 2, 4), step(G_lqr_amp(2, 2))
167
168
169 %% Resolvendo o problema de rscale2
170
171 K new = rscale2(A,B,C,D,K lqr amp);
172 B_amp = B*K_new;
173 sys_mimo_lqr_amp_final = \ldotsss(A_lqr_amp,B_amp,C,D,'statename',states,'inputname',inputs,
```

```
174 'outputname', outputs);
175 G_lqr_amp_final = tf(sys\_mino_lqr\_amp_final);
176
177
178 %% Figuras resposta ao degrau modelo LQR amplificado - problema de ...
       rscale resolvido
179
180 figure(6)
181 title('Resposta ao degrau de G_LQR_Amplificado')
182 subplot(2,2,1), step(G_lqr_amp_final(1,1))
183 subplot(2,2,3), step(G_lqr_amp_final(2,1))
184 subplot(2,2,2), step(G_lqr_amp_final(1,2))
185 subplot(2,2,4), step(G_lqr_amp_final(2,2))
186
187
188 %% Comparacao de figuras de alocacao de polos e valores singulares ...
       dos 3 sistemas
189
190 figure(7)
191 pzmap(sys mimo, 'r')
192 hold on
193 pzmap(sys_mimo_lqr, 'g')
194 hold on
195 pzmap(sys_mimo_lqr_amp_final, 'b')
196 title('Alocacao de polos de G, Glqr e GlqrAmp')
197 legend('G', 'G_LQR', 'G_LQR_Amp')
198
199 %Figura valores singulares
200 figure(8)
201 sigma (sys_mimo, 'r')
202 hold on
203 sigma(sys_mimo_lqr, 'g')
204 hold on
205 sigma(sys_mimo_lqr_amp_final, 'b')
206 title('sigma(G), sigma(Glqr) e sigma(GlqrAmp')
207 legend('G', 'G_LQR', 'G_LQR_Amp')
208
209
210 %%%%%%%%%%%%%%%%%%%%%%%%%%%%%%%%%%%%%%%%%%%%%%%%%%%%%%%
211 %% Filtro de Kalman e sistema aumentado
212 %%%%%%%%%%%%%%%%%%%%%%%%%%%%%%%%%%%%%%%%%%%%%%%%%%%%%%%
213
214 %% Sistema aumentado com disturbios e ruido
215 Vd = .01*eye(size(A,2)); %disturbios iguais para as duas variaveis ...
       de estado (disturbance covariance)
216 Vn = .01*eye(size(B,2)); %noise covariance
217 \text{ C2} = [1 \ 0 \ 0 \ 0;
```

```
218 0 0 0 0];
219
220 D = zeros(size(C2,1), size(B,2));
221222 %% Construindo o filtro de Kalman
223 %[Kf,P,E] = lqe(A,Vd,C,Vd,Vn); %design Kalman filter
224 Kf = (\text{lqr}(A', C2', Vd, Vn))'; %Possible to design with "LQR" code
225
226 sysKF = ss(A-Kf*C2,[B Kf],eye(4),0*[B Kf]) %Kalman filter
227
228 clc
229 %%%%%%%%%%%%%%%%%%%%%%%%%%%%%%%%%%%%%%%%%%%%%%%%%%%%%%%
230 %% Calculo da evolucao temporal do controlador LQR simples
231
232 %Evolucao de parametros com o tempo (LQR) - Aproximacao V-bar
233 tspan = 0: .1:200;
234 \text{ %y0_vbar} = [11.175 \text{ 0.305 } 1.27 -2.05];235 \text{ y0 vbar} = [11.425 \text{ 0.505 } 1.34 -2.15];
236 [t, y] = \text{ode}45(\theta(t, y)\text{min}0_RVbar(y, -K_lqr*y), tspan, y0_vbar);237
238 %Conjunto 1 de vetores auxiliares para representacao de forca dos ...
       atuadores
239 aux1 = zeros(2, length(tspan));
240 \text{ aux}_1 = -K_lqr*y';241 aux2 = 2 \text{ aux}_1';
242
243
244 %% Movimento em conjunto em RV-bar com LQR - Aproximacao V-bar
245 figure(9)
246 plot(y(:, 1), y(:, 2), 'r')
247 grid on
248 title('Manobra de rendezvous em RV-bar com controlador LQR simples')
249 xlabel('V-bar (m)')
250 ylabel('R-bar (m)')
251
252 %%%%%%%%%%%%%%%%%%%%%%%%%%%%%%%%%%%%%%%%%%%%%%%%%%%%%%%
253 %% Calculo da evolucao de parametros com o tempo do controlador ...
       LQR_amplificado - Aproximacao V-bar
b54255 tspan_2 = 0:0.01:30;256 [t_2, y_2] = ...ode45( (e(t_2, y_2) mimo_RVbar(y_2,-K_lqr_amp*y_2),tspan_2,y0_vbar);
257
258 %Conjunto 2 de vetores auxiliares para representacao de forca dos ...
       atuadores
259 aux3 = zeros(2, length(tspan2));
260 \text{ aux } 3 = -K \text{ lqr } \text{amp*y} \text{ _2':}
```

```
261 aux 4 = aux 3';
262
263 %% JUNCAO APROXIMACAO V-BAR COM LQR SIMPLES E AMPLIFICADO
64265 % Posicao LQR simples
266 figure(10)
267 subplot(3, 2, 1)
268 plot(t, y(:, 1), 'b')
269 hold on
270 plot(t, y(:,2), 'r')271 axis([0 200 -25 25])
272 title('x(t) e z(t) com LQR')
273 xlabel('tempo (s)')
274 ylabel('Posicao (m)')
275 legend('Posicao x', 'Posi o z')
276 grid on
277
278 % Velocidade LQR simples
279 subplot (3, 2, 3)280 plot(t, y(:, 3), 'b')
281 hold on
282 plot(t, y(:, 4), 'r')
283 axis ([0 200 -3 3])
284 title('Vx(t) e Vz(t) com LQR')
285 xlabel('tempo (s)')
286 ylabel('Velocidade (m/s)')
287 legend('Velocidade x', 'Velocidade z')
288 grid on
289
290 % Forca LQR simples
291 subplot(3,2,5)
292 plot(t, aux 2(:,1), 'b')
293 hold on
294 plot(t, aux(2; 2); 'r')295 axis([0 200 -60 60])
296 title('Forca controlador LQR')
297 xlabel('tempo (s)')
298 ylabel('Forca (N)')
299 legend('atuador x', 'atuador z')
300 grid on
301302 % Posicao LQR amplificado
303 subplot (3, 2, 2)304 plot(t 2,y 2(:,1),'b')
305 hold on
306 plot(t_2, y_2(:,2),'r')
307 axis([0 30 -5 15])
```

```
308 title('x(t) e z(t) com LQR Amplificado')
309 xlabel('tempo (s)')
310 ylabel('Posicao (m)')
311 legend('Posicao x', 'Posicao z')
312 grid on
313
314 % Velocidade LQR amplificado
315 subplot (3, 2, 4)316 plot(t_2, y_2(:,3), 'b')
317 hold on
318 plot(t_2, y_2(:, 4), 'r')
319 \text{ axis}([0 \ 30 \ -3 \ 4])320 title('Vx(t) e Vz(t) com LQR Amplificado')
321 xlabel('tempo (s)')
322 ylabel('Velocidade (m/s)')
323 legend('Velocidade x', 'Velocidade z')
324 grid on
325326 % Forca LQR amplificado
327 subplot (3, 2, 6)328 plot(t_2, aux_4(:, 1), 'b')
329 hold on
330 plot(t_2, aux_4(:, 2), 'r')
331 axis([0 30 -1100 1100])
332 title('Forca controlador LQR Amplificado')
333 xlabel('tempo (s)')
334 ylabel('Forca (N)')
335 legend('atuador x', 'atuador z')
336 grid on
337
338 %% Movimento em conjunto em RV-bar com LQR Amplificado
339 - Aproximacao V-bar
340
341 figure(11)
342 \text{ plot}(y_2(:,1), y_2(:,2), 'b')343 grid on
344 title('Manobra de rendezvous em RV-bar com controlador LQR amplificado')
345 xlabel('V-bar (m)')
346 ylabel('R-bar (m)')
347
348
\overline{349}350 %%%%%%%%%%%%%%%%%%%%%%%%%%%%%%%%%%%%%%%%%%%%%%%%%%%%%%%
351 %% Calculo da Evolucao de parametros com o tempo (LQR) - Aproximacao ...
       R-bar
352
353 tspan_3 = 0: .1:200;
```

```
354 \text{ y0_rbar} = [0.35; 16.235; 3.95; -4.22];355 [t_3,y_3] = ode45(\theta(t_3,y_3) \text{min}0_RVbar(y_3,-K_1qr*y_3),tspan_3,y0_rbar);
356
357 %Conjunto 3 de vetores auxiliares para representacao de forca dos ...
       atuadores
358 aux 5 = zeros(2, length(tspan 3));
359 aux 5 = -K lqr * y 3';
360 \text{ aux}_6 = \text{aux}_5';
361
k62363 %% Movimento em conjunto em RV-bar com LQR - Aproximacao R-bar
364
365 figure(12)
366 plot(y_3(:,1), y_3(:,2))
367 title('Manobra de rendezvous com controlador LQR')
368 xlabel('V-bar (m)')
369 ylabel('R-bar (m)')
370 grid on
371
kz2373 %%%%%%%%%%%%%%%%%%%%%%%%%%%%%%%%%%%%%%%%%%%%%%%%%%%%%%%
374 %% Calculo da Evolu o de parametros com o tempo (LQR_amplificado) ...
       - Aproximacao R-bar
375
376 tspan_4 = 0:0.01:30;
377 [t_4, y_4] = ...ode45(\left(\frac{e(t-4,y-4)}{m \text{ imo}_K}Vbar(y_4,-K_lqr_amp*y_4),tspan_4,y0_rbar);
378
379 %Conjunto 3 de vetores auxiliares para representacao de for a dos ...
       atuadores
380 aux7 = zeros(2, length(tspan_{4}));
381 aux7 = -K_lqr_{amp} \times y_{4};
382 \text{ aux}_8 = \text{aux}_7';
883
384 %% JUNCAO A P R O X I M A O R-BAR COM LQR SIMPLES E AMPLIFICADO
k85
386 % Posicao LQR simples
887 figure(13)
388 subplot(3,2,1)
389 plot(t_3, y_3(:, 1), 'b')
390 hold on
391 plot(t_3, y_3(:, 2), 'r')
392 \text{ axis} ([0 200 -30 40])
393 title('x(t) e z(t) com LQR')
394 xlabel('tempo (s)')
395 ylabel('P \circ s i o (m)')
396 \text{ legend('Posi o x', 'Posi o z')}
```

```
397 grid on
398
399 % Velocidade LQR simples
400 subplot(3, 2, 3)401 plot(t_3, y_3(:, 3), 'b')
402 hold on
403 plot(t_3, y_3(:, 4), 'r')
404 title('Vx(t) e Vz(t) com LQR')
405 xlabel('tempo (s)')
406 ylabel('Velocidade (m/s)')
407 legend('Velocidade x', 'Velocidade z')
408 grid on
409
410 % Forca LQR simples
411 subplot(3, 2, 5)412 \text{ plot} (t\_3, aux\_6(:,1), 'b')413 hold on
414 plot(t_3, aux_6(:,2), 'r')
415 axis([0 200 -120 120])
416 title('For a controlador LQR')
417 xlabel('tempo (s)')
418 ylabel('For a (N)')
419 legend('atuador x', 'atuador z')
420 grid on
421
422 % Posicao LQR amplificado
423 subplot (3, 2, 2)424 plot(t_4, y_4(:, 1), 'b')
425 hold on
426 plot(t_4, y_4(:, 2), 'r')
427 axis([0 30 -5 20])
428 title('x(t) e z(t) com LQR Amplificado')
429 xlabel('tempo (s)')
430 ylabel('Posi o (m)')
431 \text{ legend('Posi o x', 'Posi o z')}432 grid on
433
434 % Velocidade LQR amplificado
435 subplot(3, 2, 4)436 plot(t_4, y_4(:, 3), 'b')
437 hold on
438 plot(t_4, y_4(:, 4), 'r')
439 title('Vx(t) e Vz(t) com LQR Amplificado')
440 xlabel('tempo (s)')
441 ylabel('Velocidade (m/s)')
442 legend('Velocidade x', 'Velocidade z')
443 grid on
```

```
444
445 % Forca LQR amplificado
446 subplot(3, 2, 6)447 plot(t_4, aux_8(:, 1), 'b')
448 hold on
449 plot(t 4, aux 8(:,2), 'r')
450 axis([0 30 -900 700])
451 title('For a controlador LQR Amplificado')
452 xlabel('tempo (s)')
453 ylabel('For a (N)')
454 legend('atuador x', 'atuador z')
455 grid on
456
457
458
459 %% Movimento em conjunto em RV-bar com LQR Amplificado - Aproximacao ...
       R-bar
460461 figure(14)
462 \text{ plot}(y_4(:,1), y_4(:,2), 'r')463 grid on
464 title('Manobra de rendezvous em R-bar com controlador LQR amplificado')
465 xlabel('V-bar (m)')
466 ylabel('R-bar (m)')
467
468
469
470 %%%%%%%%%%%%%%%%%%%%%%%%%%%%%%%%%%%%%%%%%%%%%%%%%%%%%%%
471 %% Informacoes dos ganhos em Hbar
472 %%%%%%%%%%%%%%%%%%%%%%%%%%%%%%%%%%%%%%%%%%%%%%%%%%%%%%%
473
474 K_lqr_hbar = [0.9995 \t 26.4702];
475 K_lqr_{amp}hbar = [44.7209 176.9339];
476 K_lqr_amp_hbar = [54.7718 \t195.8092];
477
478 %Resolucao de EDO's para o caso LQR em movimento Hbar
479 tspan_3d_1 = 0:.1:200;
480\text{ }} %y0 hbar = [5.175; 3.1];
481 \text{ y0}_hbar = [6.235; 4.65];
482 [t_hbar_1, y_hbar_1] = ...
       ode45(\theta(t_\text{hbar}), y_\text{hbar}) siso_Hbar(y_hbar_1,-K_lqr_hbar*y_hbar_1),
483 tspan_3d_1,y0_hbar);
484
485 %Resolucao de EDO's para o caso LQR Amplificado em movimento Hbar
486 tspan_3d_2 = 0:0.01:30;
487 [t_hbar_2, y_hbar_2] = ...
       ode45(\left( (t_hbar_2,y_hbar_2)siso_Hbar(y_hbar_2,-K_lqr_amp_hbar*y_hbar_2)
```

```
488 tspan_3d_2, y0_hbar);
489
490
491 %% Grafico 3D - Aproximacao V-bar
492
493 %Manobra de rendezvous 3D com LQR - Vbar
494 figure (15)
495 \text{ plot3}(y(:,1), y_\text{hbar2}(:,1), y(:,2), 'r')496 title('Manobra de rendezvous 3D com LQR - Vbar')
497 xlabel = ('V-bar(m)')498 ylabel = ('H-bar(m)')499 zlabel = ('R-bar(m)')500 grid on
501
502503 %% Manobra de rendezvous 3D com LQR Amplificado - Vbar
504 figure(16)
505 \text{ plot3}(y_2(:,1), y_1,bar_2(:,1), y_2(:,2), b')506 %title('Manobra 3D de rendezvous - A p r o x i m a o Vbar')
507 title('Manobra 3D de rendezvous com LQR amplificado - Vbar')
508 xlabel = ('V-bar(m)')509 ylabel = ('H-bar(m)')
510 zlabel = ('R-bar(m)')511 grid on
512513
514 %% Grafico 3D - Aproximacao R-bar
515 figure(17)
516 %Manobra de rendezvous 3D com LQR - Rbar
517 \text{ plots } (y_3(:,1), y_hbar_1(:,1), y_3(:,2))518 title('Manobra de rendezvous 3D com LQR - Rbar')
519 xlabel = ('V-bar(m)')520 ylabel = ('H-bar(m)')
521 zlabel = ('R-bar(m)')522 grid on
523
524
525 %% Manobra de rendezvous 3D com LQR Amplificado - Rbar
526 figure(18)
527 \text{ plots}(y_4(:,1), y_1), y_2(:,1), y_4(:,2), 'r')528 title('Manobra de rendezvous 3D com LQR Amplificado - Rbar')
529 xlabel = ('V-bar(m)')530 \text{ ylabel} = (\text{'H-bar}(m)')531 zlabel = ('R-bar(m)')532 grid on
```
## Referências

ANDRENUCCI, M. et al. Active removal of space debris-expanding foam application for active debris removal. In: *62nd International Astronautical Congress*. [S.l.: s.n.], 2011. p. 1–11. Citado na página 17.

ARANTES, G. J. Rendezvous with a non-cooperating target. Universität Bremen, 2011. Citado na página 40.

BATE, R.; MUELLER, D.; WHITE, J. Fundamentals of astrodynamics, dover, new york, 1971. Citado na página 42.

BEUTLER, G. *Methods of celestial mechanics: volume I: physical, mathematical, and numerical principles*. [S.l.]: Springer Science & Business Media, 2004. Citado 2 vezes nas páginas 10 e 26.

BÔAS, D. J. F. V. et al. Plataforma espacial para processamento de materiais em ambiente de microgravidade. Citado 2 vezes nas páginas 8 e 48.

BRUNTON, S. L.; KUTZ, J. N. *Data-driven science and engineering: Machine learning, dynamical systems, and control*. [S.l.]: Cambridge University Press, 2019. Citado 7 vezes nas páginas 8, 50, 51, 52, 54, 55 e 73.

CÁS, P. L. K. D. et al. An optimized hybrid rocket motor for the sara platform reentry system. *Journal of Aerospace Technology and Management*, SciELO Brasil, v. 4, n. 3, p. 317–330, 2012. Citado 2 vezes nas páginas 8 e 47.

CHEEVER, E. *State Space Representations of Linear Physical Systems*. 2005. Acessado em 12-Janeiro-2021. Disponível em:  $\langle \langle \text{https://lpsa.swarthmore.edu/Representations/} \rangle \rangle$ SysRepSS.html>>. Citado na página 43.

CLOHESSY, W.; WILTSHIRE, R. Terminal guidance system for satellite rendezvous. *Journal of the Aerospace Sciences*, v. 27, n. 9, p. 653–658, 1960. Citado 2 vezes nas páginas 18 e 35.

CURTIS, H. D. *Orbital mechanics for engineering students*. [S.l.]: Butterworth-Heinemann, 2013. Citado 4 vezes nas páginas 8, 21, 25 e 26.

EASDOWN, W.; FELICETTI, L. A mission architecture and systems level design of navigation, robotics and grappling hardware for an on-orbit servicing spacecraft. Citado na página 17.

ESPAçO, I. de Aeronáutica e. *PROJETO SARA*. 2019. Acessado em 06-Março-2021. Disponível em:  $\langle\langle\text{https://www.iae.cta.br/index.php/espaco/sara}\rangle\rangle$ . Citado na página 47.

FEHSE, W. *Automated rendezvous and docking of spacecraft*. [S.l.]: Cambridge university press, 2003. v. 16. Citado 13 vezes nas páginas 8, 20, 21, 22, 23, 24, 27, 29, 34, 35, 36, 38 e 39.

GARCIA, R. V.; KUGA, H.; ZANARDI, M. Filtro não-linear de kalman sigma-ponto com algoritmo unscented aplicado a estimativa dinâmica da atitude de satélites artificiais. *Instituto Nacional de Pesquisas Espaciais. São José dos Campos/SP*, 2011. Citado na página 23.

GENTINA, J. *Desenvolvimento e Simulação da Lógica Embarcada para Manobras de Rendezvous e Docking da Plataforma Orbital Recuperável SARA*. Tese (Doutorado) — Dissertação de Mestrado, Instituto Nacional de Pesquisas Espaciais (INPE . . . , 2009. Citado 6 vezes nas páginas 16, 30, 32, 34, 37 e 47.

GURFIL, P.; SEIDELMANN, P. K. *Celestial mechanics and astrodynamics: theory and practice*. [S.l.]: Springer, 2016. v. 436. Citado na página 31.

HALE, F. J. *Introduction to space flight*. [S.l.]: Prentice Hall, 1994. Citado 2 vezes nas páginas 8 e 33.

HESPANHA, J. P. Lecture notes on lqr/lqg controller design. *Knowledge creation diffusion utilization*, 2005. Citado na página 55.

JEWISON, C. M. *Guidance and control for multi-stage rendezvous and docking operations in the presence of uncertainty*. Tese (Doutorado) — Massachusetts Institute of Technology, 2017. Citado na página 49.

JÚNIOR, G. A. Estudo comparativo de técnicas de controle de atitude em três eixos para satélites artificiais. *Master degree, Instituto Nacional de Pesquisas Espaciais, São José dos Campos*, 2005. Citado na página 49.

KIRK, D. E. *Optimal control theory: an introduction*. [S.l.]: Courier Corporation, 2004. Citado na página 50.

KIT, S. T. *Exercise: Fast Transfer - Technical Notes*. 2016. Acessado em 06-Novembro-2020. Disponível em:  $\langle \langle \text{https://help.agi.com/stk/11.0.1/Content/training/ tq-fastrans.htm} \rangle$ . Citado na página 35.

LEMOS, N. A. *Mecânica analítica*. [S.l.]: Editora Livraria da Física, 2007. Citado na página 40.

MARTIN, V.; POPPE, P. Sobre os sistemas de referência celeste. *Sitientibus Série Ciências Físicas*, v. 1, p. 25–29, 2005. Citado na página 20.

NEWTON, I. *Mathematical principles of natural philosophy*. [S.l.]: A. Strahan, 1802. Citado na página 24.

NISE, N. S.; SILVA, F. R. da. *Engenharia de sistemas de controle*. [S.l.]: LTC, 2002. v. 3. Citado 2 vezes nas páginas 43 e 57.

NPTL, N. P. on T. E. L. *Module 8: Controllability, Observability and Stability of Discrete Time Systems - Lecture Note 1.* 2015. Acessado em 25-Agosto-2021. Disponível em: <<https:  $1/nptel.ac.in/content/storage2/course/108103008/PDF/module8/m8<sup>-</sup>lecl.pdf>>.$ Citado na página 49.

PINHEIRO, E. R. *Aplicação do Controlador Misto H2/H no Controle da Atitude de um Microssatélite na Presença de Incertezas Paramétricas*. Tese (Doutorado) — Dissertação de Mestrado-INPE, 2013. Citado 4 vezes nas páginas 51, 52, 53 e 55.

REDD, N. T. Bringing satellites back from the dead: Mission extension vehicles give defunct spacecraft a new lease on life-[news]. *IEEE Spectrum*, IEEE, v. 57, n. 8, p. 6–7, 2020. Citado na página 17.

SEITO, N. Modelagem e simulação de "rendezvous and docking/berthing". *Doctor degree, Instituto Nacional de Pesquisas Espaciais, São José dos Campos*, 2015. Citado 3 vezes nas páginas 47, 51 e 82.

SENAN, N. A. F. A brief introduction to using ode45 in matlab. *University of California at Berkeley, USA*, 2007. Citado na página 63.

SETYAWAN, G. E.; KURNIAWAN, W.; GAOL, A. C. L. Linear quadratic regulator controller (lqr) for ar. drone's safe landing. In: IEEE. *2019 International Conference on Sustainable Information Engineering and Technology (SIET)*. [S.l.], 2019. p. 228–233. Citado 2 vezes nas páginas 8 e 52.

SIDI, M. J. *Spacecraft dynamics and control: a practical engineering approach*. [S.l.]: Cambridge university press, 1997. v. 7. Citado 3 vezes nas páginas 8, 30 e 31.

SILVA, W. R.; FONSECA, I. M. da; ZANARDI, M. C. F. Aplicação do controlador lqr em manobras de rendezvous para satélite alvo em órbita leo. *Proceeding Series of the Brazilian Society of Computational and Applied Mathematics*, v. 1, n. 1, 2013. Citado 11 vezes nas páginas 8, 10, 16, 20, 29, 30, 32, 37, 43, 48 e 51.

SUN, Y. *Function rscale: Finding the Scale Factor to Eliminate Steady-State Error*. 1996. Acessado em 17-Agosto-2021. Disponível em: <<https://ctms.engin.umich.edu/CTMS/ index.php?aux=Extras\_rscale>>. Citado 2 vezes nas páginas 61 e 69.

VALLADO, D. A. *Fundamentals of astrodynamics and applications*. [S.l.]: Springer Science & Business Media, 2001. v. 12. Citado 4 vezes nas páginas 8, 28, 35 e 36.

WHITTLE, P. Risk-sensitive linear/quadratic/gaussian control. *Advances in Applied Probability*, JSTOR, p. 764–777, 1981. Citado na página 49.

WIE, B. *Space vehicle dynamics and control*. [S.l.]: American Institute of Aeronautics and Astronautics, 2008. Citado na página 39.